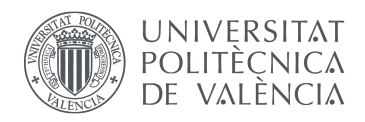

.

**\_ TELECOM** ESCUELA<br>TÉCNICA **VLC** SUPERIOR DE INGENIERÍA DE **TELECOMUNICACIÓN** 

# DESARROLLO DE ALGORITMOS PARA LA CUANTIFICACIÓN DE LA VARIABILIDAD DE LA ONDA P EN PACIENTES CON SÍNDROME DE BRUGADA

Adolfo Andrés García Galache

# Tutor: María S. Guillem

Trabajo Fin de Grado presentado en la Escuela Técnica Superior de Ingeniería de Telecomunicación de la Universitat Politècnica de València, para la obtención del Título de Graduado en Ingeniería de Tecnologías y Servicios de Telecomunicación

Curso 2021-22

Trento, 10 de marzo de 2022

Escuela Técnica Superior de Ingeniería de Telecomunicación Universitat Politècnica de València<br>Edificio 4D. Camino de Vera, s/n, 46022 Valencia<br>Tel. +34 96 387 71 90, ext. 77190<br>**WWW.etsit.upv.es** 

.

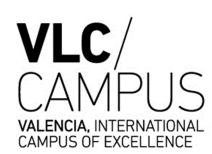

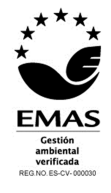

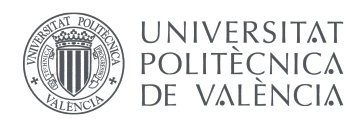

.

### Resumen

El Síndrome de Brugada es una enfermedad cardíaca con una prevalencia de cerca de 5/10000 habitantes aunque posiblemente esté subestimada debido a la ausencia de sintomatología en muchos de los pacientes. No obstante, del 4 al 12 % de todas las muertes súbitas son debidas a esta patología, cantidad que asciende a un 20 % si se tienen en cuenta solo las acontecidas en corazones sin ninguna anormalidad aparente. Para la obtención de nuevos datos sobre los distintos aspectos electro-fisiológicos de la enfermedad es necesario realizar estudios pormenorizados de la morfología de la señal ECG. Con vistas a esa utilidad, en este TFG se han logrado proponer algoritmos para un mejor estudio de la onda P, usando analisis por componentes principales que potencialmente pueden delatar determinados patrones ´ de variabilidad en algunos sujetos con s´ındrome de Brugada no encontrados en los pacientes de control.

### Resum

En s´ındrome de Brugada es una malaltia cardiaca amb una relevancia de prop de 5/10000 habitants encara que possiblement estiga subestimada degut a l'absencia de sintomatologia en molts dels pacients. ` No obstant, del 4 al 12 % de totes les morts subites son degudes a aquesta patologia, quantitat que puja fins un 20 % si considerem sols les esdevingudes en cors sense cap anormalitat aparent. Per a l'obtencio´ de noves dades sobre els distints aspectes electrofisiologics de la malaltia es necessari realitzar estudis ´ detallats de la morfología de la senyal ECG. Amb vistes a aquesta utilitat, en aquest TFG s'ha aconseguit propondre algoritmes per a millorar l'estudi de l'ona P, usant analisis per components principals que ` potencialment puguen delatar determinats patrons de variabilitat en alguns subjectes amb síndrome de Brugada no trobats als pacients de control.

### Abstract

Brugada syndrome is a cardiac illness that affects at 5 over 10000 people. Considering maybe this data is understimated due the symptoms don't appear in many patients. Nevertheless, 4 % to 12 % of sudden deaths are caused by this patology according to some calculations. This quantity increases to 20 % if only deaths with normal morphological heart are considered. Further investigation on ECG signal variability is required to obtain new data about the different electrophysiological aspects of the illness. Trying to be helpfull on this, several algorithms have been proposed on this work to better study the P wave characteristics. PCA analysis has been used to figure out new variability patterns in some subjects with Brugada Syndrome that are not found on the control set ones.

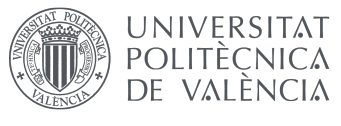

Agradecimientos

A mis compañeros de clase y *de vida* durante los últimos años de estudio en Valencia, por estar ahí en el devenir de los momentos más duros y otorgar la esperanza que tanto hacía falta. Hoy podemos afirmar orgullosos que ninguno de nosotros se quedó sin cumplir nuestro tan ansiado objetivo porque el desamparo no estuvo en nuestro vocabulario.

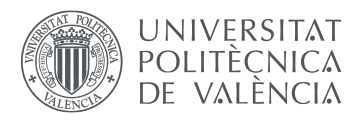

# **Índice**

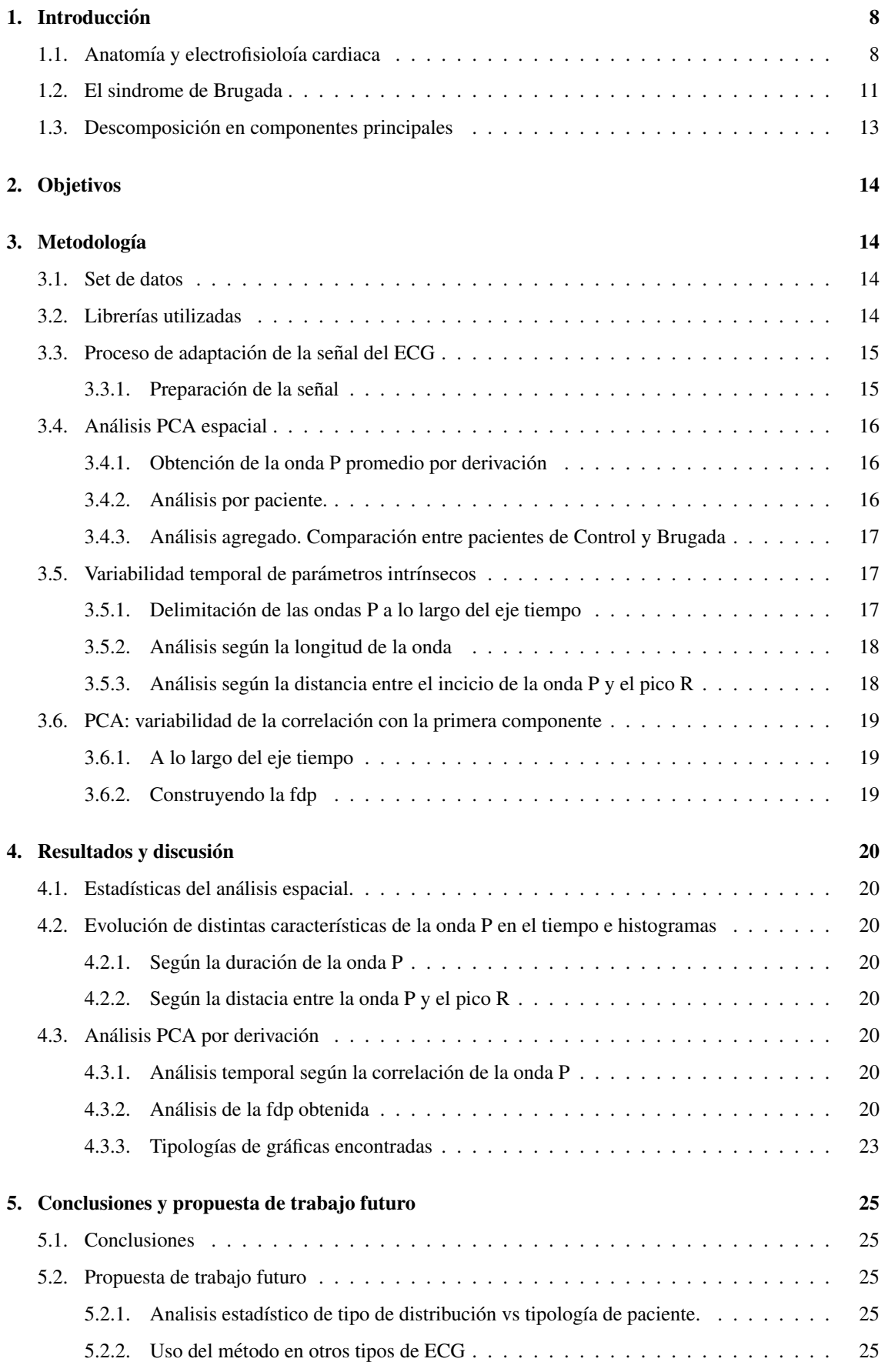

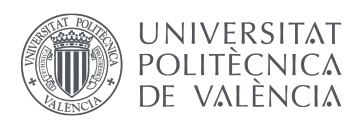

EXTRISITAT DINIVERSITAT SUNIVERSITAT SUNIVERSITAT SUNIVERSITAT SUNIVERSITAT SUNIVERSITAT SUNIVERSITAT SUNIVERSITAT<br>
SUNIVERSITAT DE VALÈNCIA DE VALÈNCIA DE VALÈNCIA DE SUPERIOR DE INGENIERÍA DE SUPERIOR DE INGENIERÍA DE SU

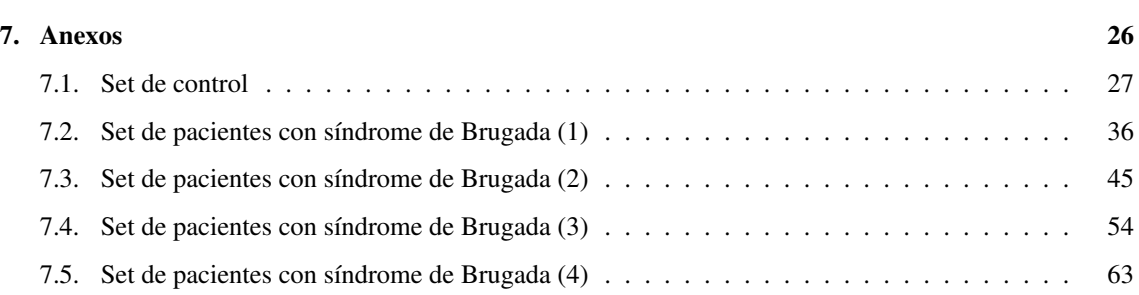

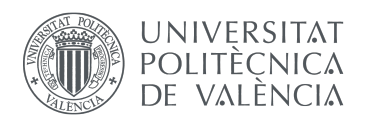

# Índice de figuras

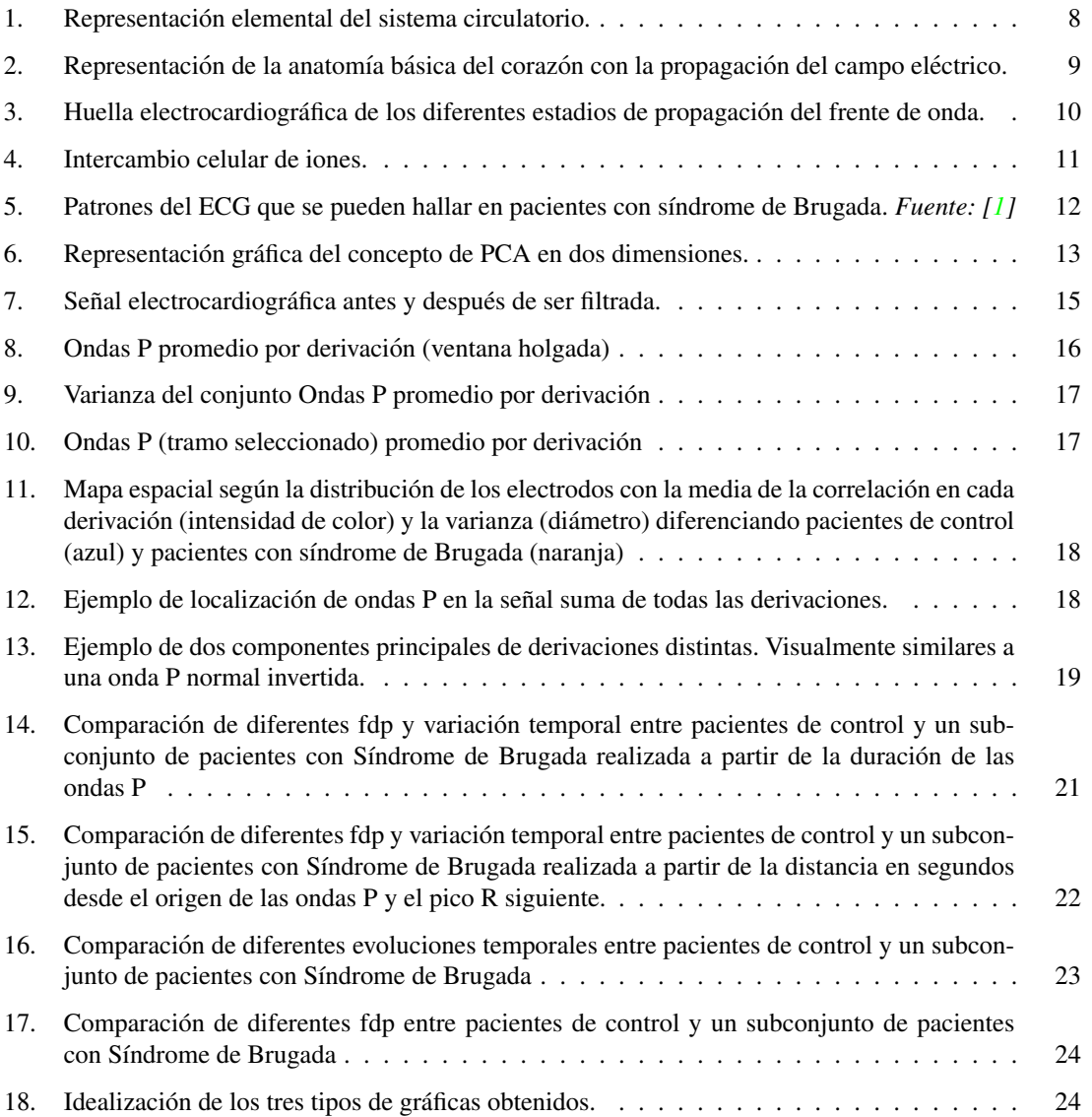

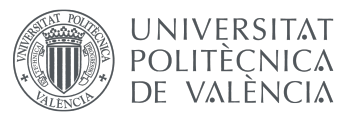

### <span id="page-7-0"></span>1. Introducción

El contenido del presente documento está organizado de forma que, tras una breve explicación del contexto en el que ha sido realizado el trabajo final de grado, se comprenda el proceso de elaboración de los datos hasta llegar a los resultados obtenidos.

En un primer apartado, se explica la anatomía, la electrofisiología del corazón y su función en el sistema circulatorio humano así como el proceso de polarización eléctrica al interno de las células. A su vez, se muestra en que consiste la descomposicion en componentes principales. Todo ello para comprender tanto ´ el estado del arte actual sobre el S´ındrome de Brugada como el procedimiento aplicado para su estudio en este TFG.

Luego se explican los objetivos que han llevado a la realización del proyecto, la metodología empleada y los resultados que han arrojado los diferentes analisis. ´

Finalmente, se establecen las conclusiones y se proponen líneas futuras de actuación para las que puede resultar útil la información obtenida gracias a la investigación llevada a cabo.

#### <span id="page-7-2"></span><span id="page-7-1"></span>1.1. Anatomía y electrofisioloía cardiaca

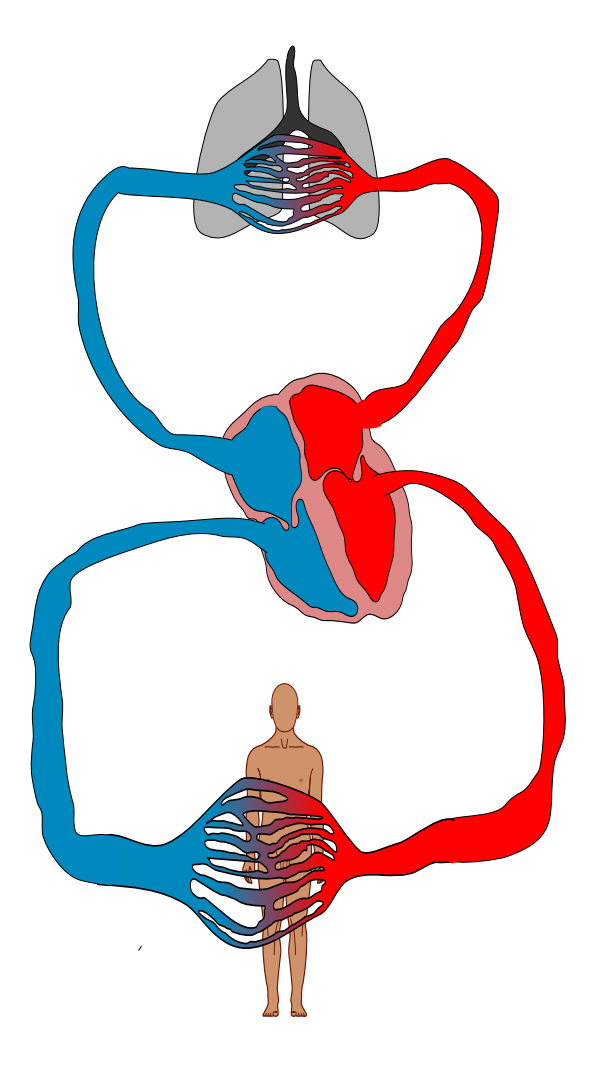

Figura 1: Representación elemental del sistema circulatorio.

El sistema circulatorio está formado por diferentes vasos sanguíneos (venas, arterias y capilares) que llevan el oxígeno, otros nutrientes y otras sustancias que sirven para el correcto funcionamiento de los organos que forman el cuerpo humano. ´

<span id="page-8-0"></span>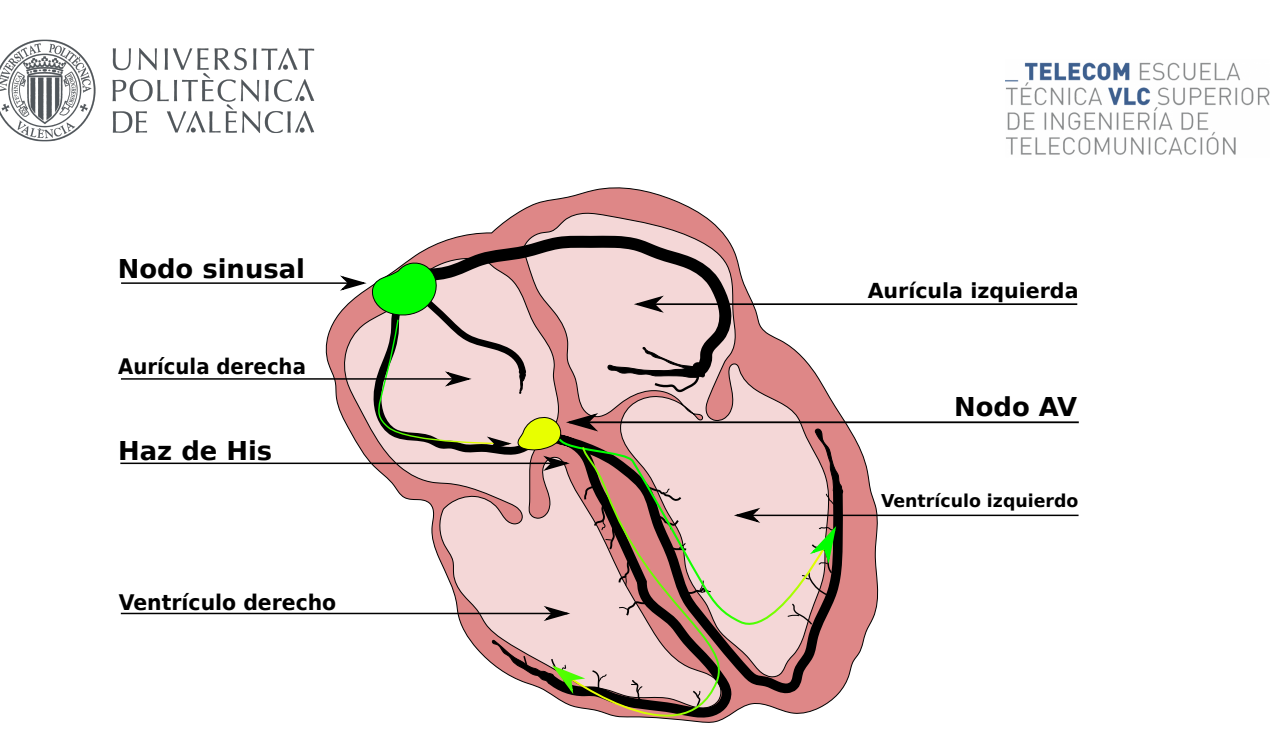

Figura 2: Representación de la anatomía básica del corazón con la propagación del campo eléctrico.

En el caso de los humanos el sistema es doble (véase figura [1\)](#page-7-2) porque está compuesto de la circulación pulmonar que intercambia sangre entre corazón y pulmones y la circulación sistémica que intercambia sangre entre el corazón y el resto de órganos.

Por eso, el corazón humano esta formado por cuatro cavidades: dos aurículas y dos ventrículos. Con las aurículas se recoge y envía sangre de la circulación pulmonar y con los ventrículos la de la circulación sistémica.

El transvase de sangre de las aurículas a los ventrículos se realiza mediante las válvulas tricúspide (derecha) y mitral (izquierda).

La fuerza motriz de todo el flujo sanguíneo proviene del bombeo efectuado por el corazón.

El miocardio (tejido muscular ciardiaco) necesita impulsos electricos para realizar todos y cada uno de ´ sus latidos. La frecuencia y vigor de estos latidos viene autorregulada de forma autónoma por el corazón. Para satisfacer la demanda metabólica del resto del cuerpo, el ritmo puede variar desde un mínimo aproximado de 50 latidos hasta 220 ante un esfuerzo extremo (para mover desde 4L de sangre al minuto hasta más de 10L de sangre al minuto). $[10]$  $[10]$ 

Obviamente, la activación de las células que promueve el latido no se puede realizar de forma aleatoria sino que deberá ser propagada a tenor de las necesidades de expansión y compresión de cada área del miocardio. La señal cardiaca que activa las células parte de un punto localizado en la aurícula derecha llamado *nodo sinusal*. (véase figura [2\)](#page-8-0) El nodo sinusal está formado por células con la capacidad de autoactivarse eléctricamente, generando impulsos hacia su entorno. El tabique muscular que separa las aurículas aísla éstas en términos de transporte de sangre, pero no eléctricamente por lo que su activación se realiza casi simultáneamente a la activación del nodo. Después, el frente eléctrico viene transmitido a los ventrículos a través de una estructura con la capacidad de ralentar la transmisión llamada nodo auroventricular.  $[10]$  $[10]$  De ahí el impulso se transmite al *Haz de His* y se bifurca en dos partes; una por cada ventrículo. Allí se distribuye a una gran cantidad de fibras o terminales eléctricos que se activarán con relación de simultaneidad considerando el mismo desfase aproximado respecto de las aurículas. Cada uno de estos múltiples frentes es transmitido pasivamente de célula a célula [[10\]](#page-25-3).

Este modo de propagación hace que las variaciones del campo eléctrico puedan ser recogidas en el torso y espalda de un individuo a traves de electrodos posicionados en la piel. La onda recibida toma una forma ´ como la de la figura [3.](#page-9-0) Siempre tendrá las mismas componentes aunque su forma varía según el eje de observación [[7\]](#page-25-4).

La primera parte (onda P) corresponde con la activación del nodo sinusal y su posterior transmisión por las aurículas.

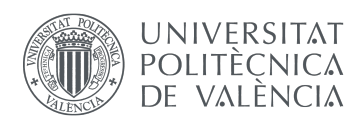

<span id="page-9-0"></span>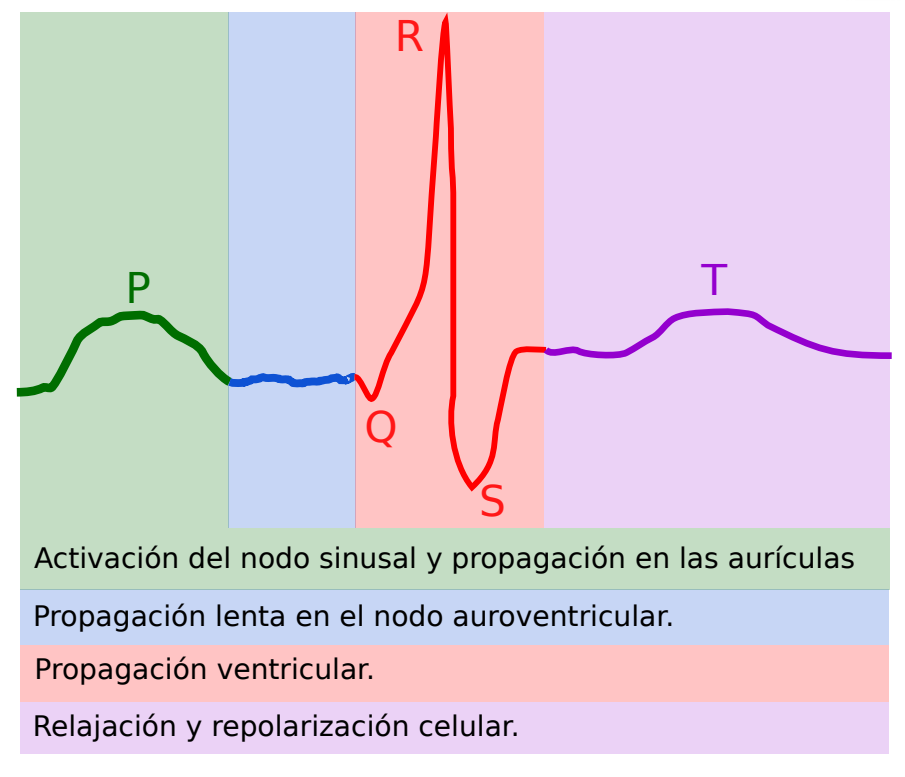

Figura 3: Huella electrocardiográfica de los diferentes estadios de propagación del frente de onda.

- El segmento PQ corresponde con la propagación lenta por el nodo auroventricular
- El segmento QRS corresponde con la propagación del pulso por los ventrículos
- $\blacksquare$  La onda T es la repolarización de las células a su estado original.

Las células nerviosas, musculares esqueléticas y musculares cardiacas puen transmitir -y, en algunos casos, crear- frentes de onda porque son capaces de mantener un potencial eléctrico distinto del entorno en el que se encuentran. Además, las células no están aisladas entre ellas, sino que disponen de pequeñas conexiones llamadas *gap junctions* capaces de permitir el paso de átomos cargados (iones) [[3\]](#page-25-5).

El gradiente electromagnético interno-externo de la célula provoca el traspaso de iones a través de  $c$ *anales iónicos* selectivos.

Para restaurar la diferencia de potencial perdida en este intercambio existen las *bombas ionicas ´* capaces de mover iones en contra de su gradiente eléctrico.

Todos estos elementos descritos pueden ser visualizados en el ideograma de la figura [4](#page-10-1)

Cuando a una célula le llegan iones cargados positivamente de sus vecinas ésta pierde una parte de su potencial negativo, pero no se carga positivamente hasta que no se abran los canales de sodio y calcio haciendo que éstos entren de manera abrupta. Una vez dentro, los iones de calcio activan la contracción del músculo y los de sodio comienzan a entrar en las células limítrofes a través de los gap junctions iniciando de nuevo el ciclo en éstas últimas. [[3\]](#page-25-5)

Tras su activación, las células expulsan los iones sobrantes usando las bombas iónicas volviendo a su estado con el potencial eléctrico original. [[3\]](#page-25-5)

<span id="page-10-1"></span>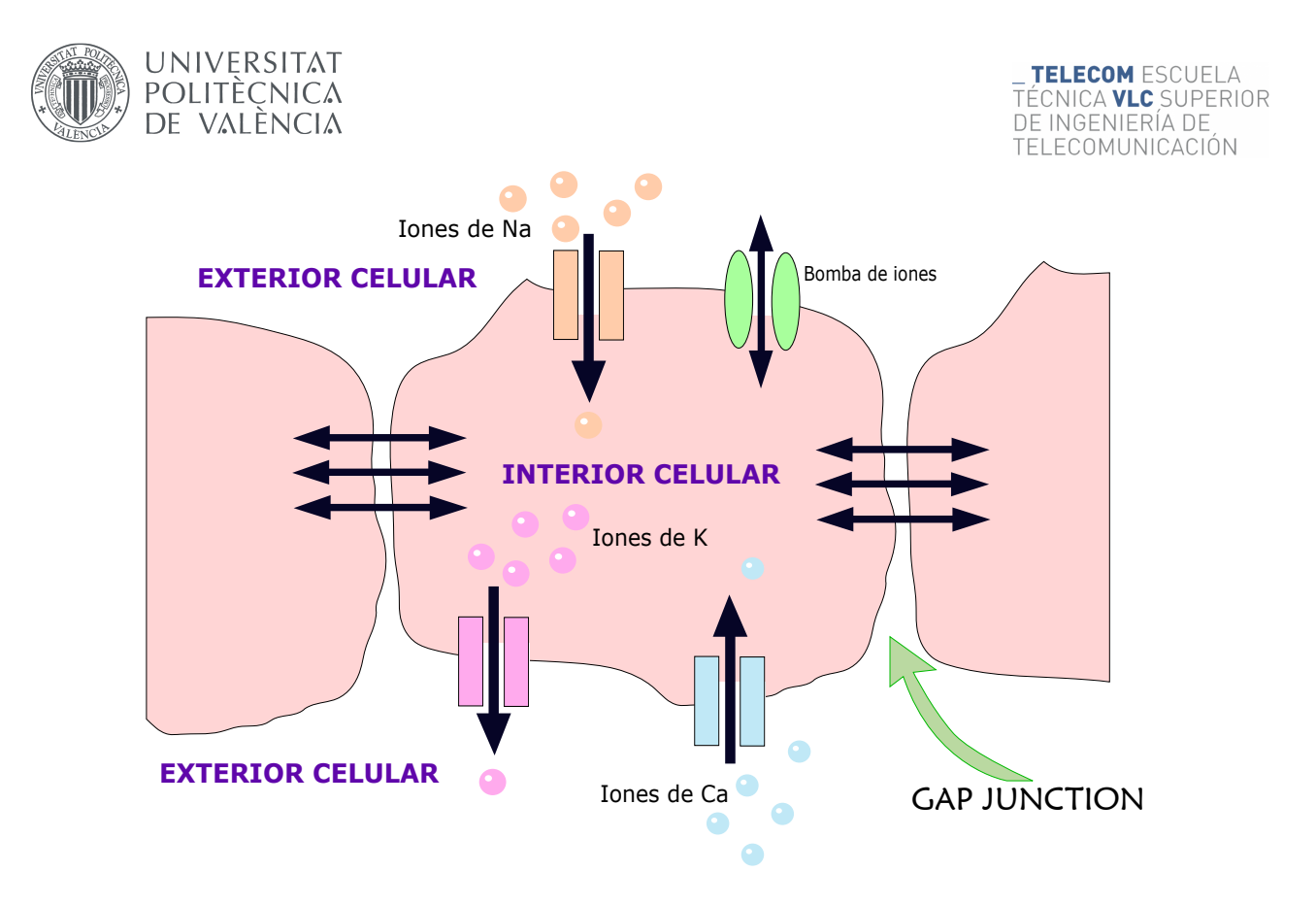

Figura 4: Intercambio celular de iones.

### <span id="page-10-0"></span>1.2. El sindrome de Brugada

El s´ındrome de Brugada fue descrito por primera vez en 1992 como s´ındrome de bla bla bla Conforme aparecieron nuevos casos y estudios comenzaron a aparecer ambiguedades en la definición del patrón ECG, por lo que se definieron 3 tipos [\[1\]](#page-25-2):

- $\blacksquare$  Tipo I: Caracterizado por una elevación del segmento ST mayor de lo normal en más de una derivacion precordial derecha, seguida de ondas T negativas. ´
- Tipo II: Exceso en la elevacion del segmento ST en precordiales derechas seguidas de ondas T posi- ´ tivas o isobifasicas (Cuando la altura de la mayor onda positiva y la profundidad de la mayor onda ´ negativa son similares). Que confiere al ECG un aspecto de silla de montar.
- Tipo III: Definida como cualquiera de las dos precedentes pero con menor elevacion ST. ´

Los datos límite que se dan para las elevaciones ST son 2mm en ECG estándar para Tipo I y II. Considerándose de Tipo 3 si la elevación es menor de 1mm.

Aunque los tres tipos se pueden presentar en un paciente (incluso se han visto casos en los que el mismo paciente presenta diversos tipos a lo largo del tiempo), [\[2\]](#page-25-6) después de un documento de consenso; solo el tipo I se considera como diagnóstico si está presente en concomitancia con alguno de los siguientes factores [\[1,](#page-25-2) [5\]](#page-25-7):

- Fibrilacion ventricular documentada ´
- Taquicardia ventricular polimorfica documentada ´
- Inductibilidad de arritmias durante EEF
- $\blacksquare$  Síncope o respiración agónica nocturna
- $\blacksquare$  Historia familiar con muerte súbita en sujetos de menos de 45 años
- Patrón tipo I en otros miembros de la familia.

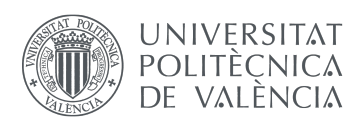

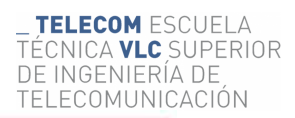

<span id="page-11-0"></span>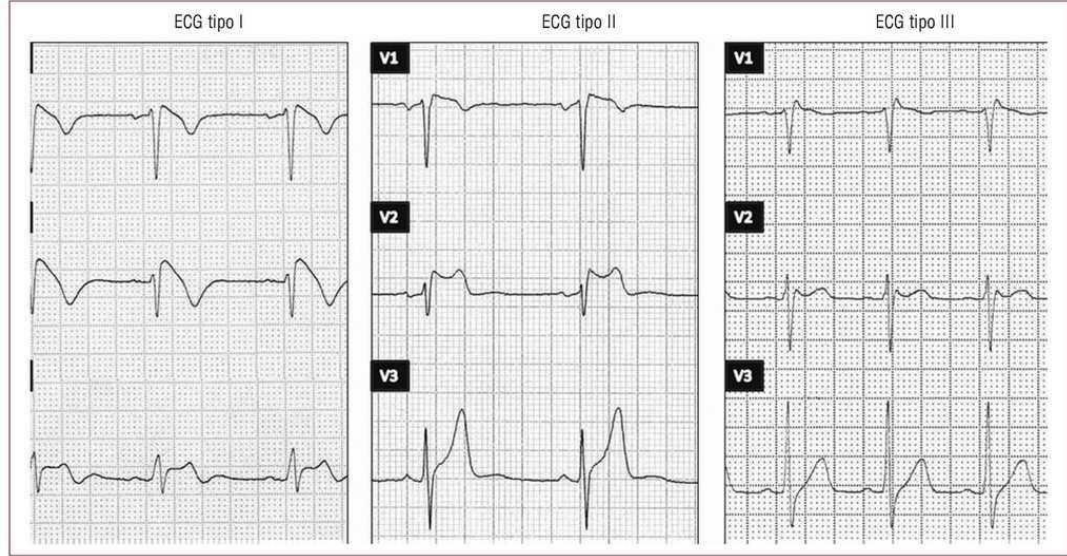

Figura 5: Patrones del ECG que se pueden hallar en pacientes con s´ındrome de Brugada. *Fuente: [\[1\]](#page-25-2)*

A día de hoy esta definición se ha quedado anticuada, ya que no tiene en consideración los hallazgos posteriores que explican factores genéticos. [[5\]](#page-25-7)

De todas formas, aunque el patrón característico del Tipo I no constituye por sí solo diagnóstico, existen estudios que asocian una mayor probabilidad de muerte subita en pacientes que poseen dicha disformidad ´ en la señal aunque ésta no venga acompañada de ninguno de los otros criterios establecidos para considerar diagnosticada la afección.  $[5]$  $[5]$ 

Progresivamente, el síndrome de Brugada ha sido categorizado como una canalopatía. Un tipo de cardiopatía relacionada con la ionización a través de las células sin que intervengan otros fenómenos morfofisiológicos.  $[1, 15]$  $[1, 15]$  $[1, 15]$  $[1, 15]$ 

La razón de esta categorización son los hallazgos de mutaciones en el gen SCN5A que codifica, justamente, la transmisión en los canales de sodio. De hecho, se han descrito más de 100 mutaciones en este gen que, todas, reducen la circulación de las corrientes en los canales de sodio  $[15]$  $[15]$ .

Posteriormente se han relacionado también otros genes con el síndrome de Brugada, todos ellos codifi-can la conducción de diversos tipos de iones (sodio, calcio, potasio...) [[1\]](#page-25-2)

Toda esta afección sobre la transmisión iónica explica la asociación estadística de la aparición de episodios, mas o menos graves, de arritmias o fibrilaciones. Las arritmias aparecen en situaciones de predominio ´ vagal (reposo o descanso nocturno). [\[9\]](#page-25-9)

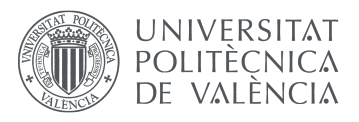

### <span id="page-12-0"></span>1.3. Descomposición en componentes principales

Es una técnica estadística descriptiva que viene usada para gestionar los datos en términos de nuevas variables no correlacionadas. La técnica se usa frecuentemente para reducir la dimensionalidad de los datos al proyectarlos sobre los ejes que explican la mayor parte de la varianza pudiendo descartar dimensiones con poco valor informativo. [\[11\]](#page-25-10)

<span id="page-12-1"></span>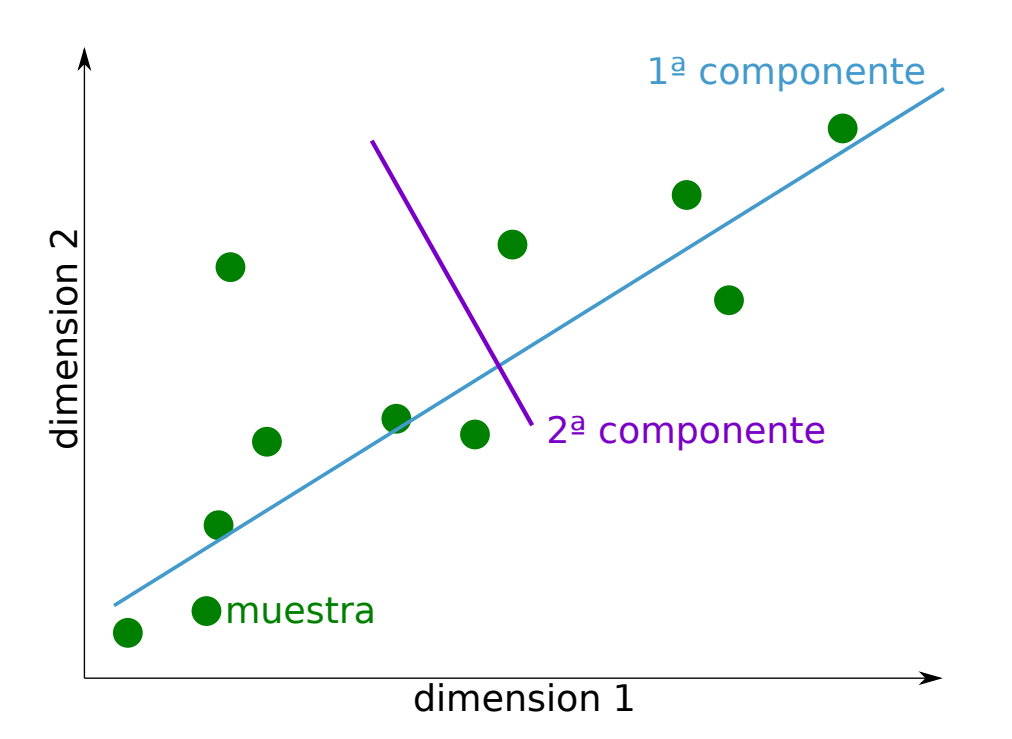

Figura 6: Representación gráfica del concepto de PCA en dos dimensiones.

Por ejemplo, si tenemos un set de datos como el de la figura [6](#page-12-1) es posible encontrar el eje donde se proyecten los puntos maximizando la varianza. Hay que prestar atencion a no confundir esta recta con ´ algún tipo de regresión lineal. Cuando se busca la regresión se intenta minimizar la distancia euclídea desde los puntos a la línea, son conceptos distintos.

Una vez encontrada la primera componente se busca la segunda de manera analoga pero con la restric- ´ ción de que debe ser ortogonal al primero, y así sucesivamente.  $[11]$ 

Es este trabajo tenemos que cada muestra son los datos en un instante de tiempo y cada dimension´ corresponde a una evaluación de una onda P, de modo que las componentes estarán formadas por el mismo número de muestras, lo que permitirá hacer la correlación dimensión (onda P)-componete para evaluar la variabilidad.

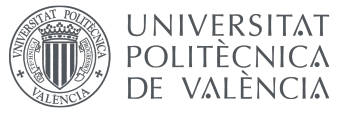

### <span id="page-13-0"></span>2. Objetivos

**TELECOM ESCUELA** TÉCNICA **VLC** SUPERIOR DE INGENIERÍA DE TEL ECOMUNICACIÓN

El presente trabajo se ha realizado con el animo de ofrecer nuevos algoritmos que permitan un mejor ´ análisis de las señales electrocardiográficas para el desarrollo de las nuevas líneas de investigación, ya en campo, sobre la variabilidad de la onda P en pacientes con Síndrome de Brugada.

Estas nuevas investigaciones son de vital importancia debido al desconocimiento que todavía existe acerca de la génesis y estructura de la dismorfología del electrocardiograma cuando ésta es evidente, a la vez que se vuelve necesario analizar la señal en ritmo sinusal en profundidad para encontrar aspectos diferenciadores latentes que aún no hayan emergido.

Para lograr esta finalidad se han marcado dos actuaciones bien definidas:

Se pretende, en un primer caso, realizar un estudio espacial de las derivaciones disponibles para focalizarse en aquellas que presenten un mayor comportamiento dicotomico entre sujetos clasificados o, en caso ´ de no evidenciar diferencias tipologicas, consistencia de resultados en el conjunto agregado. ´

En segundo lugar se buscará una solución que pueda proporcionar, de haberlos, datos de variabilidad temporal útiles para obtener evidencias o indicios que sirvan para encontrar diferenciación estadística entre pacientes pertenecientes a grupos de diagnóstico y control. Primeramente tomando diversas características concretas intrínsecas a la señal ECG y posteriormente usando una componente por derivación para ir comparando, una a una, cada onda P con ella.

### <span id="page-13-1"></span>3. Metodología

#### <span id="page-13-2"></span>3.1. Set de datos

Para realizar un análisis ECG que busque patrones de propagación en el corazón normalmente 12 derivaciones son suficientes en la mayoría de las enfermedades a estudiar. Pero en ciertos casos como la búsqueda de patrones en la Fibrilación Atrial no basta con un ECG de estas características. [\[14\]](#page-25-11) Por eso, para disponer de una cobertura espacial suficiente  $[14]$ , la captación de las señales usadas en este TFG se realizó con un equipo de Body Surface Mapping (BSM).

El BSM consiste en el empleo de un gran numero de electrodos (67 en el caso presente) para obtener ´ un mapeo con una resolución mayor desde el punto de vista espacial.[[14\]](#page-25-11)

Se dispone de un total de 65 registros de aproximadamente 600 segundos correspondientes a un paciente cada uno. Se han dividido en 4 grupos para su mejor manejo y representacion. ´

Para comparar los datos obtenidos se ha empleado un grupo de 8 pacientes de control.

#### <span id="page-13-3"></span>3.2. Librerías utilizadas

#### pyedflib

Pyedflib es una librería para leer la información de los archivos .bdf que contiene el electrocardiaograma con información de todas las derivaciones y electrodos, así como los metadatos del momento de la adquisición. El código está licenciado BSD. [[12\]](#page-25-12)

#### biosppy

Biosppy es una librería de python que sirve para procesar señales biomédicas. Ofrece la posibilidad de realizar un filtrado adecuado, detección de complejos QRS con varios algoritmos, etc. También tiene una licencia libre. [\[4\]](#page-25-13)

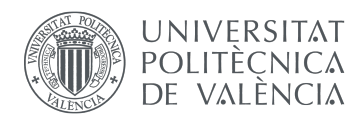

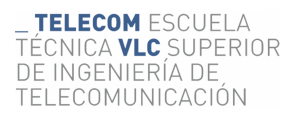

#### sklearn.decomposition

Sklearn es una biblioteca pensada para trabajar con inteligencia artificial. Dentro de la biblioteca de-composition se encuentra un módulo para trabajar con PCA usado en este trabajo. [[13\]](#page-25-14)

#### otras

Además de las anteriores se han utilizado otras librerías como matplotlib, numpy, pandas o scipy.

### <span id="page-14-0"></span>3.3. Proceso de adaptación de la señal del ECG

#### <span id="page-14-1"></span>3.3.1. Preparación de la señal

<span id="page-14-2"></span>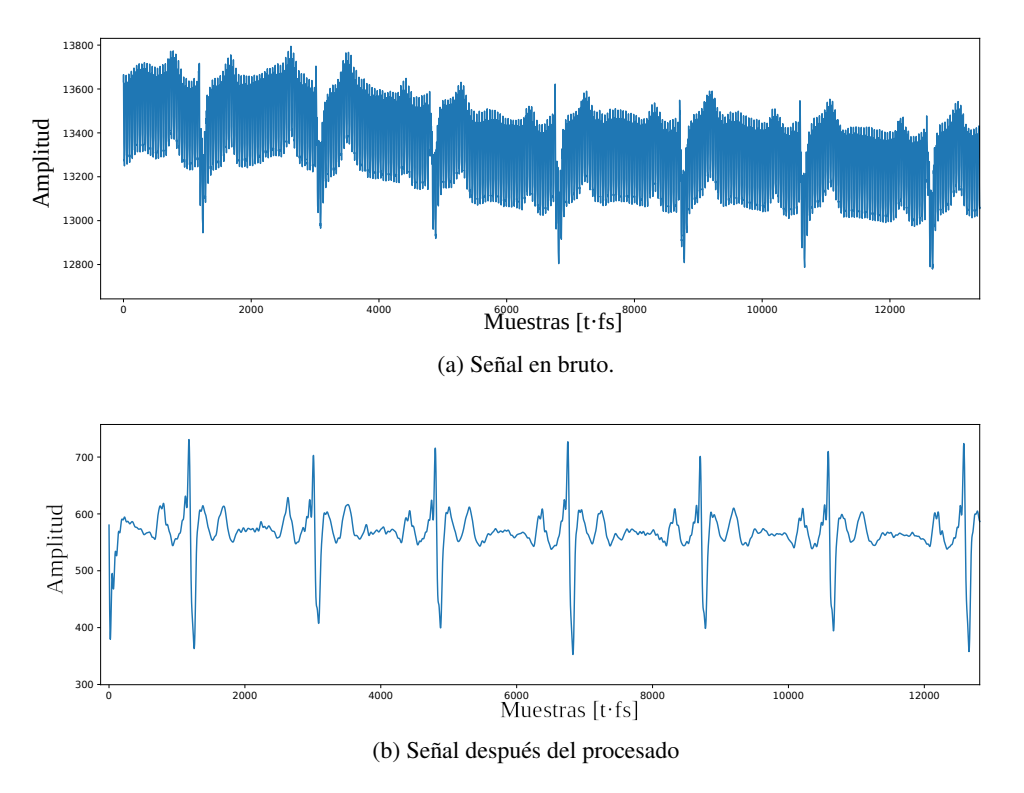

Figura 7: Señal electrocardiográfica antes y después de ser filtrada.

Primeramente se carga la información del archivo .bdf usando la libreria pyedflib. Se cargan también las posiciones de los electrodos y se establece la frecuencia de muestreo. Luego se filtra y preprocesa cada una de las 67 derivaciones usando biosppy. La función de filtrado estándar realiza un filtro FIR paso banda entre 3Hz y 45Hz y detecta los complejos QRS usando el metodo descrito en P.S. Hamilton. Open Source ´ ECG Analysis Software Documentation.[\[8\]](#page-25-15) con un reajuste posterior para detectar el máximo más próximo [\[6\]](#page-25-16). La diferencia se puede ver en la figura [7](#page-14-2)

Para los apartados [3.5](#page-16-1) y [3.6](#page-18-0) se ha decidido utilizar un filtro adicional ya que este análisis es sensible al ruido que subyacía en la señal adquirida, con ciertos artefactos que implicaban una mayor varianza. En concreto se ha usado un filtro paso bajo de Butterworth (no importaba una banda de transición más ancha y sí una menor distorsión en la banda de paso) de grado 6 y frecuencia de corte 30Hz.

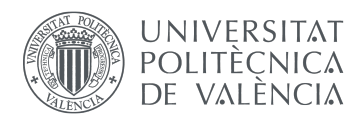

<span id="page-15-3"></span>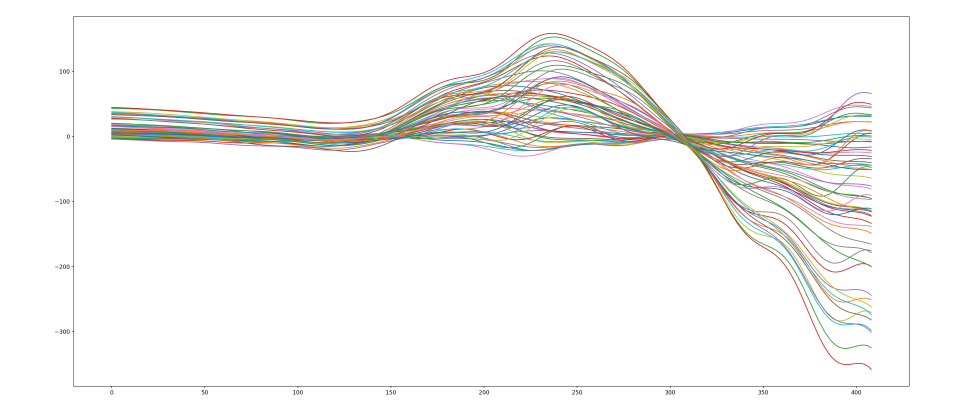

Figura 8: Ondas P promedio por derivación (ventana holgada)

#### <span id="page-15-0"></span>3.4. Análisis PCA espacial

#### <span id="page-15-1"></span>3.4.1. Obtención de la onda P promedio por derivación

Primero se hace una seleccion de la ventana temporal donde se pueda encontrar la onda P. A saber, 0.25s ´ antes del máximo del QRS con una duración de la misma de 0.20s

Una ved extraídas N ondas P (todas tienen la misma longitud  $L$ ) de cada derivación se promedian según la expresion [1](#page-15-4)

<span id="page-15-4"></span>
$$
m_d^i(n) = \frac{\sum_{j=0}^{N-1} p_j(n)}{N}, \text{ con } n \in [0, L-1]
$$
 (1)

Siendo:

- $d$ , el numero de derivación sobre el que estamos calculando la media
- $L$ , la longitud de las ondas P de esa derivación
- $p_j(n)$  el valor de la onda P en posición j evaluada en su muestra n
- $\blacksquare$  N, el numero de ondas P extraídas
- $\blacksquare$  *i* hace referencia a un paciente

Si se representan estas ondas promediadas se obtiene una imagen como la mostrada en la figura [8](#page-15-3)

Si realizamos la varianza del conjunto de señales promediadas en cada muestra obtenemos la gráfica de la figura [9](#page-16-3)

Viendo ambas gráficas se puede definir la onda P como el intervalo de señal que va desde el último mínimo de varianza antes del centro prefijado de forma aproximada y el primero de después. Como margen se han seleccionado las 10 muestras anteriores y las 10 posteriores de estos puntos. El resultado se puede ver en la figura [10](#page-16-4)

Una vez tenemos listas las ondas P se procede al analisis PCA de las mismas con la biblioteca de ´ Sklearn.

#### <span id="page-15-2"></span>3.4.2. Análisis por paciente.

Una vez obtenidas y delimitadas las medias se procede con el análisis PCA y se obtiene la componente principal. Después se procede a correlar cada  $m_d^i$  con la componente principal correspondiente a la derivación obteniendo un coeficiente de correlación por derivación y paciente  $\rho_{d,m}^i$ .

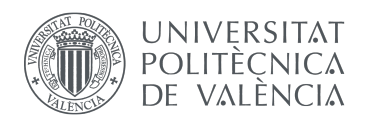

<span id="page-16-3"></span>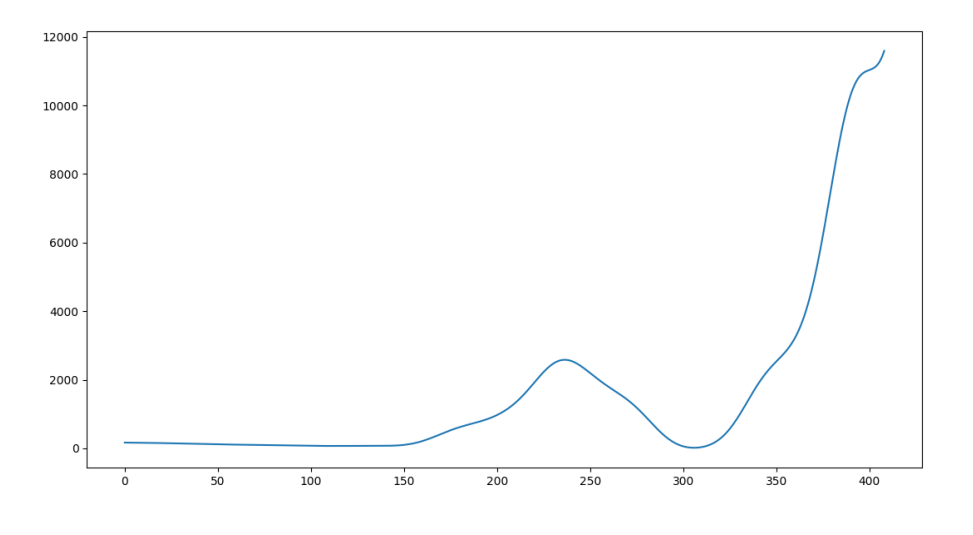

Figura 9: Varianza del conjunto Ondas P promedio por derivacion´

<span id="page-16-4"></span>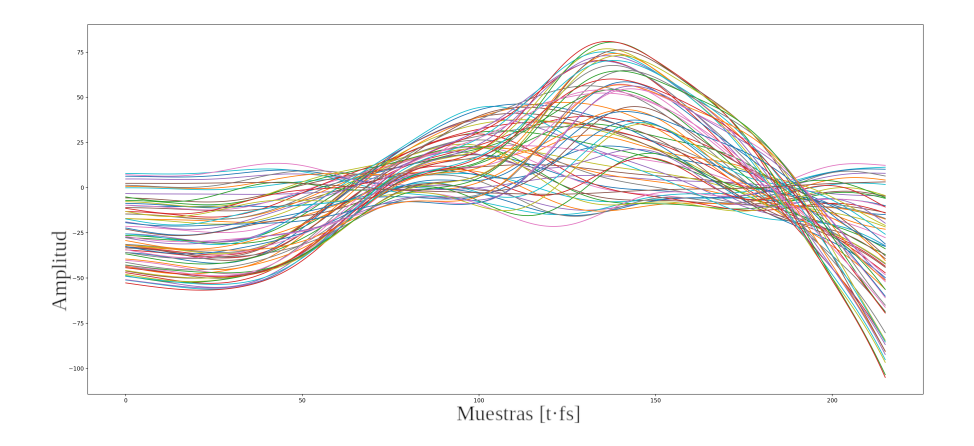

Figura 10: Ondas P (tramo seleccionado) promedio por derivacion´

#### <span id="page-16-0"></span>3.4.3. Análisis agregado. Comparación entre pacientes de Control y Brugada

Una vez se tienen las correlaciones de cada derivación de cada paciente, se hace una media de todos los coeficientes. Y se calcula también la varianza estadística entre ellos para representarlo en un mapa representativo de la posición física de los electrodos en la superficie torácica.

Los resultados se muestran en la figura [11](#page-17-2)

### <span id="page-16-1"></span>3.5. Variabilidad temporal de parámetros intrínsecos

#### <span id="page-16-2"></span>3.5.1. Delimitación de las ondas P a lo largo del eje tiempo

Partiendo de la señal filtrada y los picos R detectados según el apartado [3.3](#page-14-0) se procede, en este caso a obtener la senal suma de todas las derivaciones. En este caso no se toma la varianza porque en derivaciones ˜ con escasa detección de la onda P esta puede venir inducida por espúrios extrínsecos (anteriormente esto se evitaba porque se tomaba la onda P media de todas las de cada derivación, ahora se está realizando el proceso una por una.). Haciendo la suma cobran mas importancia las derivaciones dominantes. ´

Se define, ahora sí de forma análoga, la onda P como el intervalo de señal que va desde el último mínimo absoluto antes del centro prefijado de forma aproximada y el primero de después. Como margen se

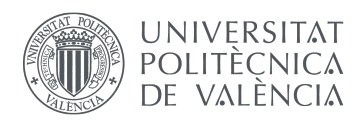

<span id="page-17-2"></span>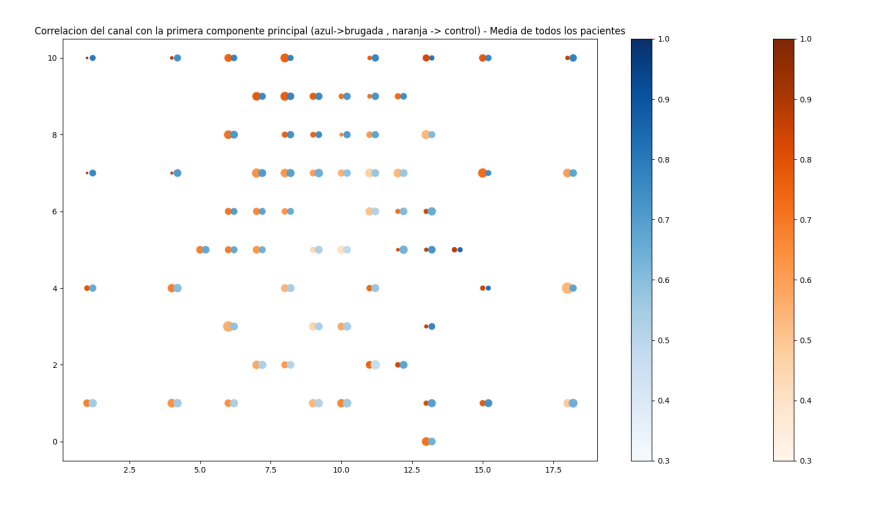

Figura 11: Mapa espacial según la distribución de los electrodos con la media de la correlación en cada derivación (intensidad de color) y la varianza (diámetro) diferenciando pacientes de control (azul) y pacientes con síndrome de Brugada (naranja)

han seleccionado las 10 muestras anteriores y las 10 posteriores de estos puntos. El resultado se puede ver en la figura [12](#page-17-3)

<span id="page-17-3"></span>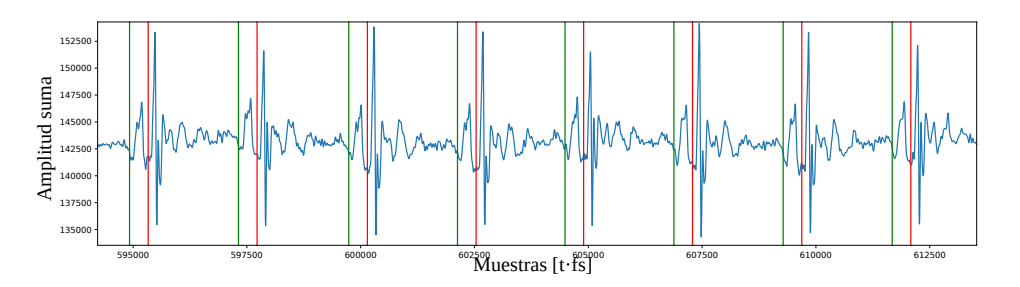

Figura 12: Ejemplo de localización de ondas P en la señal suma de todas las derivaciones.

#### <span id="page-17-0"></span>3.5.2. Análisis según la longitud de la onda

Una vez que se han localizado los inicios y finales de las ondas P se puede hacer un análisis según su duración. Para evitar el efecto de la alta variabilidad en pequeñas fracciones de tiempo veloz se ha realizado una media móvil tomando 50 muestras.

Resultados en la gráfica [14](#page-20-0)

#### <span id="page-17-1"></span>3.5.3. Análisis según la distancia entre el incicio de la onda P y el pico R

Localizado el inicio de todas las ondas con el mismo procedimiento se puede tambien intentar visualizar ´ cuál es la distancia de éste con el complejo QRS. En este caso también se ha realizado una media móvil como la del apartado anterior.

Resultados en la gráfica [15](#page-21-0)

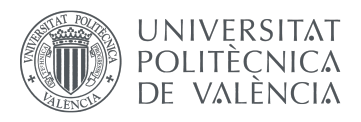

### <span id="page-18-0"></span>3.6. PCA: variabilidad de la correlación con la primera componente

#### <span id="page-18-1"></span>3.6.1. A lo largo del eje tiempo

<span id="page-18-3"></span>Una vez que están disponibles las ondas P extraídas, se calcula la componente principal de cada derivación  $d_1(n)$  con  $n \in [0, L - 1]$ . (Ahora se realiza la PCA en el eje en el que en el apartado [3.4.1](#page-15-1) se calculaba la media; en el tiempo. Obteniendo ahora componentes principales como las de la figura [13\)](#page-18-3).

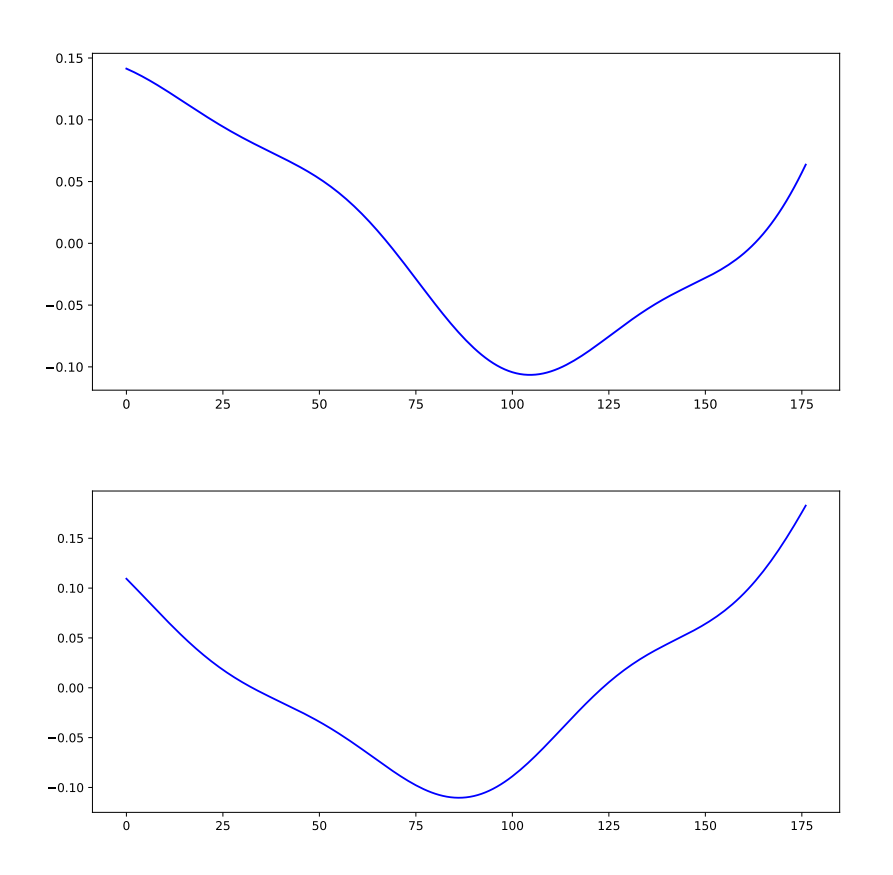

Figura 13: Ejemplo de dos componentes principales de derivaciones distintas. Visualmente similares a una onda P normal invertida.

Finalmente se obtiene un valor de correlacion con la componente principal por cada onda P como en la ´ ecuación [2](#page-18-4)

<span id="page-18-4"></span>
$$
\rho_{D,P}^i = corr(d_1(n), p_j(n))\tag{2}
$$

donde:

- D hace referencia a la primera componente  $d_1(n)$  de la derivación.
- $\blacksquare$  *i* al paciente
- $\blacksquare$  P a la onda P en cuestión  $p_j (n)$ .

Análogamente a lo realizado con otros parámetros bajo análisis, si se representan los valores obtenidos en el eje de ordenadas mientras que en el de abscisas situamos el inicio de la situacion de cada onda P, se ´ puede apreciar la evolución que la correlación que ésta toma a lo largo del tiempo como la representada en la figura [16.](#page-22-1)

#### <span id="page-18-2"></span>3.6.2. Construyendo la fdp

Ahora, Los valores no se toman ordenados secuencialmente sino que se representa una aproximacion´ de su función densidad de probabilidad por derivación y paciente  $fdp_d^i$  a partir del histograma del conjunto

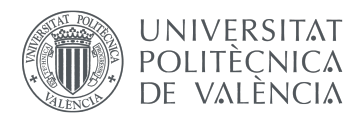

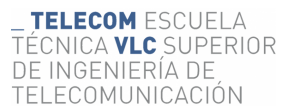

de todos los coeficientes  $\rho_{D,P}^i$  para una determinada derivación, que no pueden tomar valores fuera del intervalo [−1, 1]

Para representarlo, se ha tomado 0.35 como resolución del histograma.

Los resultados vienen dados en gráficas como la de la figura [17.](#page-23-0) El resto de las derivaciones de todos los pacientes se incluye en el anexo.

### <span id="page-19-0"></span>4. Resultados y discusion´

#### <span id="page-19-1"></span>4.1. Estadísticas del análisis espacial.

Estudiando los parámetros estadísticos en la gráfica [11](#page-17-2) obtenida tras realizar del proceso explicado en [3.4.3](#page-16-0) no se aprecian diferencias entre pacientes con s´ındrome de Brugada y sujetos de control. Por otra parte, si se observa la grafica se aprecian zonas en las que la media de las correlaciones es cualitativamente ´ más alta.

De forma intuitiva se puede observar que las zonas con una correlación más baja espacialmente son las que, al realizar el análisis temporal (discutido en el siguiente apartado) aportan información gráfica más valiosa.

#### <span id="page-19-2"></span>4.2. Evolución de distintas características de la onda P en el tiempo e histogramas

#### <span id="page-19-3"></span>4.2.1. Según la duración de la onda P

Viendo la grafica [14](#page-20-0) se observa un camino que a simple vista parece aleatorio. Tampoco se observan diferencias entre los valores relativos obtenidos, ademas de que se percibe una gran variabilidad. Se observan ´ gaussianas más o menos estrechas en ambos grupos. En algunos casos hay zonas que producen lóbulos más bajos, fenómeno que se repite sea en pacientes de control como en Brugada.

#### <span id="page-19-4"></span>4.2.2. Según la distacia entre la onda P y el pico R

En la figura [15](#page-21-0) se aprecian casos similares de evoluciones temporales y de fdp para pacientes de Brugada o de control.

Se observan modas centradas y modas desplazadas al borde de la distribución. Las únicas distribuciones bimodales que se observan corresponden a una evolución temporal característica en forma de diente de sierra, solo se aprecia en pacientes de control, pero puede ser explicado fruto de algún armónico interferente en durante la adquisición del ECG.

#### <span id="page-19-5"></span>4.3. Análisis PCA por derivación

#### <span id="page-19-6"></span>4.3.1. Análisis temporal según la correlación de la onda P

Si observamos la figura [16](#page-22-1) se puede observar que la variación del parámetro correlación con la primera componente no suele variar de forma abrupta sino que existen tendencias según el paciente que estemos analizando y no existen medias móviles próximas a 0 en ningún momento para pacientes de control. Sin embargo, para los pacientes de Brugada se observa alguna tendencia distinta.

#### <span id="page-19-7"></span>4.3.2. Analisis de la fdp obtenida ´

Teniendo la correlación de cada onda P con la componente principal se ha realizado una estimación de la función densidad de probabilidad. Esto es, dada una onda P de cierto paciente y derivación  $\partial_{\mu}$  Qué probabilidad existe de encontrar cierto valor de correlacion? Una densidad muy concentrada en un valor se ´ corresponde en un alto nivel de repitibilidad de la onda P; una onda P representa estadísticamente a otras.

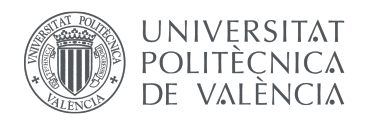

<span id="page-20-0"></span>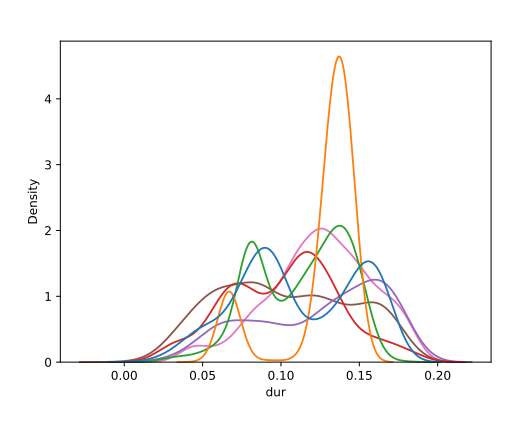

(a) Fdp de pacientes de control.

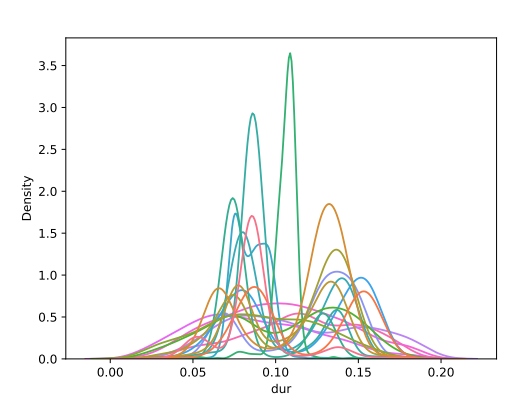

(b) Fdp de una submuestra de pacientes con síndrome de Brugada

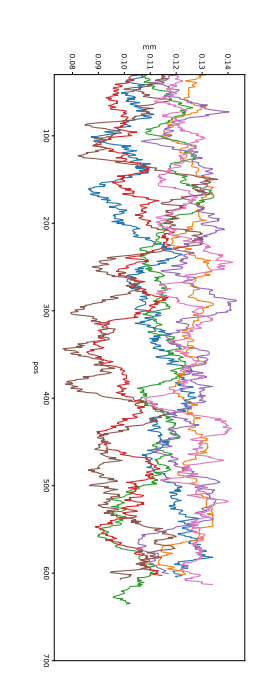

(c) Fdp de pacientes de control.

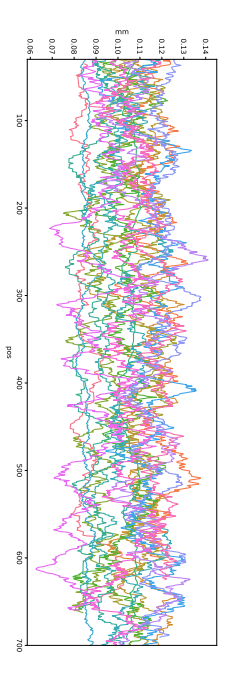

(d) Fdp de una submuestra de pacientes con síndrome de Brugada

Figura 14: Comparación de diferentes fdp y variación temporal entre pacientes de control y un subconjunto de pacientes con Síndrome de Brugada realizada a partir de la duración de las ondas P

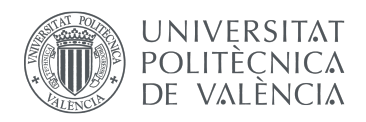

<span id="page-21-0"></span>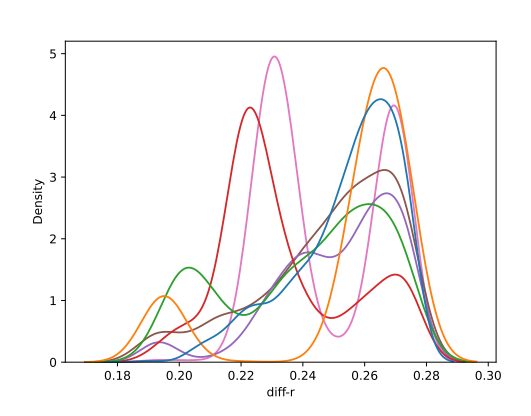

(a) Fdp de pacientes de control.

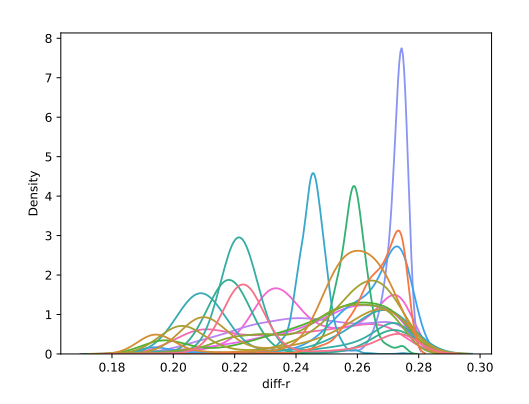

(b) Fdp de una submuestra de pacientes con síndrome de Brugada

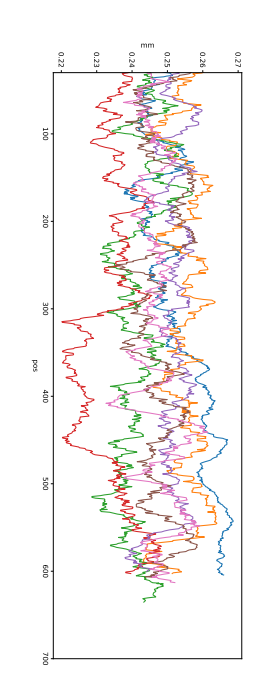

(c) Fdp de pacientes de control.

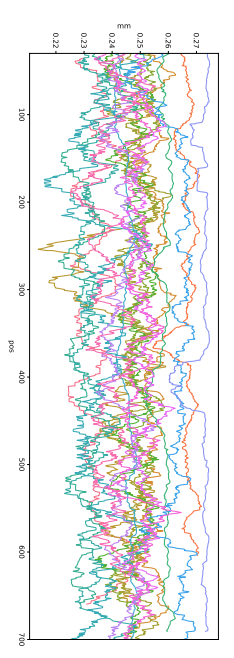

(d) Fdp de una submuestra de pacientes con síndrome de Brugada

Figura 15: Comparación de diferentes fdp y variación temporal entre pacientes de control y un subconjunto de pacientes con Síndrome de Brugada realizada a partir de la distancia en segundos desde el origen de las ondas P y el pico R siguiente.

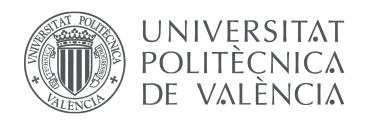

<span id="page-22-1"></span>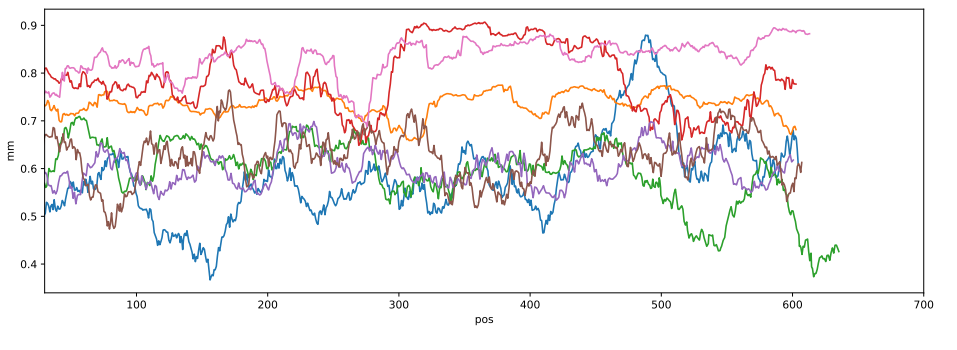

(a) Evolución de la correlación el tiempo. (pacientes de control)

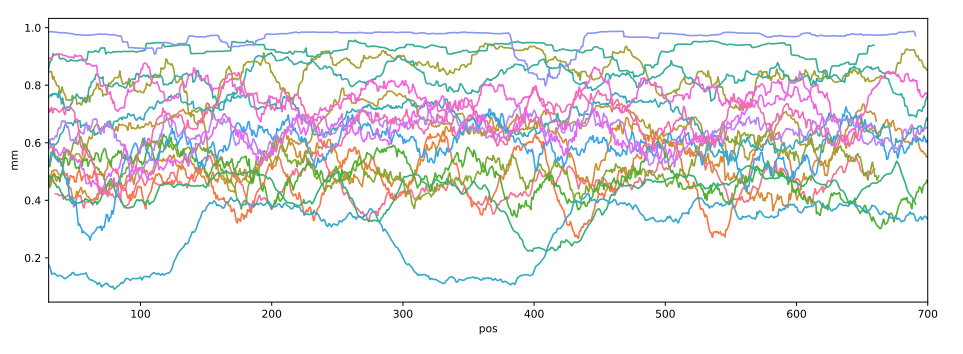

(b) Evolución de la correlación el tiempo. (síndrome de Brugada)

Figura 16: Comparacion de diferentes evoluciones temporales entre pacientes de control y un subconjunto ´ de pacientes con Síndrome de Brugada

A su vez, si este valor se concentra próximo a 1 o -1 indica que se repite correladamente con la mayor varianza explicada. La variabilidad de la señal en el conjunto de las ondas P es la variabilidad de una sola de ellas.

Por el contrario, si este valor se concentra próximo a cero indica que sí existe repetibilidad pero no correladamente con la mayor varianza explicada; solo queda pensar que hay unas pocas señales anómalas que introducen variabilidad en el conjunto.

Si la fdp no se concentra en torno a un valor ninguna onda P representa a otra. Hay aleatoriedad.

A modo de ejemplo. En la figura [17](#page-23-0) se pueden ver los resultados para la derivacion 28. ´

#### <span id="page-22-0"></span>4.3.3. Tipologías de gráficas encontradas

Viendo los resultados obtenidos (se adjuntan todas las graficas como anexo a este documento) se pueden ´ diferenciar tres tipos de distribuciones, ver [18:](#page-23-1)

- Un tipo de distribución **indeterminada**, esto es, no existe más posibilidad de encontrar la correlación en un determinado valor que en otro.
- Un tipo de distribución **Monomodal**, es la que se ha encontrado sólo en pacientes con síndrome de Brugada, la moda se encuentra usualmente entre -0.6 y -0.2 de valor de correlación.
- Un tipo de distribución **bimodal**: las modas se encuentran usualmente centradas en valores cercanos a -1 y 1 respectivamente.

La gráfica de un mismo paciente puede ser Monomodal en algunas derivaciones e indeterminada en otras. Tambien puede ser Bimodal en algunas e Indeterminada en otras. Pero no se observan pacientes que ´ tengan una distribución bimodal en algunas derivaciones y monomodal en otras.

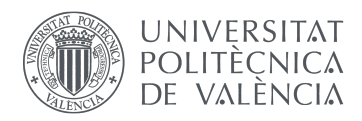

<span id="page-23-0"></span>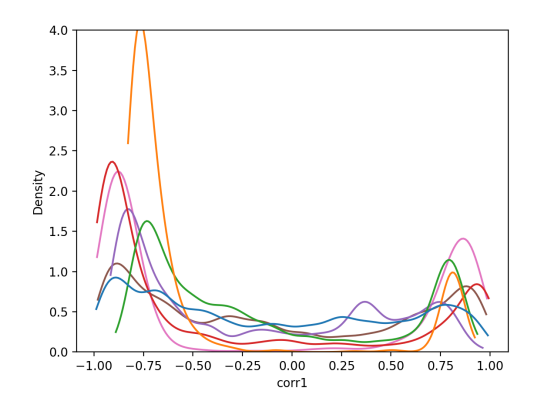

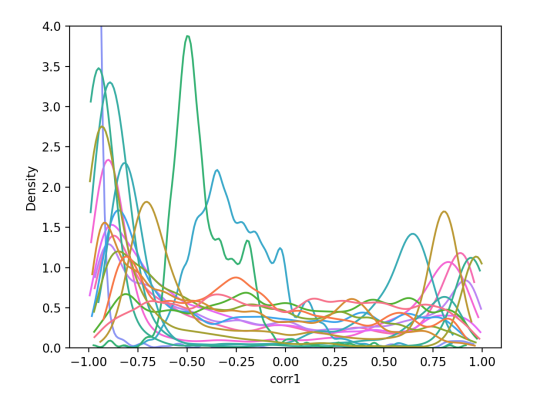

(a) Fdp de pacientes de control. No se observan grandes probabilidades de que el coeficiente de correlación de una onda P con la componente principal esté entre -0.5 y 0.5 en ningún caso y en nungún paciente.

(b) Fdp de una submuestra de pacientes con síndrome de Brugada. Se aprecian altos niveles de probabilidad de coeficiente de correlacion entre onda P y primera componen- ´ te entre -0.5 y 0.5 para dos pacientes.

Figura 17: Comparación de diferentes fdp entre pacientes de control y un subconjunto de pacientes con Síndrome de Brugada

<span id="page-23-1"></span>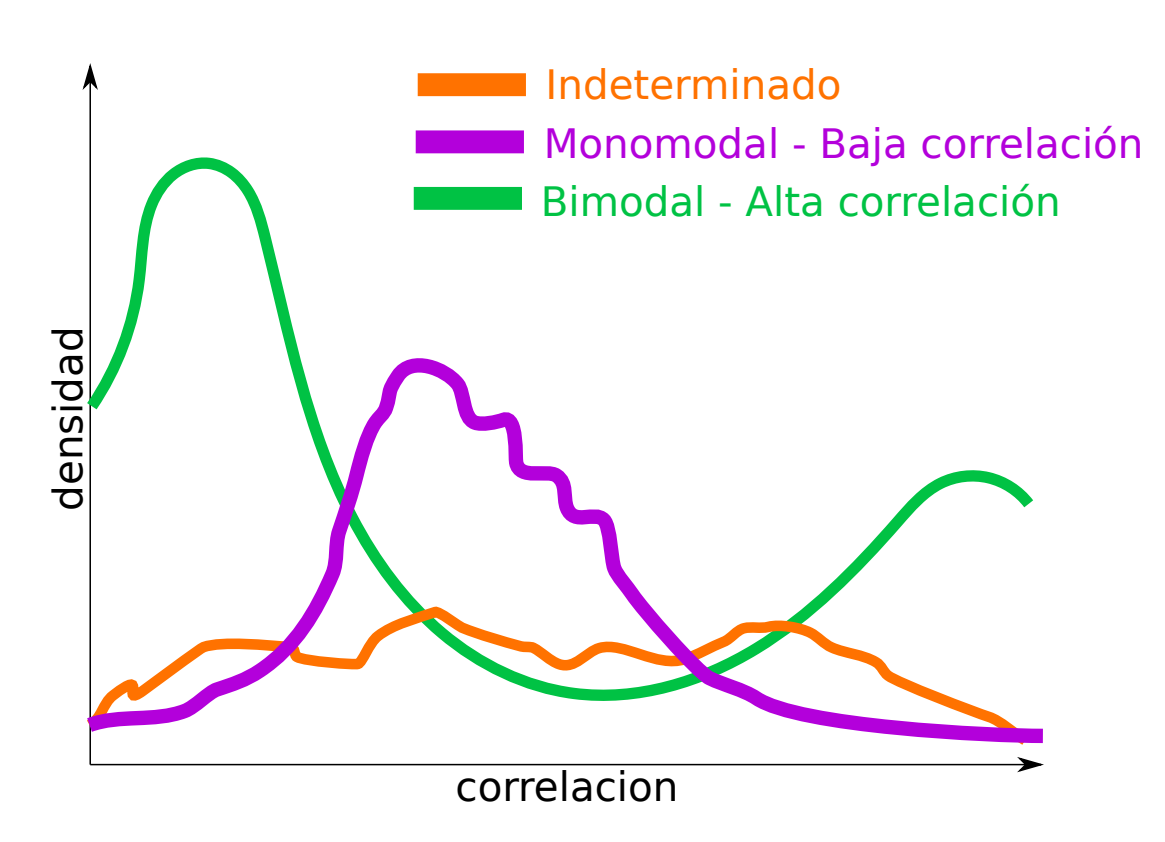

Figura 18: Idealización de los tres tipos de gráficas obtenidos.

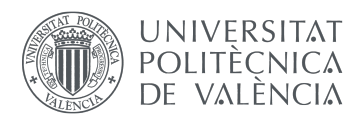

También se puede apreciar, de una forma un poco menos intuitiva, que la aparición de menos formas indeterminadas se da en aquellas derivaciones donde, según los resultados del análisis espacial, la media de las PCA espaciales era más próxima a 1 y con menor varianza.

## <span id="page-24-0"></span>5. Conclusiones y propuesta de trabajo futuro

### <span id="page-24-1"></span>5.1. Conclusiones

Se han encontrado nuevos métodos de análisis de variabilidad en las ondas P que muestran una alta recurrencia entre sujetos y eventuales diferencias entre pacientes sanos y pacientes con Síndrome de Brugada. Los algoritmos permiten el estudio del ECG con resultados congruos y compatibles con la literatura científica actual que pueden permitir arrojar luz en el análisis morfológico de la onda P en pacientes con Síndrome de Brugada.

Por un lado, se ha realizado un análisis según la distribución de un gran número de derivaciones. Se han determinado lugares que ofrecen una mayor consistencia estadística. Sin embargo, no se han encontrado evidencias compatibles con una diversificación espacial por tipología de paciente.

También, en los resultados derivados de aplicar el algoritmo de análisis temporal con componentes principales en las muestras disponibles sí se observan diferencias por tipo de paciente no apreciables en análisis que no usan éste método. Por tanto, se puede proponer y se propone un nuevo método de estudio para realizar modelos estadísticos en la variabilidad de la onda P en pacientes con síndrome de Brugada.

### <span id="page-24-2"></span>5.2. Propuesta de trabajo futuro

#### <span id="page-24-3"></span>5.2.1. Analisis estadístico de tipo de distribución vs tipología de paciente.

Se han observado diferencias morfológicas en las distribuciones de ondas P usando algoritmos que involucran descomposición por componentes PCA. Es necesario delimitar o ubicar valores límite (tales como parejas de puntos en la fdp con una cierta probabilidad de valor de correlacion entre ellos) para ´ optimizar un posible umbral de decisión. Este umbral debería ser verificado con un análisis de sensibilidad y especificidad o comparando los resultados que arrojare con datos estadísticos verificados.

#### <span id="page-24-4"></span>5.2.2. Uso del metodo en otros tipos de ECG ´

El presente TFG se ha realizado usando señales adquiridas con un equipo de BSM. La ventaja es que ofrece una gran diversidad espacial y se trata de un set de datos más grande con el mismo número de pacientes.

Existen otras tipologías de equipos electrocardiográficos, que aunque carezcan de ésta diversidad espacial, son capaces de adquirir señal con mejor calidad y menos artefactos.

Se propone implementar el metodo con el fin de comparar sus resultados en equipos diferentes a la vista ´ de que una diversidad espacial menor podría ser suficiente.

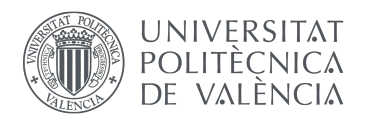

.

### <span id="page-25-0"></span>6. Bibliografía

- <span id="page-25-2"></span>[1] Begona Benito y col. "Sindrome de Brugada". En: ˜ *Revista Espanola de Cardiolog ˜ ´ıa* 62 (2009). Artículo de revisión, págs. 1297-1315.
- <span id="page-25-6"></span>[2] Natale Daniele Brunetti y col. "Intra day ECG variation after general anesthesia in Brugada syndrome". En: *J Interv Card Electrophysiol* 21 (2008), págs. 219 -222.
- <span id="page-25-5"></span>[3] Alan C. Burton. *Physiology and Biophysics of the Circulation*. Yearbook Medical Publishers, 1965.
- <span id="page-25-13"></span>[4] Carlos Carreiras. *BioSPPy*. <https://biosppy.readthedocs.io/en/stable/>. Accedido en Febrero de 2022. 2018.
- <span id="page-25-7"></span>[5] M Cerrone. "Controversies in Brugada syndrome". En: *Trends Cardiovasc Med* 28 (2018), pags. 284-292. ´ DOI: [10.1016/j.tcm.2017.11.003](https://doi.org/10.1016/j.tcm.2017.11.003).
- <span id="page-25-16"></span>[6] F Chiarugi y col. "Adaptive Threshold QRS Detector with Best Channel Selection Based on a Noise Rating System". En: *Computers in Cardiology* 34 (2007), págs. 157-160.
- <span id="page-25-4"></span>[7] Deborah Chyun. "A practical guide to ECG interpretation by Ken Grauer". English (US). En: *Critical Care Nurse* 13.3 (1993), pág. 93. ISSN: 0279-5442.
- <span id="page-25-15"></span>[8] P.S. Hamilton. *Open Source ECG Analysis Software Documentation*. 3.<sup>a</sup> ed. E.P.Limited, 2002.
- <span id="page-25-9"></span>[9] KOICHI MIZUMAKI y col. "Vagal Activity Modulates Spontaneous Augmentation of ST Elevation in the Daily Life of Patients with Brugada Syndrome". En: *Journal of Cardiovascular Electrophysiology* 15.6 (2004), págs. 667-673. DOI: [https://doi.org/10.1046/j.1540-](https://doi.org/https://doi.org/10.1046/j.1540-8167.2004.03601.x) [8167.2004.03601.x](https://doi.org/https://doi.org/10.1046/j.1540-8167.2004.03601.x).
- <span id="page-25-3"></span>[10] Javier Moreno. "Cómo se comunican eléctricamente las células del corazón". En: LIBRO DE LA SALUD CARDIOVASCULAR. Fundación BBVA, 2002. Cap. 44.
- <span id="page-25-10"></span>[11] Shane Mueller. *PCA, eigen decomposition and SVD*. [https://pages.mtu.edu/˜shanem/](https://pages.mtu.edu/~shanem/psy5220/daily/Day20/PCA.html) [psy5220/daily/Day20/PCA.html](https://pages.mtu.edu/~shanem/psy5220/daily/Day20/PCA.html). Accedido en Febrero de 2022. 2019.
- <span id="page-25-12"></span>[12] Holger Nahrstaedt y col. *holgern/pyedflib: v0.1.23*. Ver. v0.1.23. Feb. de 2020. DOI: [10.5281/](https://doi.org/10.5281/zenodo.5678481) [zenodo.5678481](https://doi.org/10.5281/zenodo.5678481). URL: <https://doi.org/10.5281/zenodo.5678481>.
- <span id="page-25-14"></span>[13] F. Pedregosa y col. "Scikit-learn: Machine Learning in Python". En: *Journal of Machine Learning Research* 12 (2011), pags. 2825-2830. ´
- <span id="page-25-11"></span>[14] Miguel Rodrigo Bort. "Non-invasive identification of atrial fibrillation drivers". Tesis doct. UNI-VERSITAT POLITÈCNICA DE VALÈNCIA, 2016.
- <span id="page-25-8"></span>[15] Hiroshi Watanabe y col. "Sodium channel beta 1 subunit mutations associated with Brugada syndrome and cardiac conduction disease in humans". English. En: *CLIN Journal* 118.6 (jun. de 2008), págs. 2260-2268. ISSN: 0021-9738. DOI: [10.1172/JC133891](https://doi.org/10.1172/JC133891).

### <span id="page-25-1"></span>7. Anexos

Junto con el presente documento se adjuntan todos los resultados numéricos en bruto y el código python empleado.

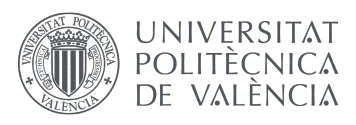

### <span id="page-26-0"></span>7.1. Set de control

A continuación se representan las funciones densidad de probabilidad del conjunto de pacientes de control: cada paciente es representado en el mismo color en todas las gáficas, cada derivación es una gráfica.

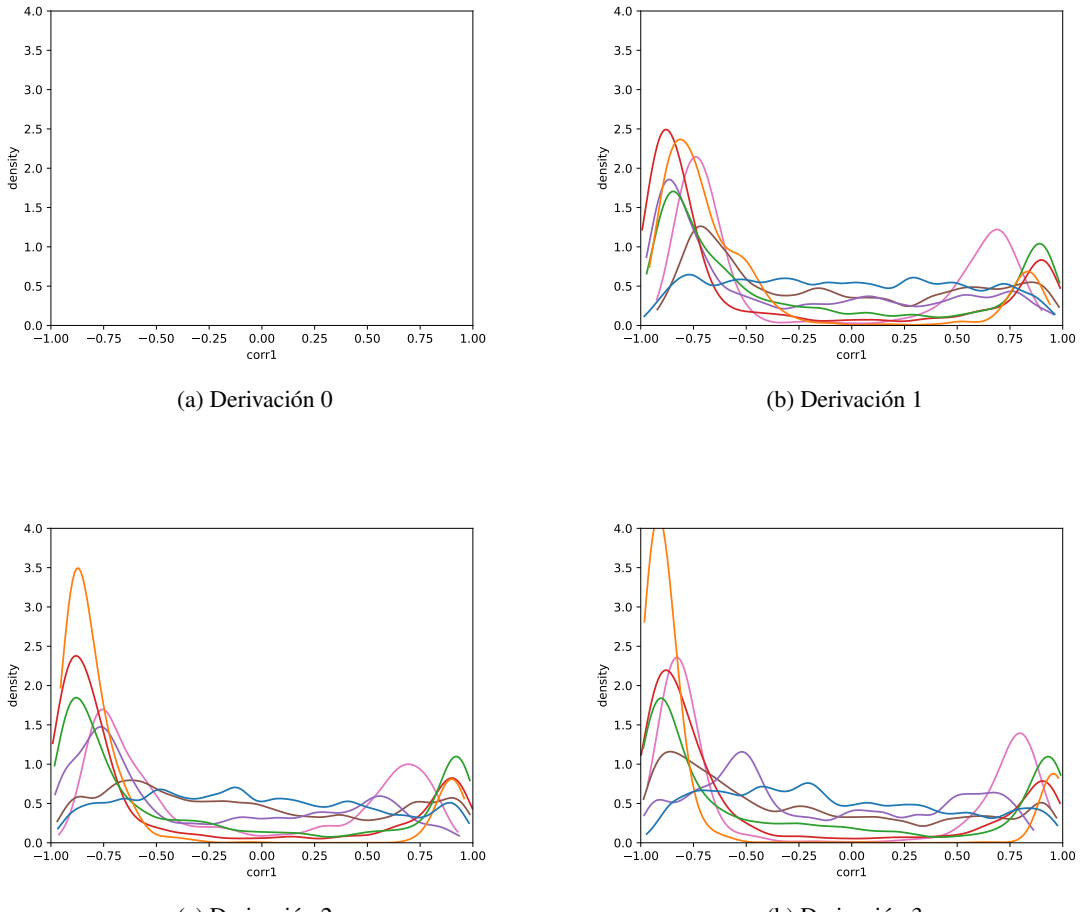

(a) Derivación 2

(b) Derivación 3

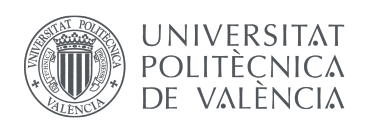

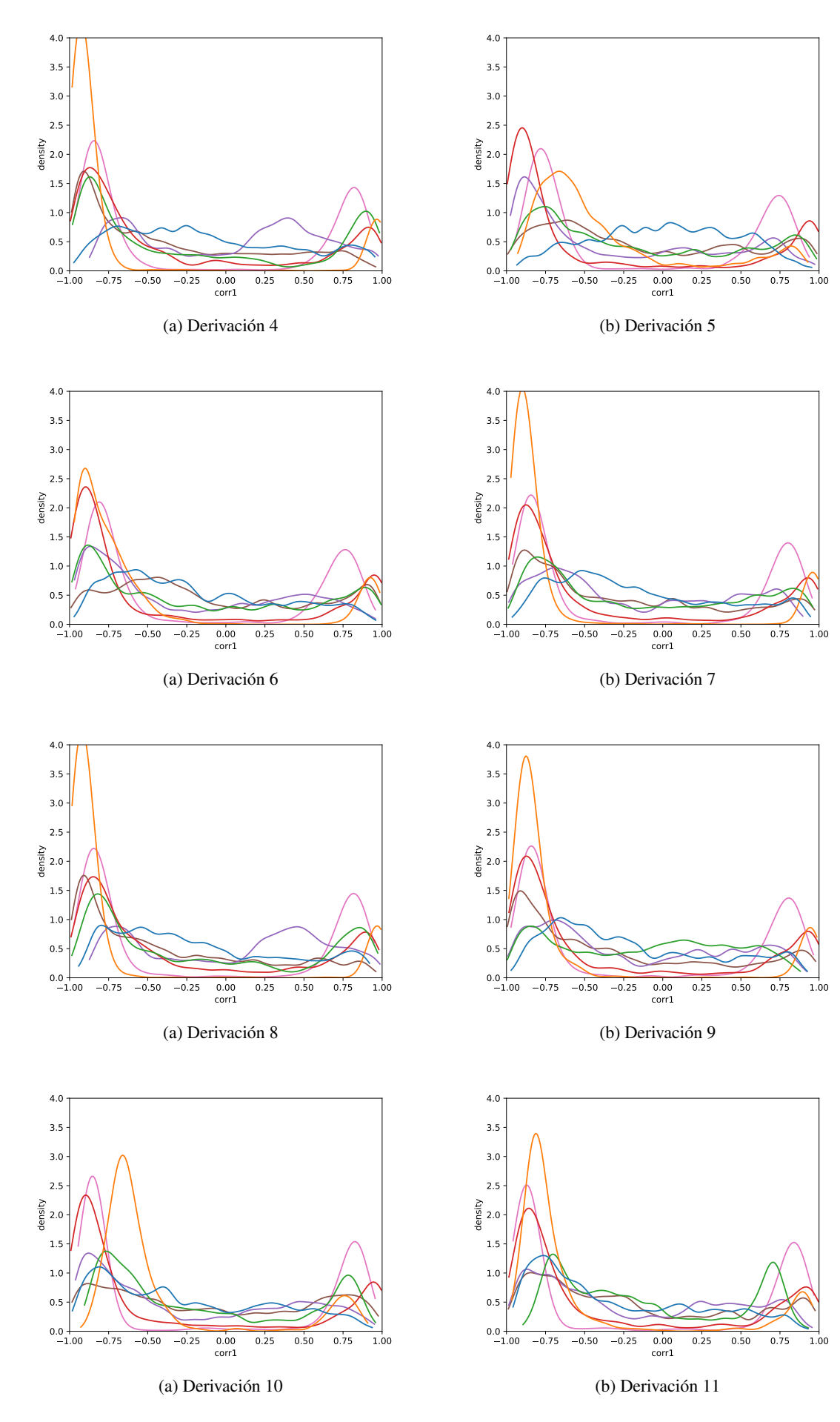

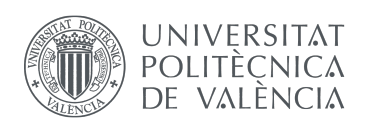

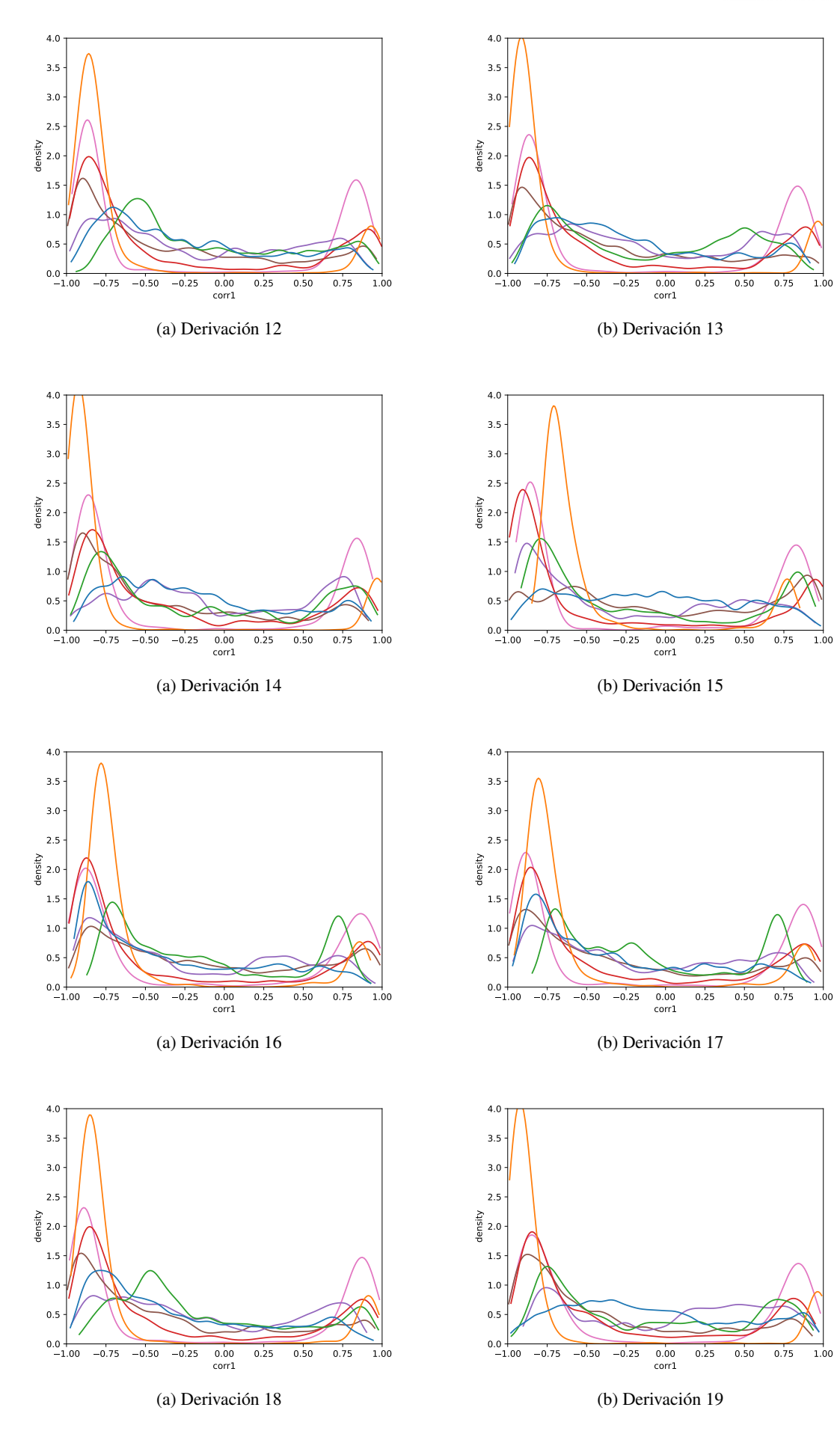

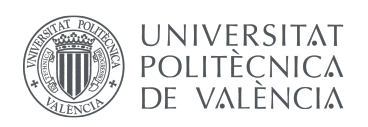

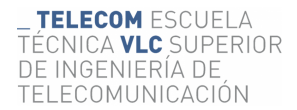

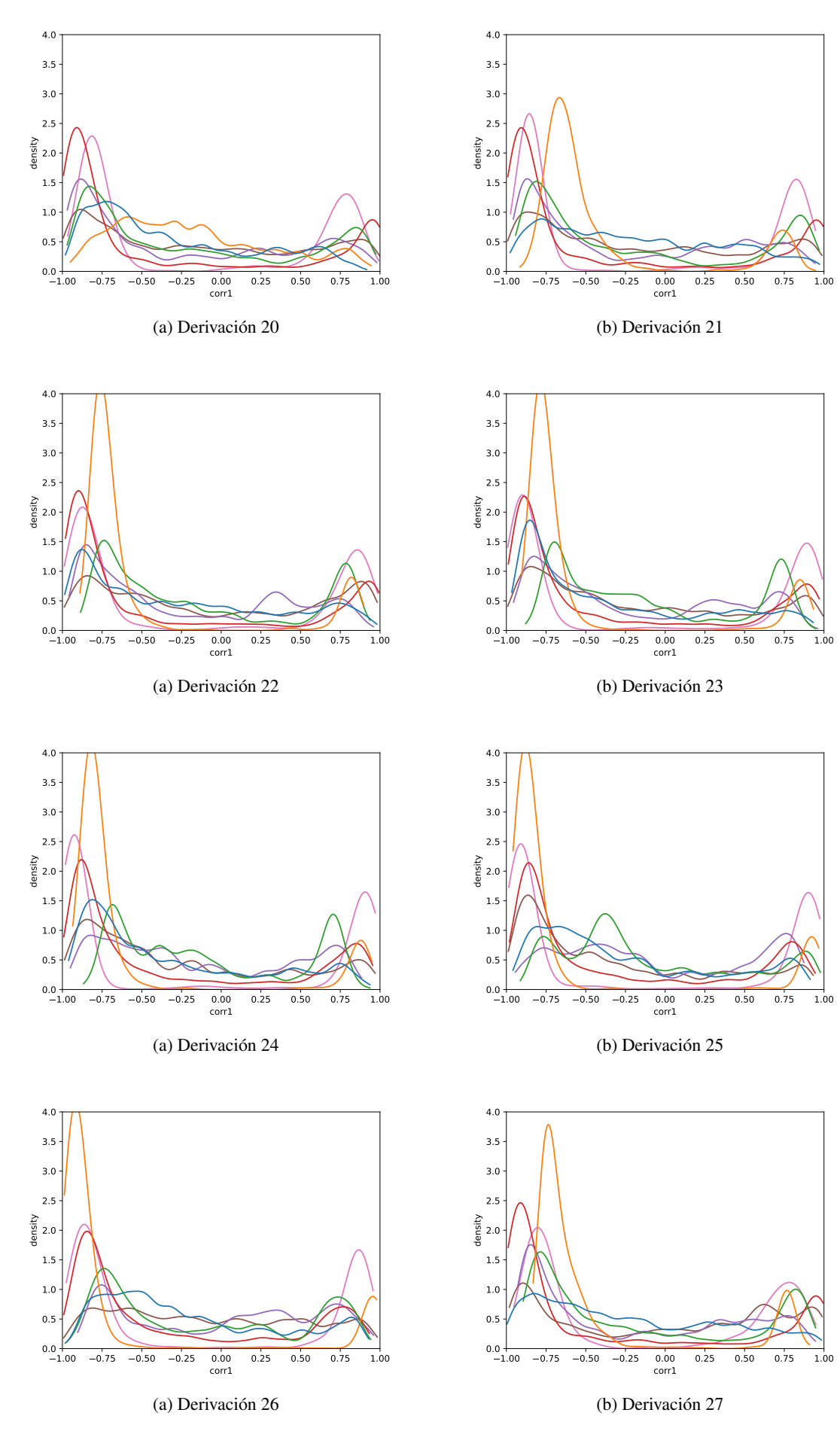

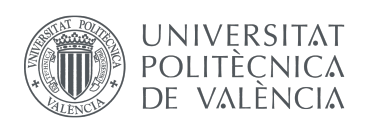

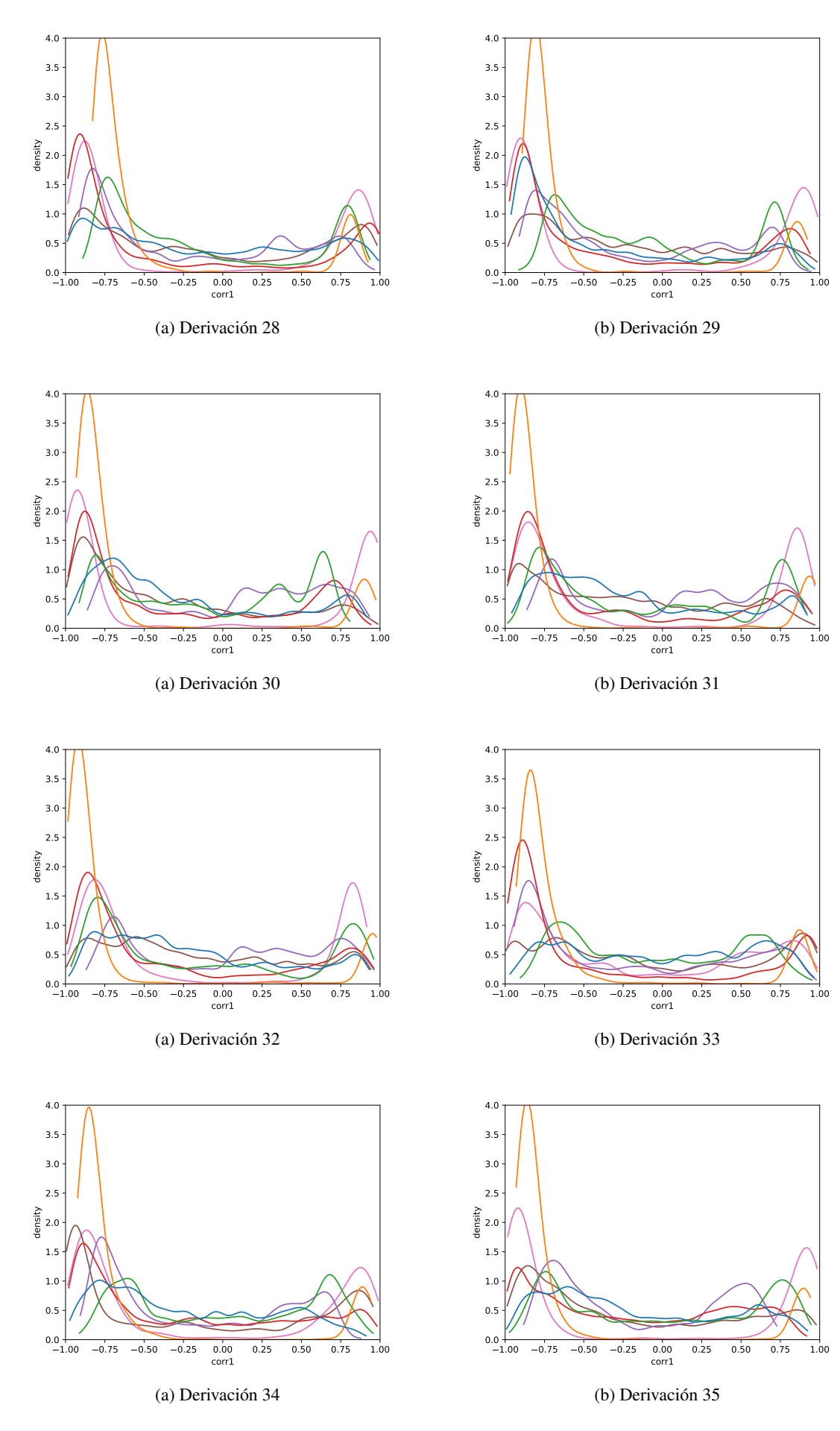

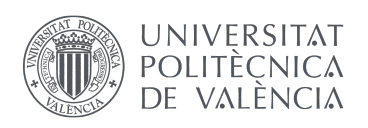

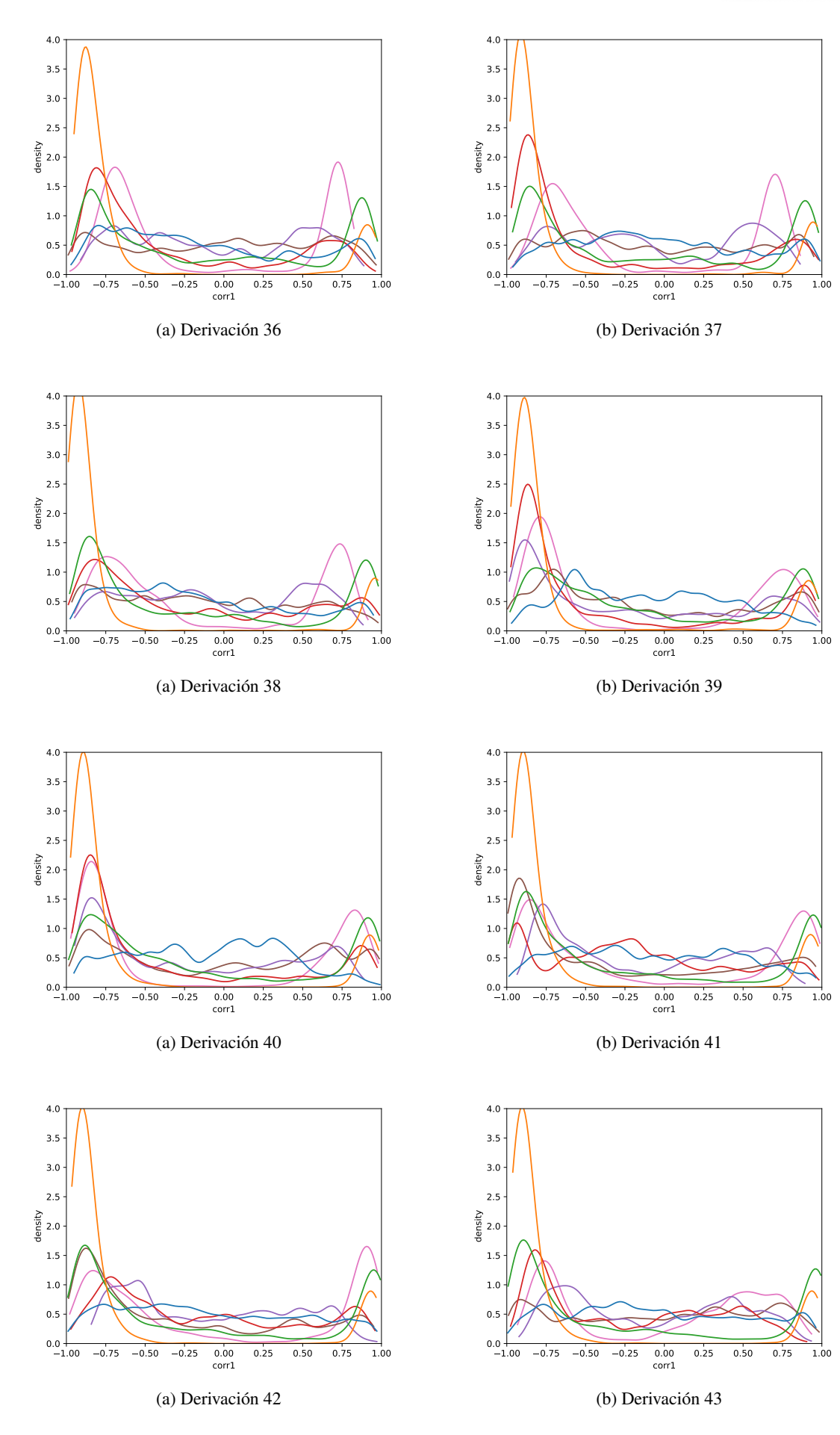

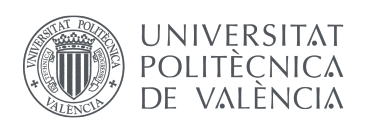

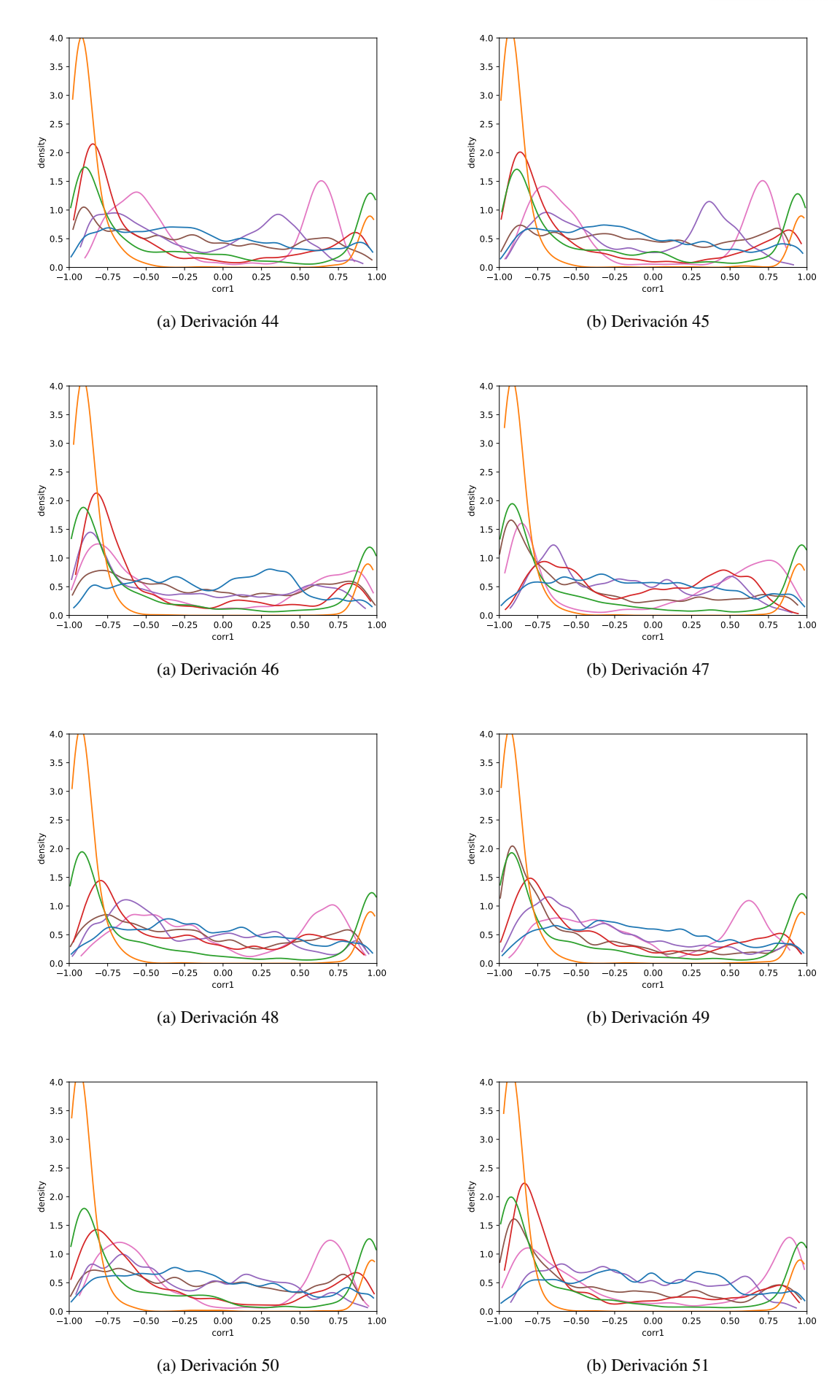

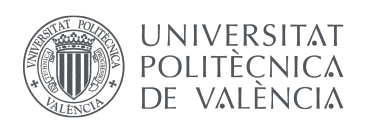

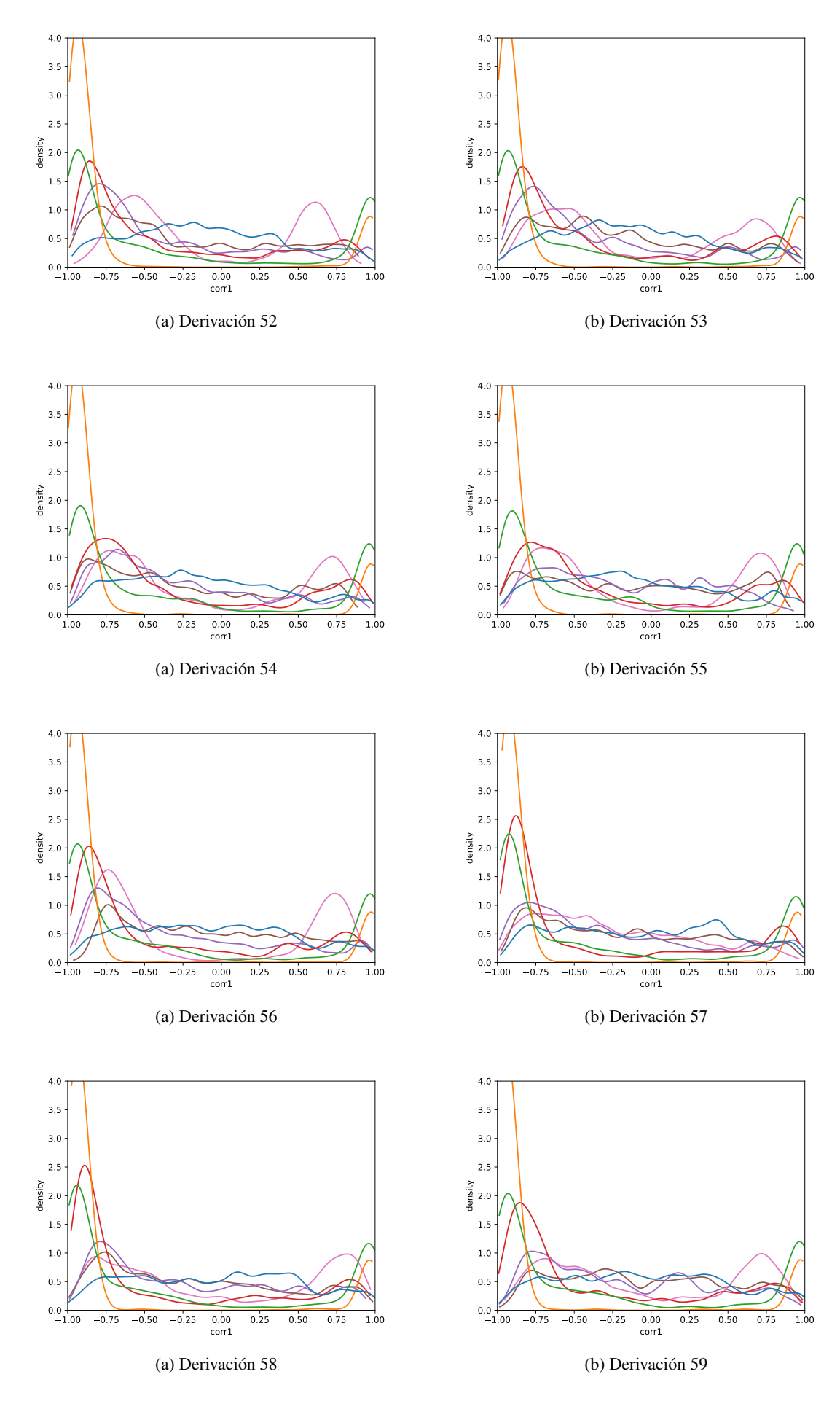

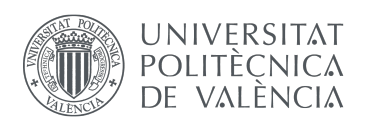

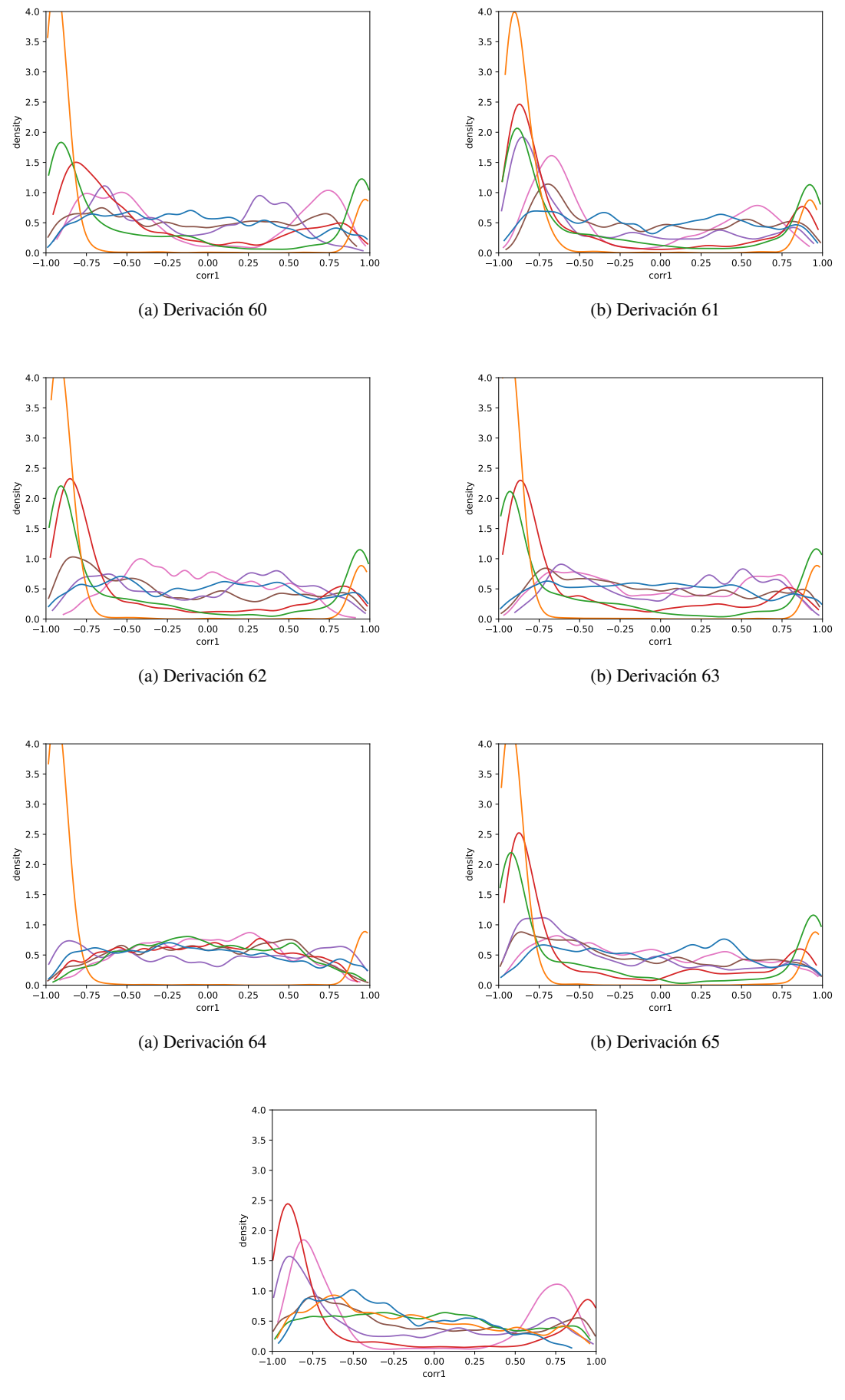

(a) Derivación 66

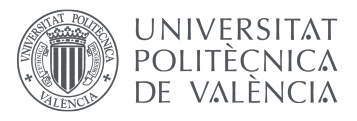

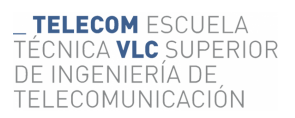

### <span id="page-35-0"></span>7.2. Set de pacientes con síndrome de Brugada (1)

A continuación se representan las funciones densidad de probabilidad de un sub conjunto de pacientes con síndrome de brugada: cada paciente es representado en el mismo color en todas las gáficas, cada derivación es una gráfica.

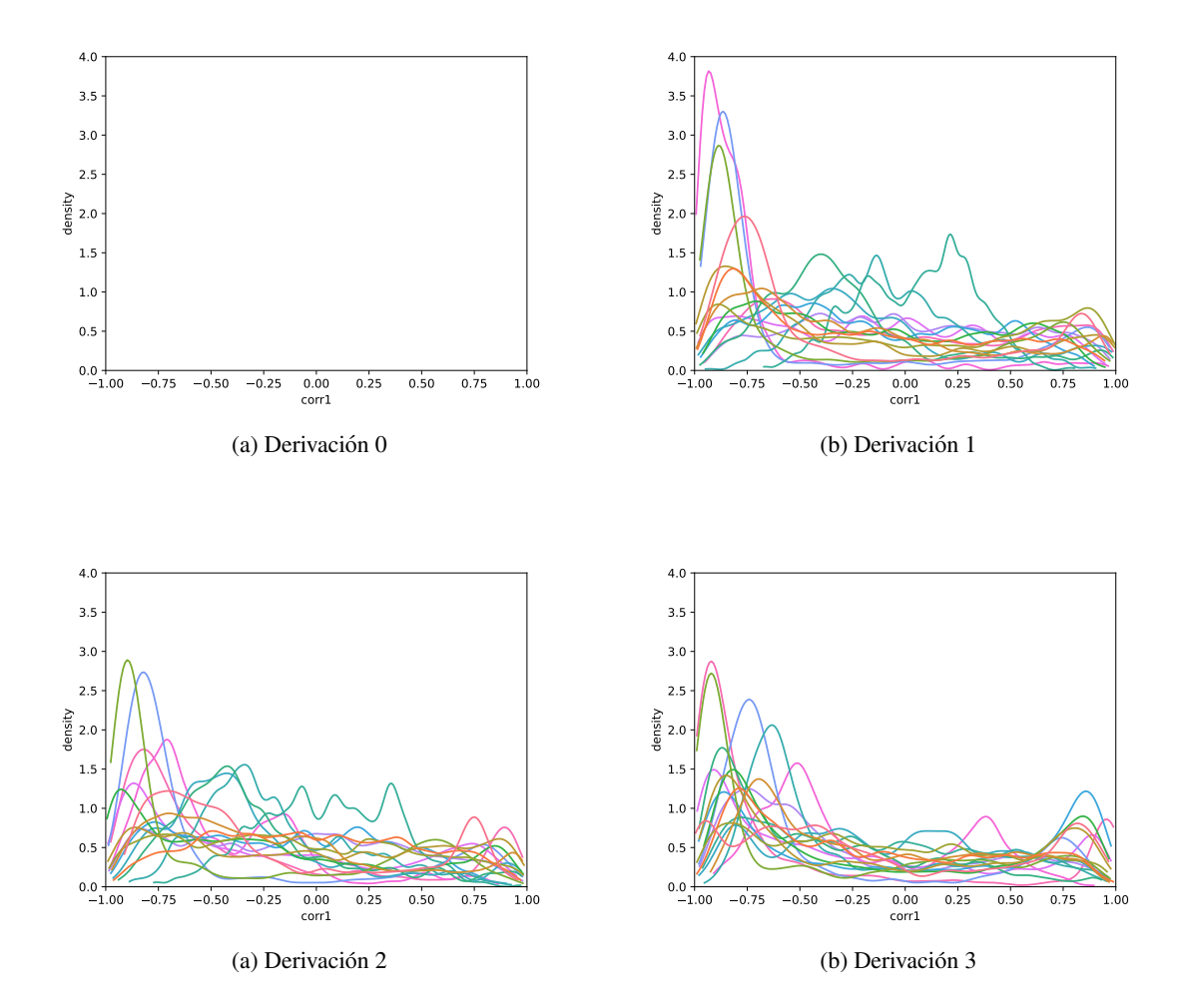

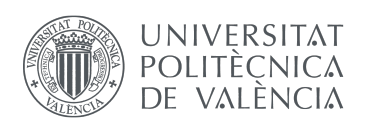

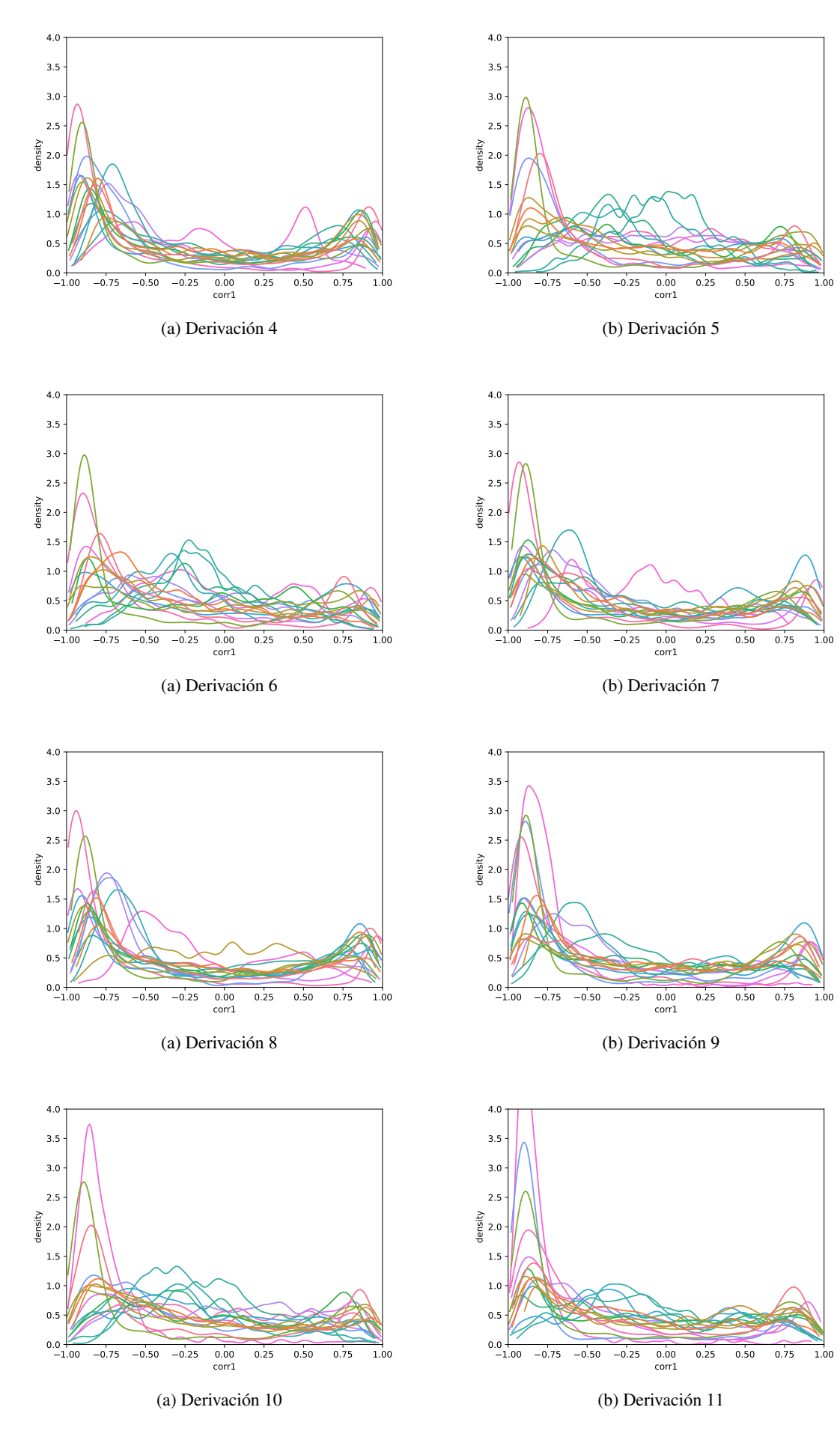

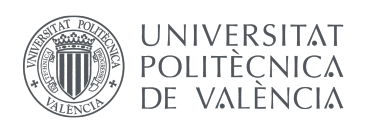

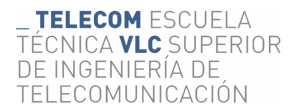

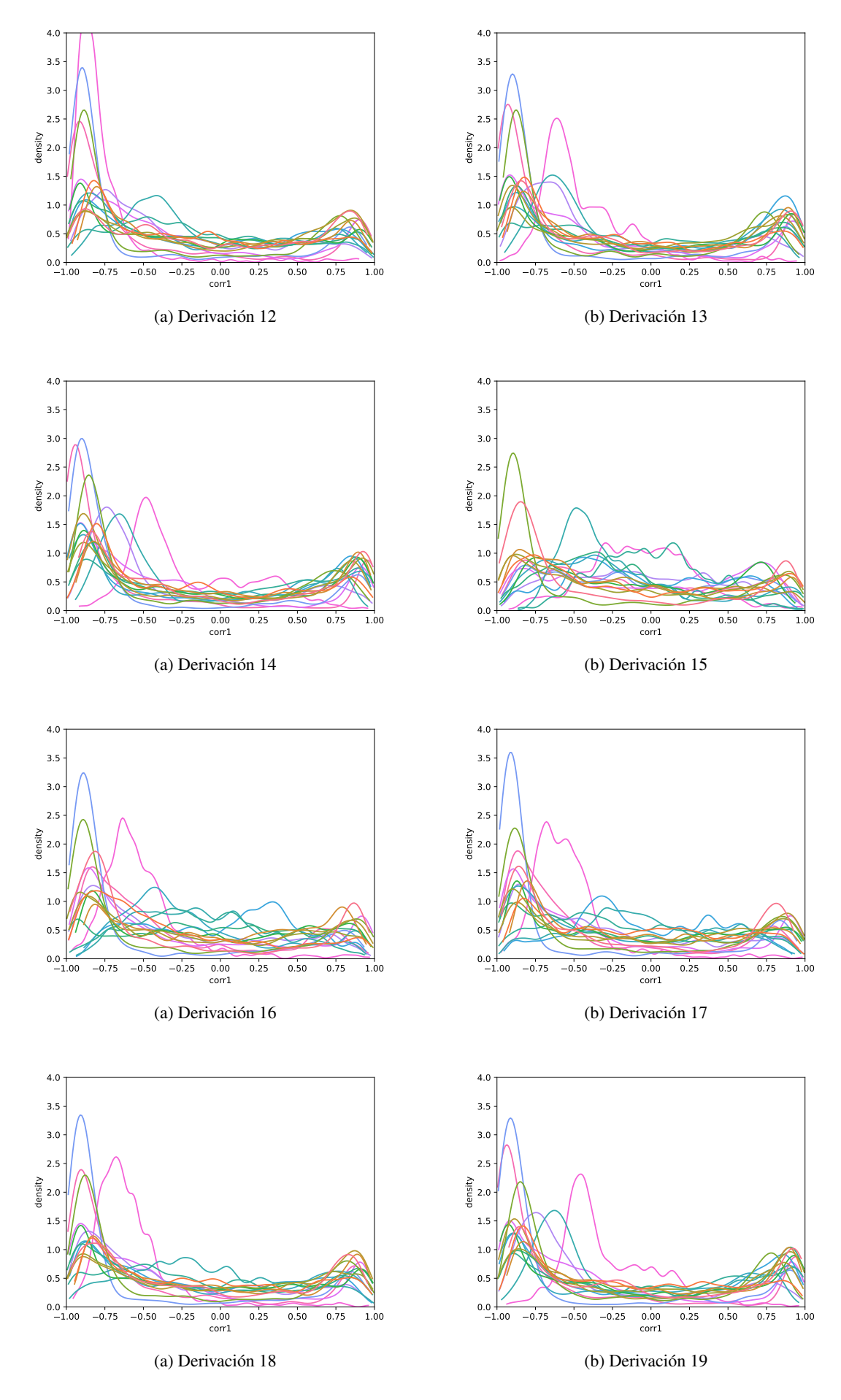

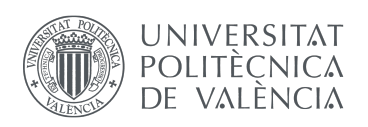

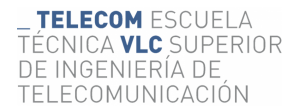

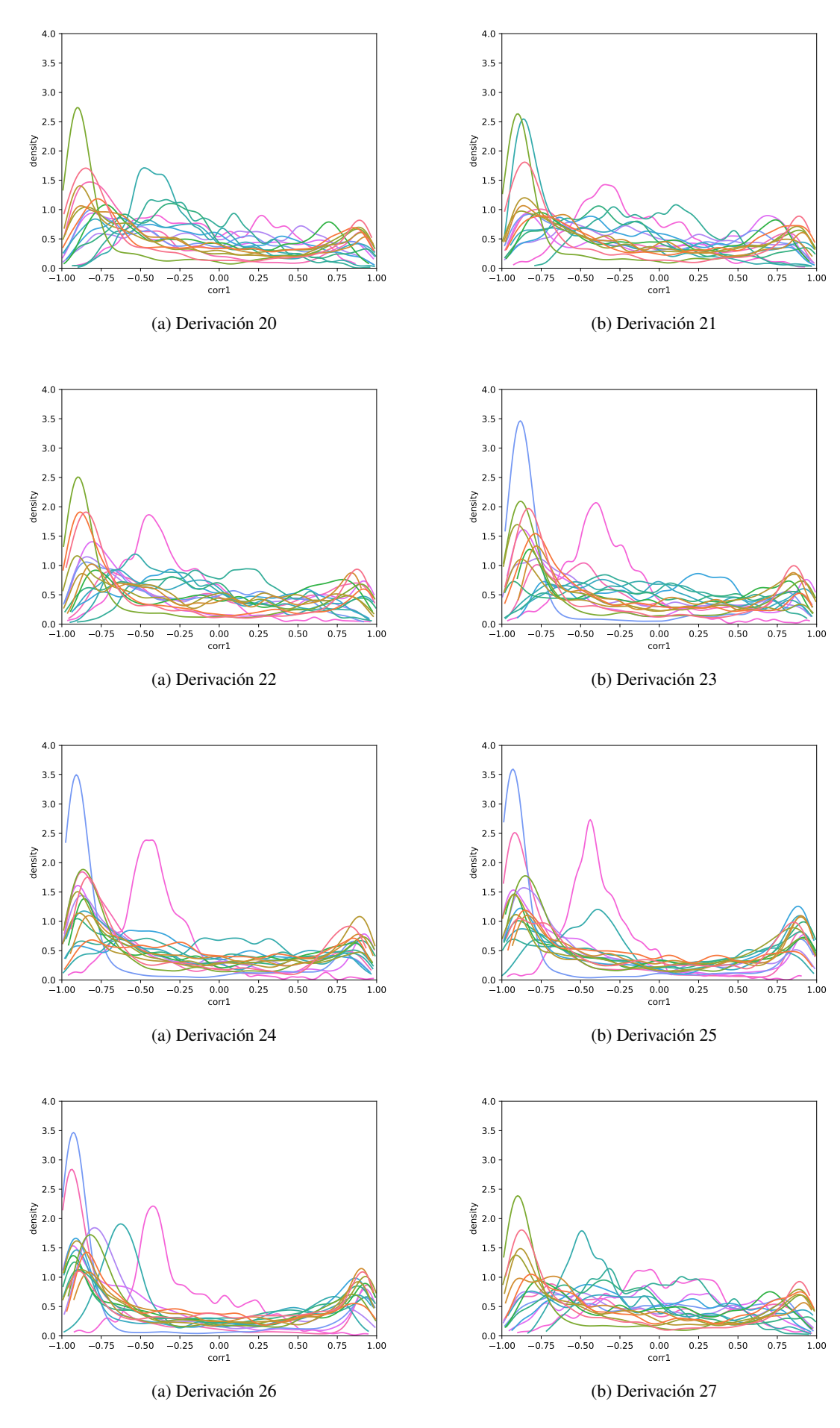

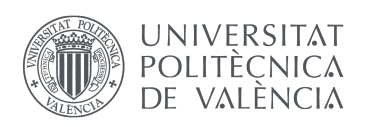

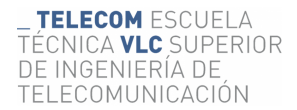

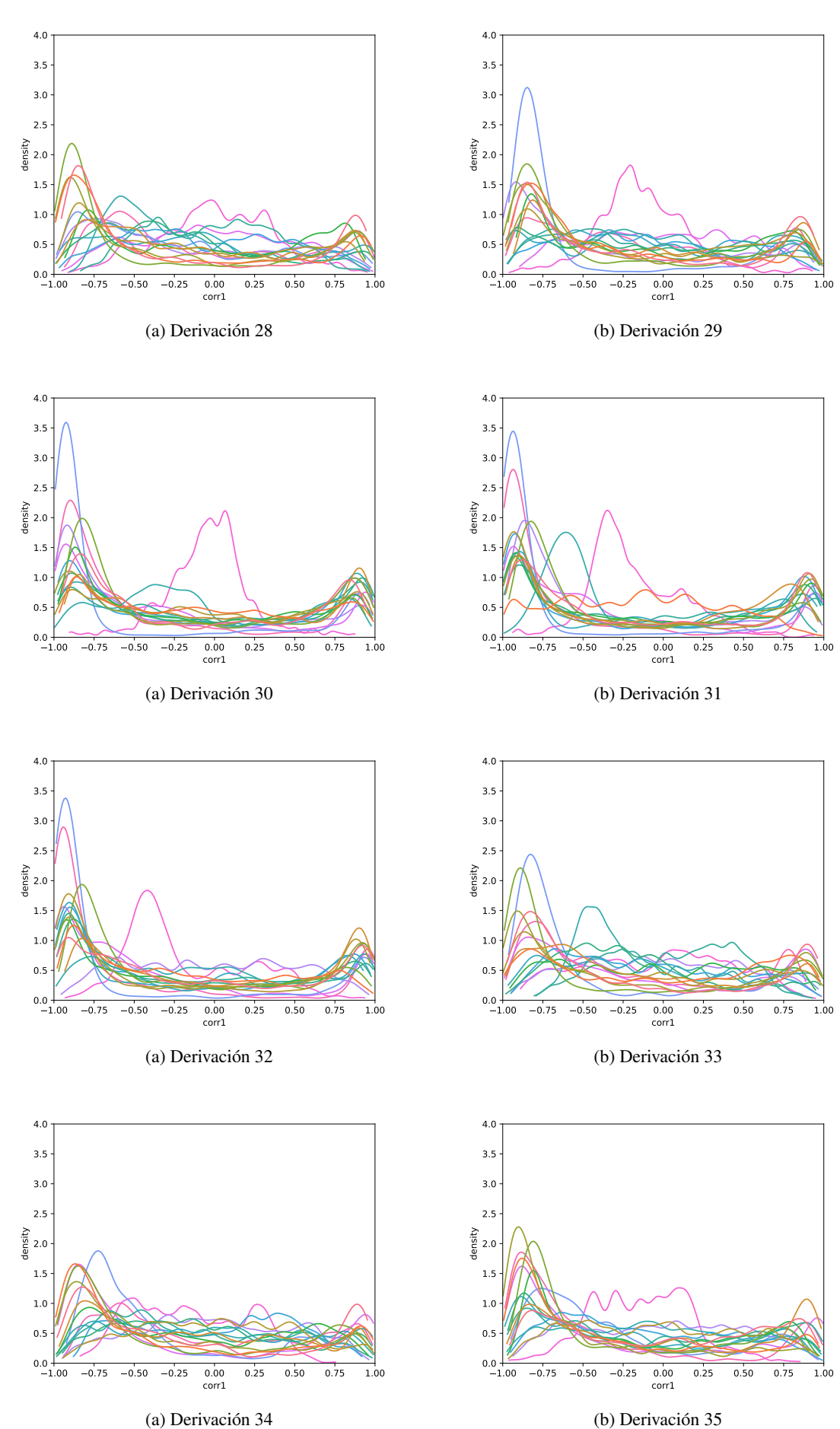

. And the contract of the contract of the contract of the contract of the contract of the contract of the contract of the contract of the contract of the contract of the contract of the contract of the contract of the con

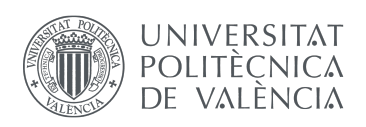

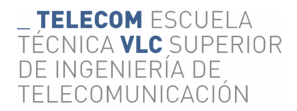

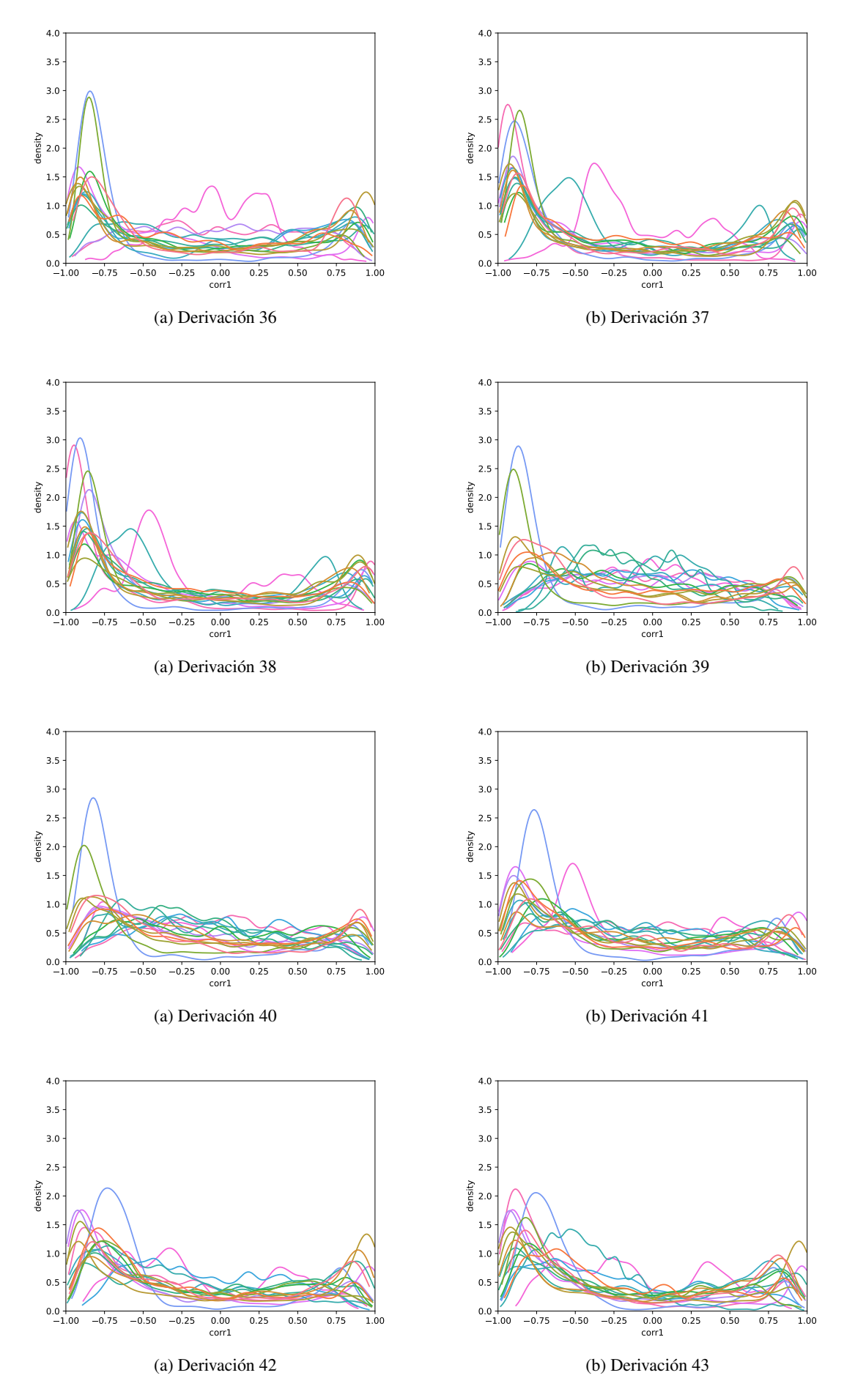

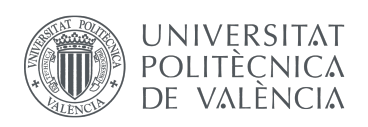

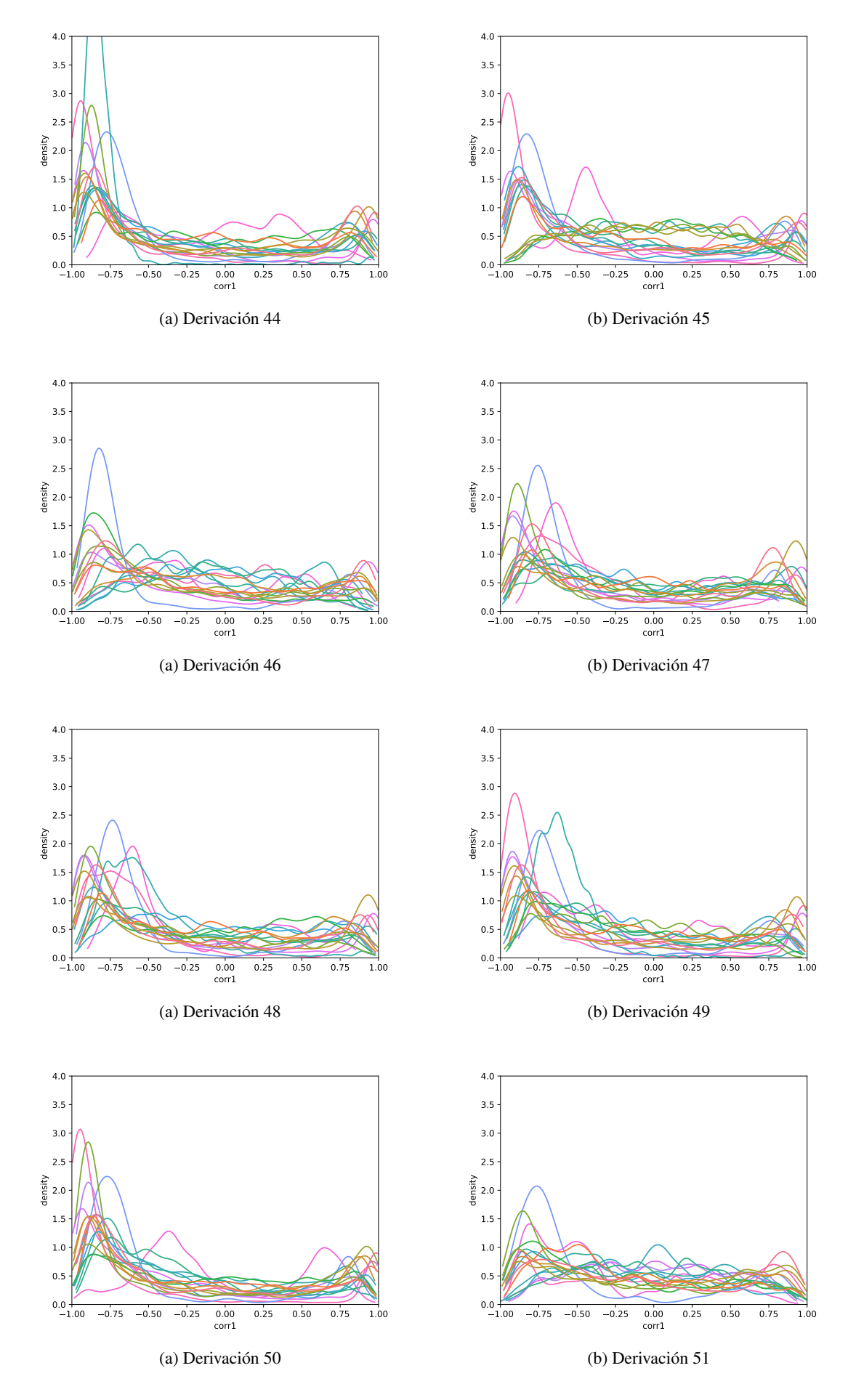

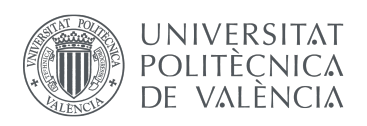

 $0.0 + 20$ 0.5 1.0 1.5

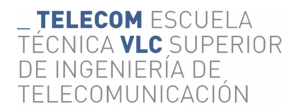

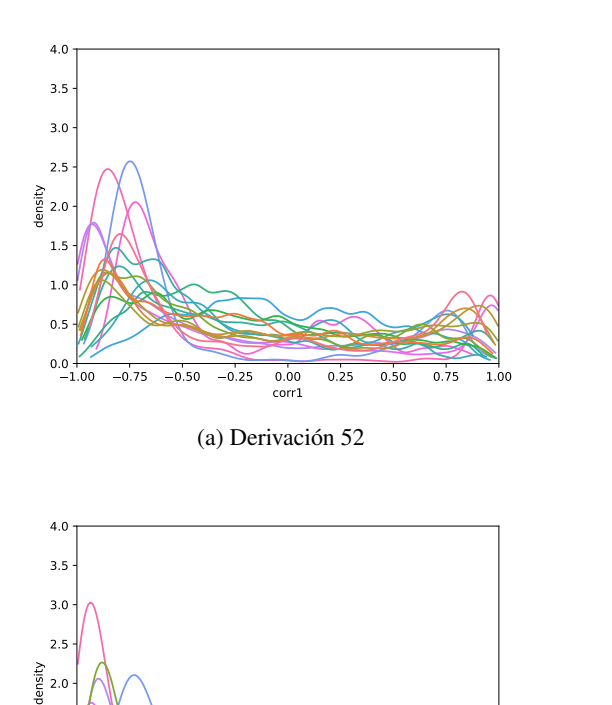

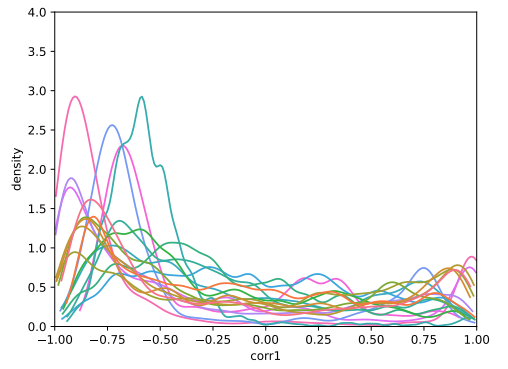

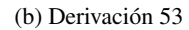

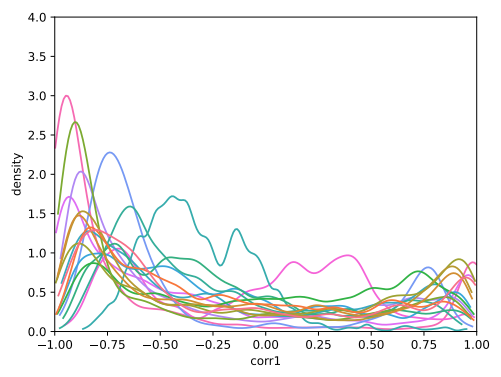

(b) Derivación 55

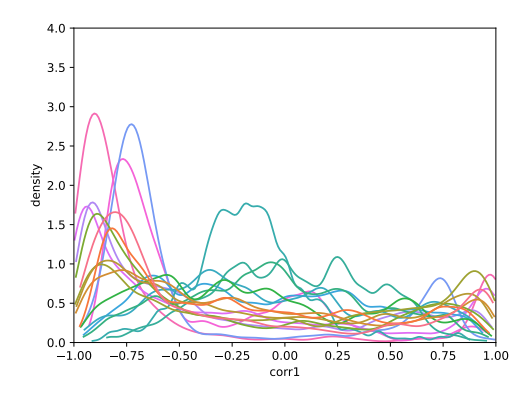

 $-0.75$   $-0.50$   $-0.25$  0.00 0.25 0.50 0.75 1.00  $0.00$ <br>corr1

(a) Derivación 54

(a) Derivación 56

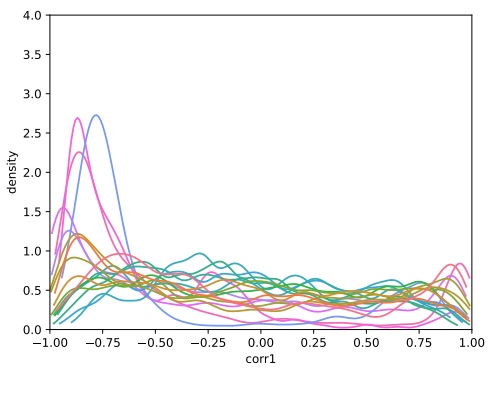

(a) Derivación 58

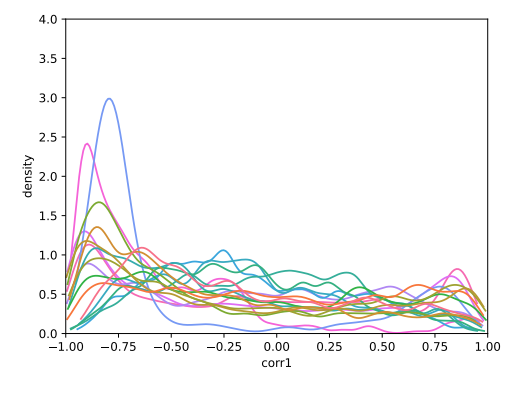

(b) Derivación 57

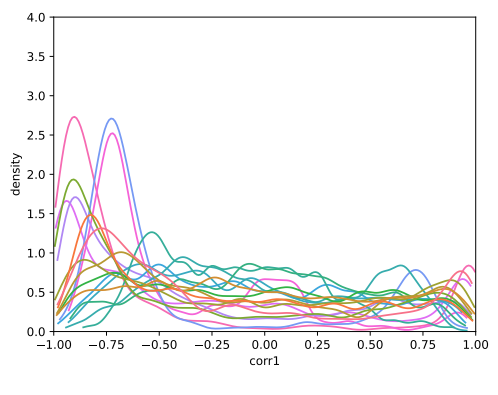

(b) Derivación 59

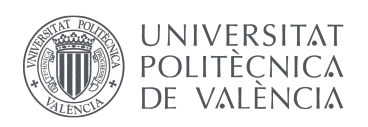

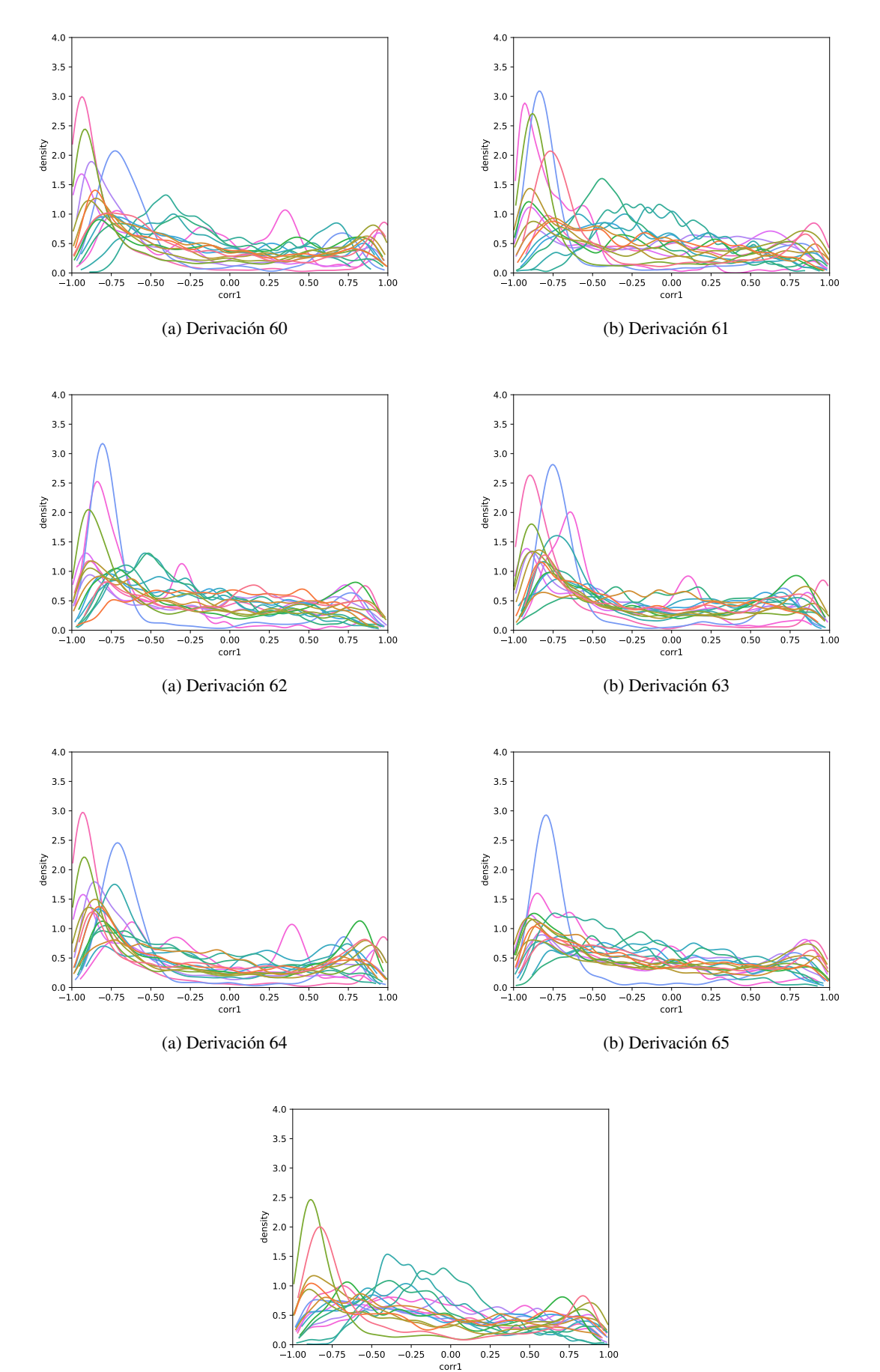

(a) Derivación 66

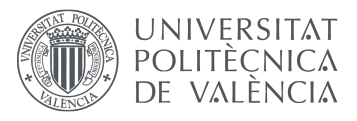

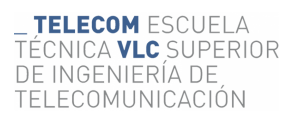

### <span id="page-44-0"></span>7.3. Set de pacientes con síndrome de Brugada (2)

A continuación se representan las funciones densidad de probabilidad de un sub conjunto de pacientes con síndrome de brugada: cada paciente es representado en el mismo color en todas las gáficas, cada derivación es una gráfica.

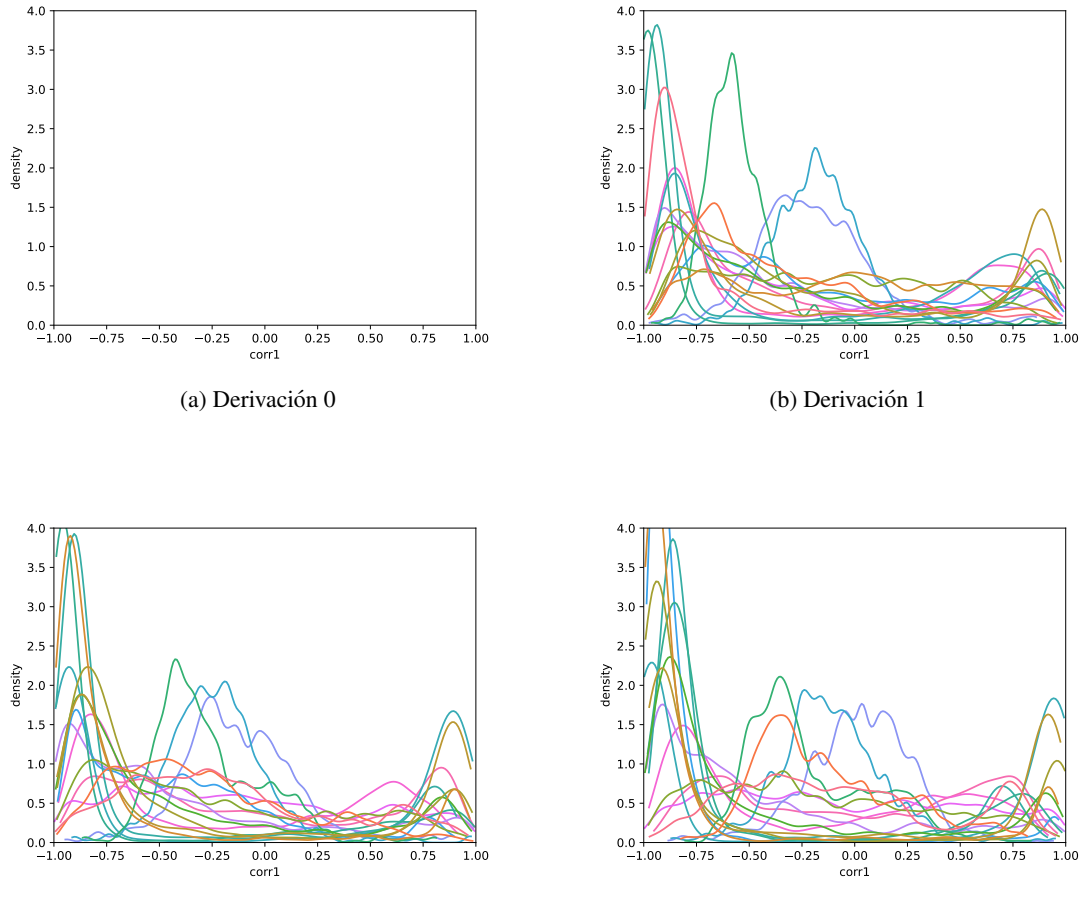

(a) Derivación 2

(b) Derivación 3

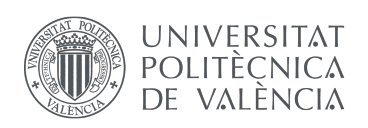

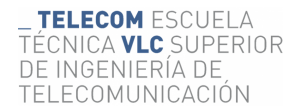

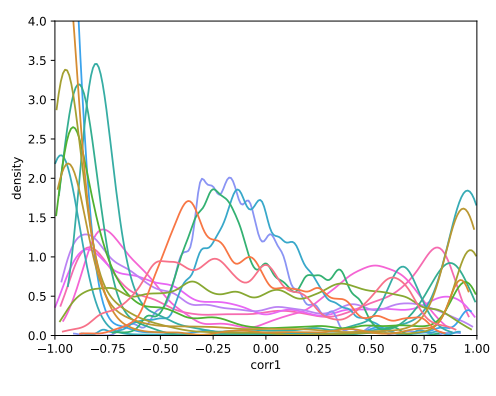

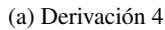

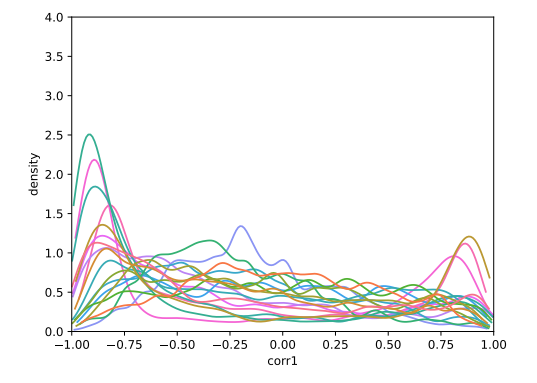

(b) Derivación 5

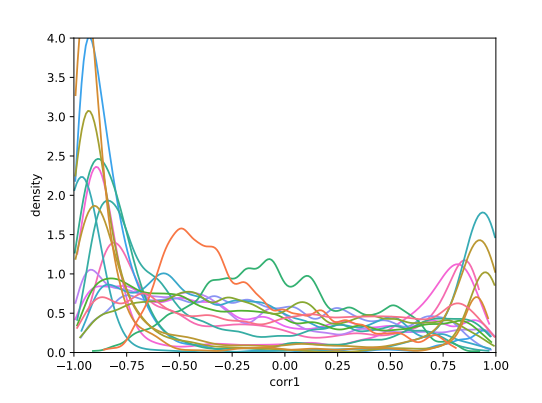

(a) Derivación 6

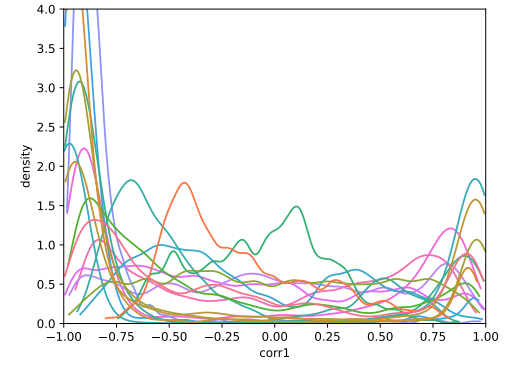

(b) Derivación 7

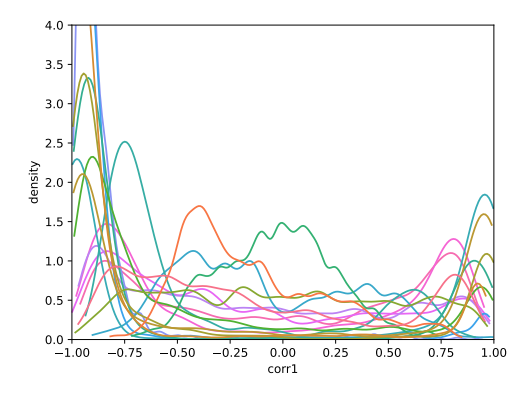

(a) Derivación 8

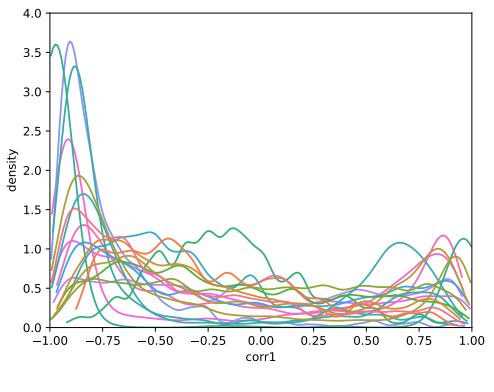

(a) Derivación 10

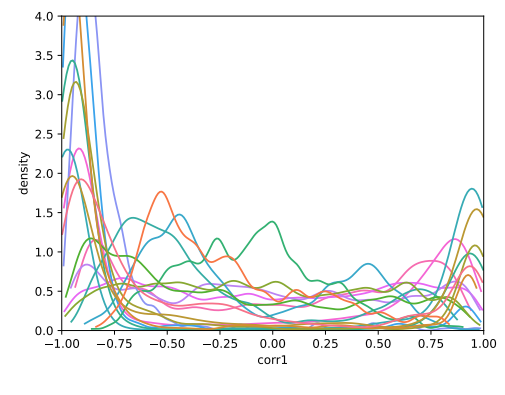

(b) Derivación 9

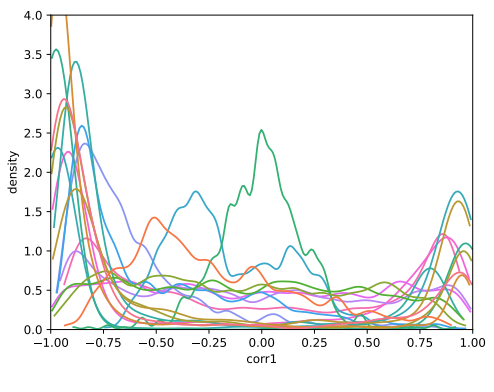

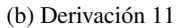

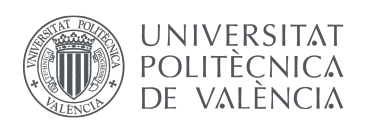

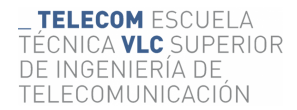

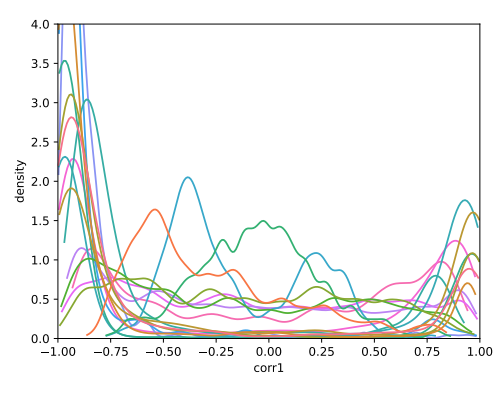

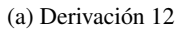

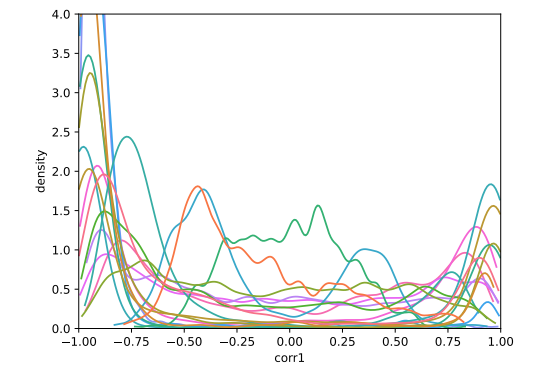

(b) Derivación 13

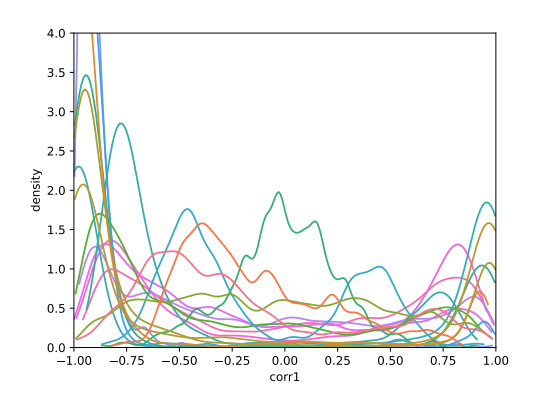

(a) Derivación 14

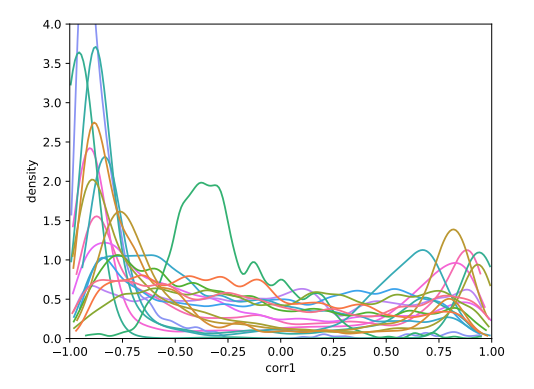

(b) Derivación 15

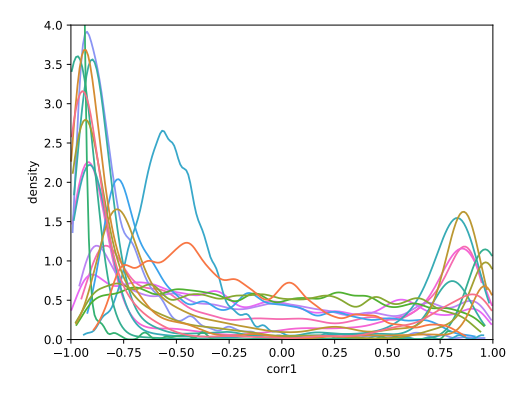

(a) Derivación 16

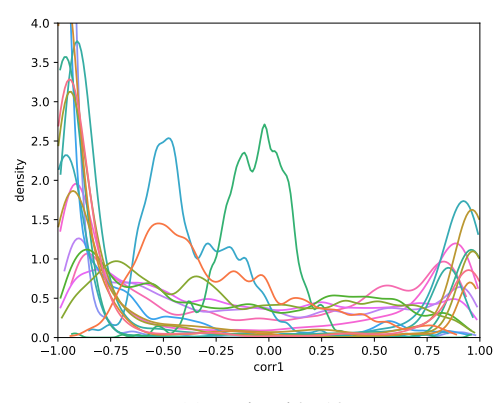

(a) Derivación 18

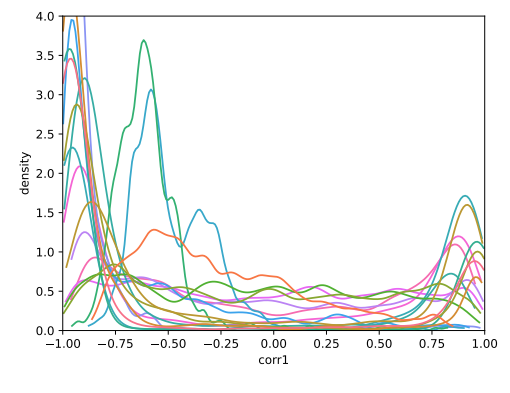

(b) Derivación 17

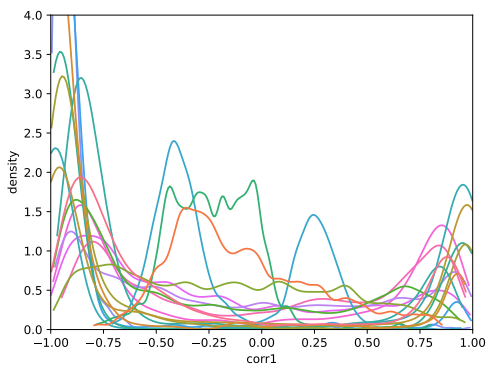

(b) Derivación 19

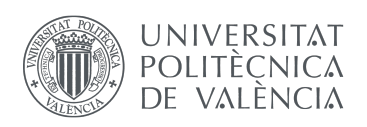

 $0.0 +$ <br>-1.00 0.5 1.0 1.5 2.0 density 2.5 3.0 3.5 4.0

\_ TELECOM ESCUELA<br>TÉCNICA VLC SUPERIOR DE INGENIERÍA DE TELECOMUNICACIÓN

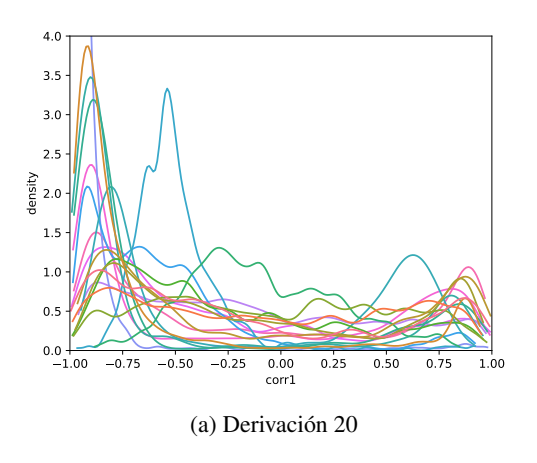

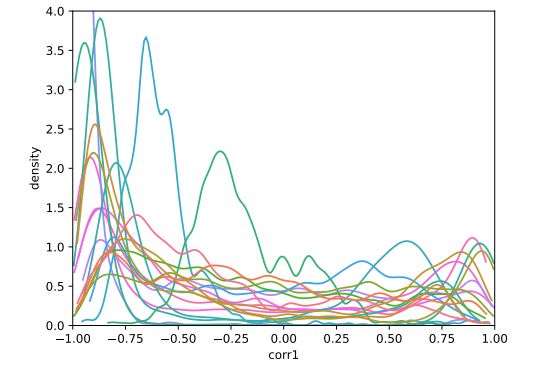

(b) Derivación 21

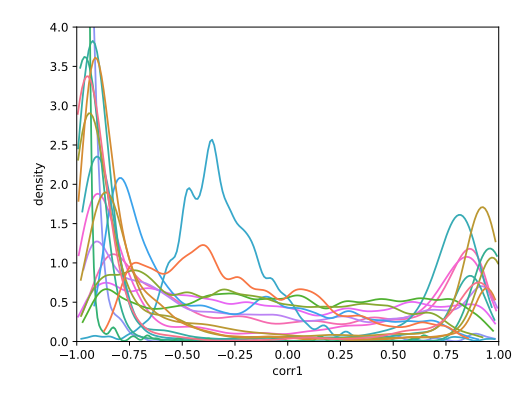

(b) Derivación 23

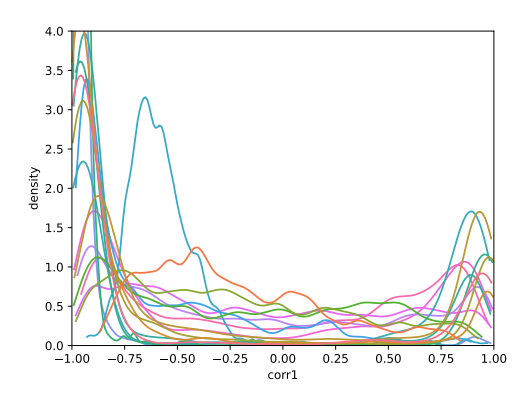

 $-0.75$   $-0.50$   $-0.25$  0.00 0.25 0.50 0.75 1.00  $0.00$ <br>corr1

(a) Derivación 22

(a) Derivación 24

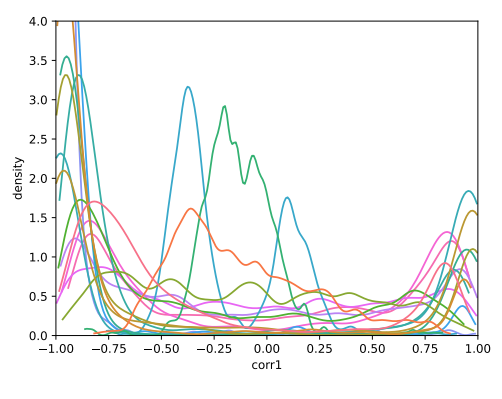

(a) Derivación 26

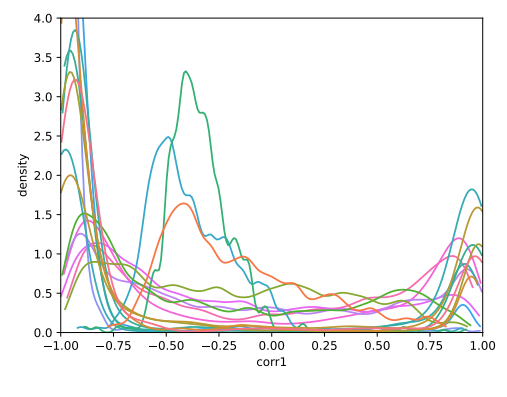

(b) Derivación 25

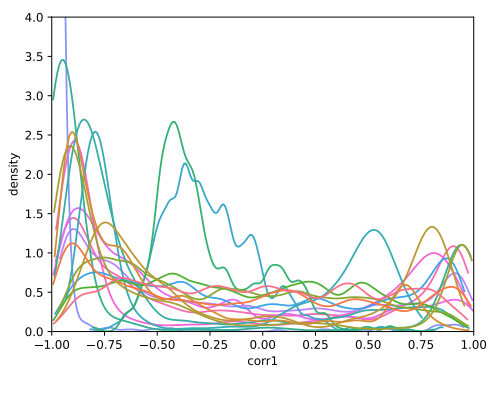

(b) Derivación 27

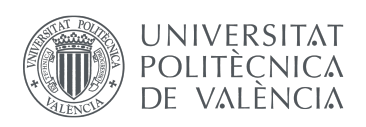

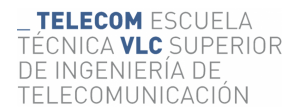

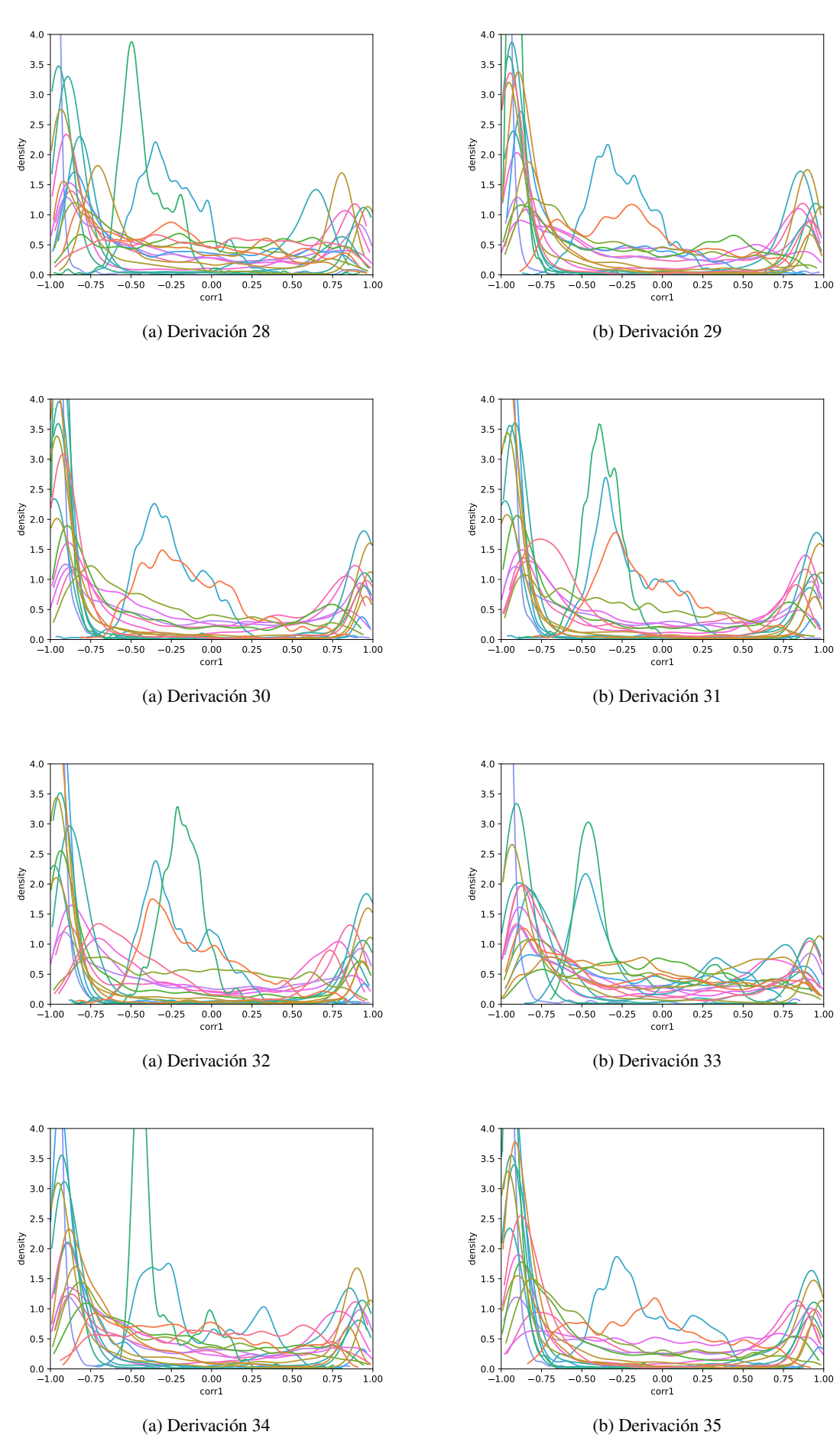

(a) Derivación 34

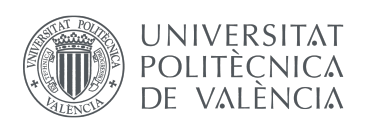

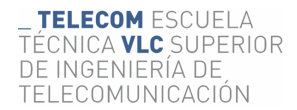

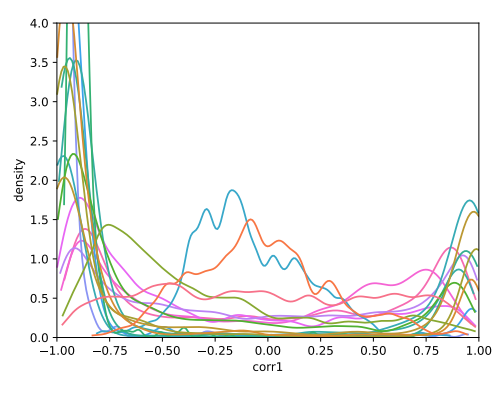

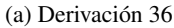

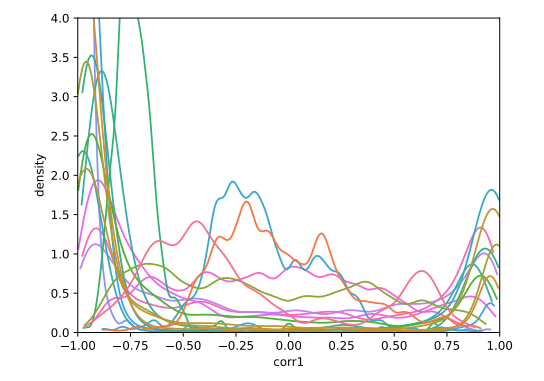

(b) Derivación 37

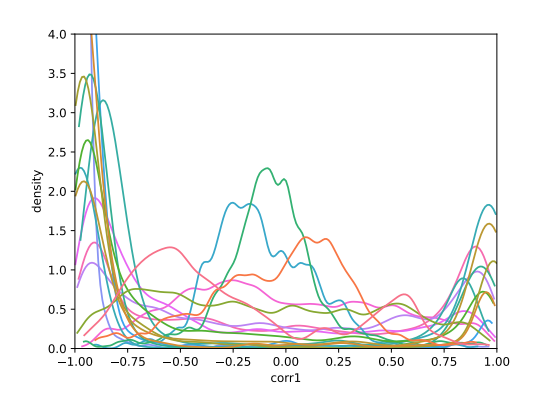

(a) Derivación 38

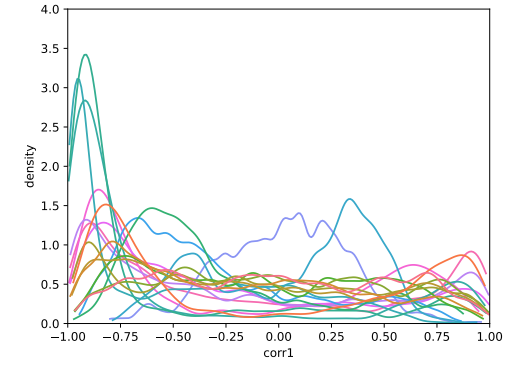

(b) Derivación 39

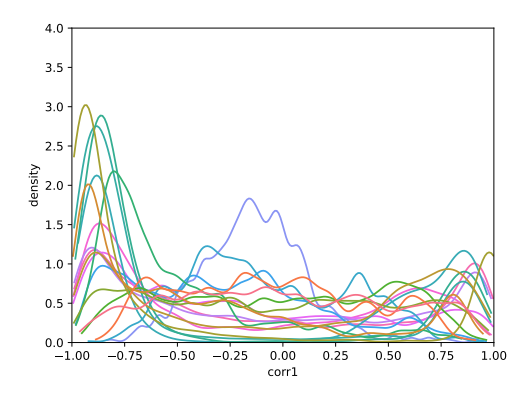

(a) Derivación 40

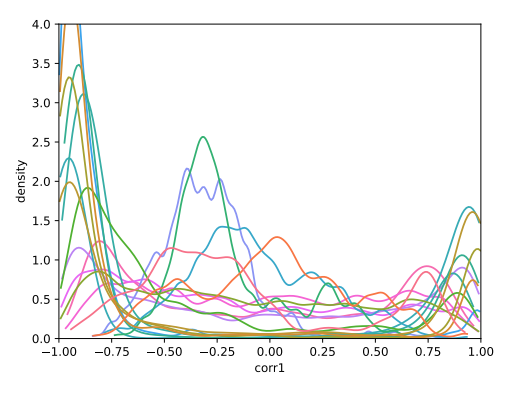

(a) Derivación 42

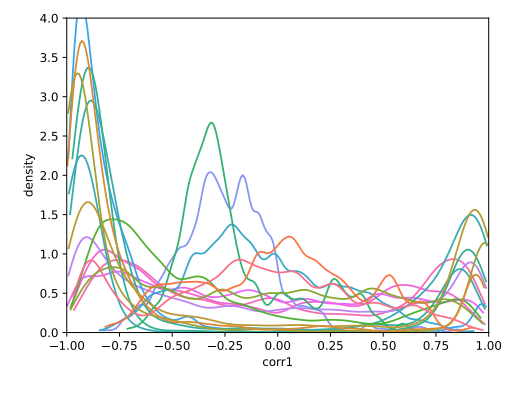

(b) Derivación 41

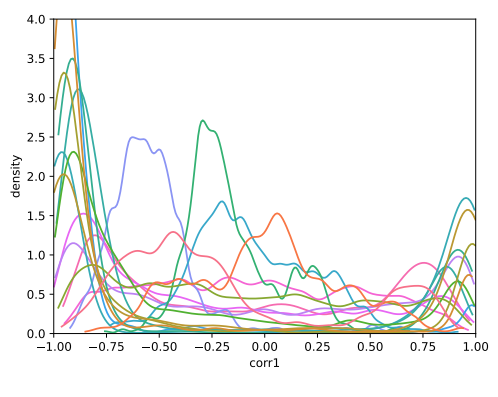

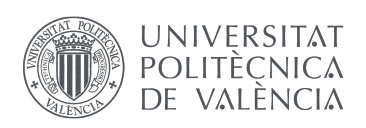

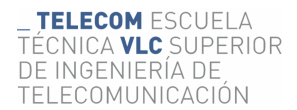

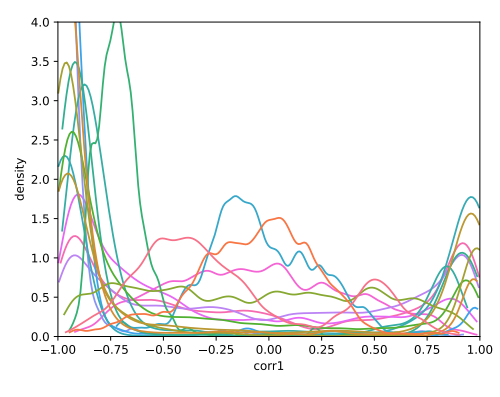

(a) Derivación 44

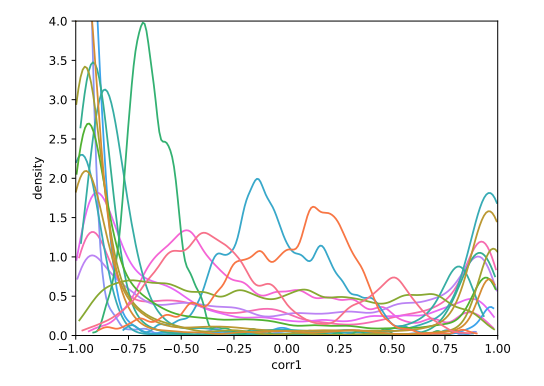

(b) Derivación 45

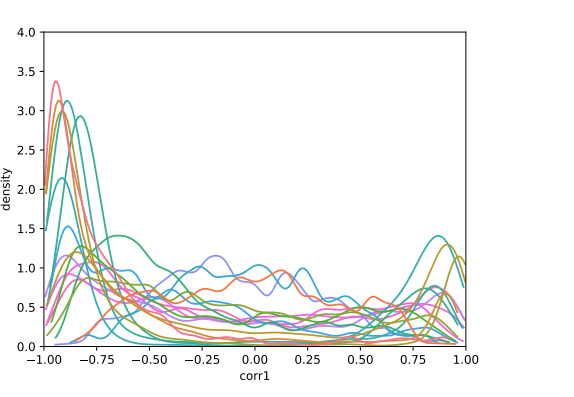

(a) Derivación 46

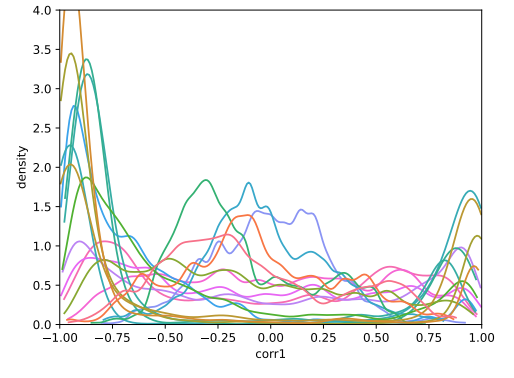

(b) Derivación 47

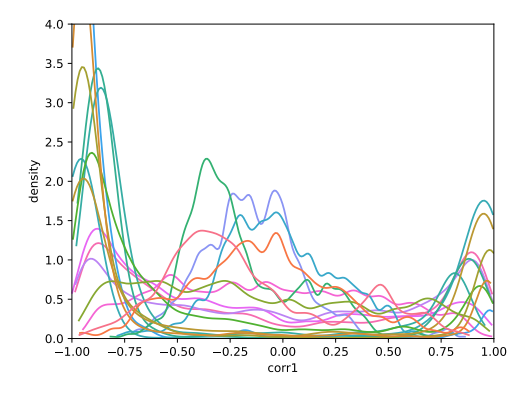

(a) Derivación 48

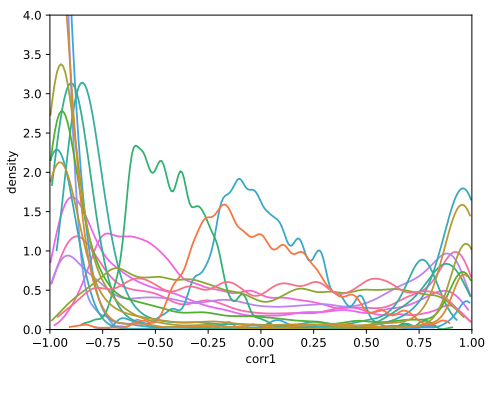

(a) Derivación 50

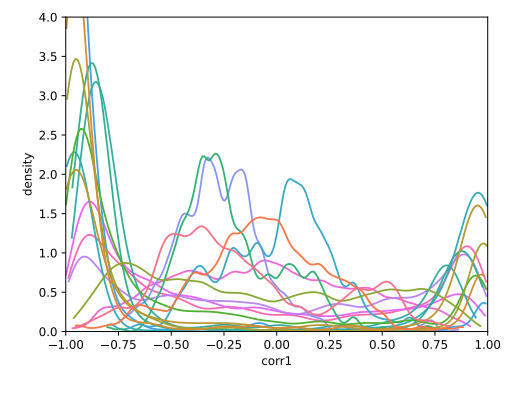

(b) Derivación 49

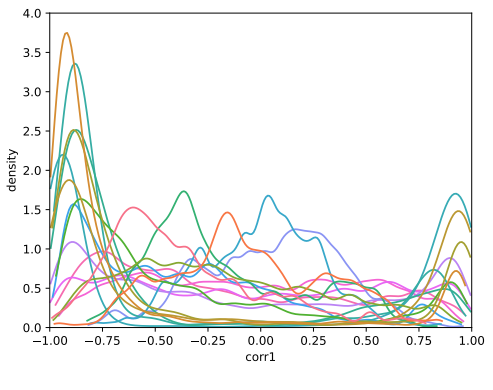

(b) Derivación 51

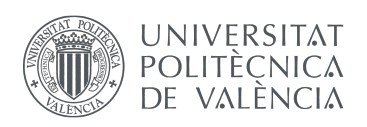

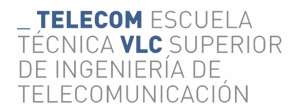

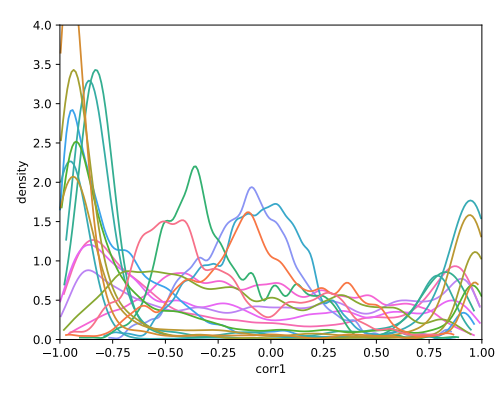

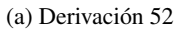

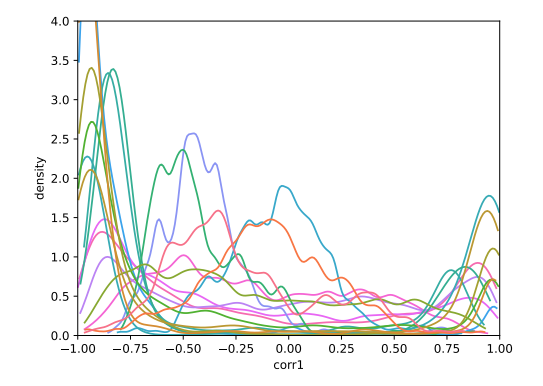

(b) Derivación 53

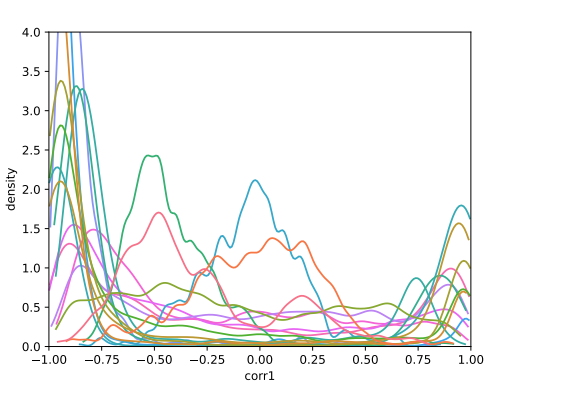

(a) Derivación 54

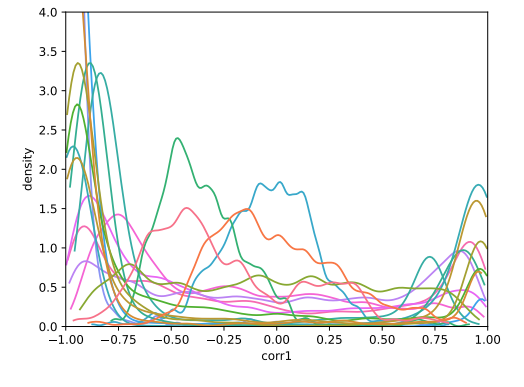

(b) Derivación 55

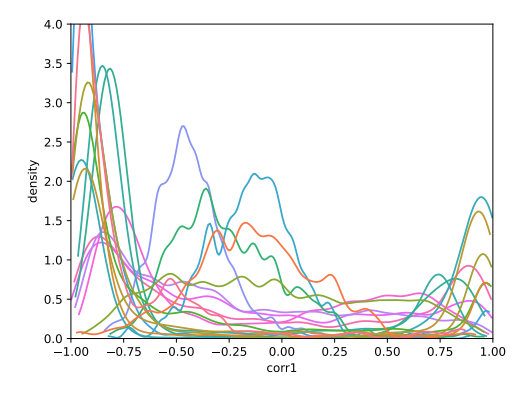

(a) Derivación 56

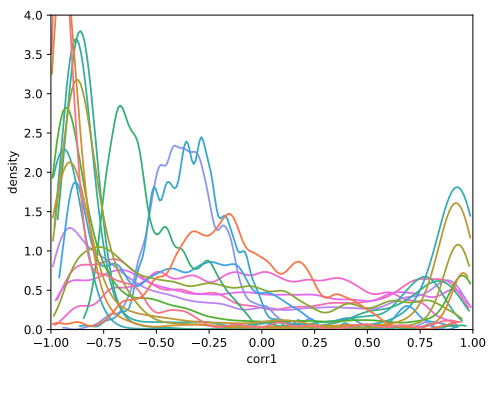

(a) Derivación 58

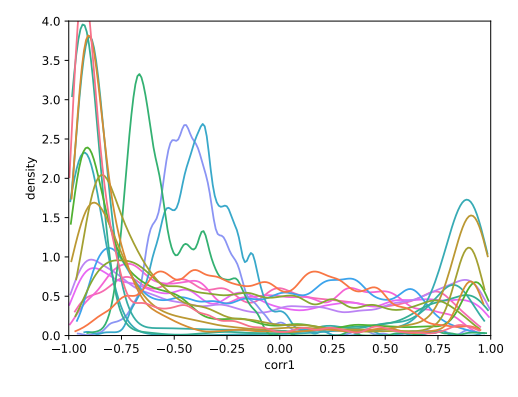

(b) Derivación 57

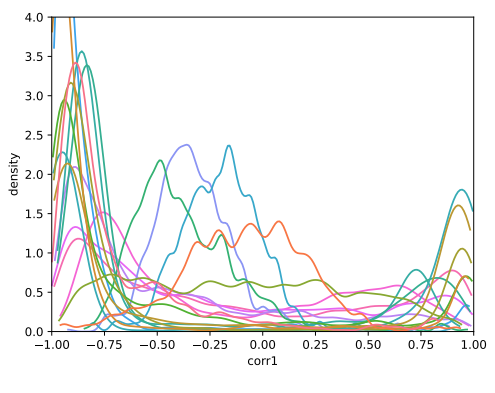

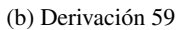

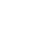

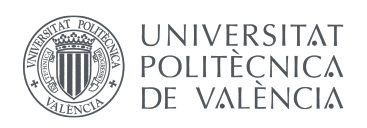

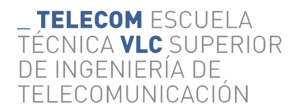

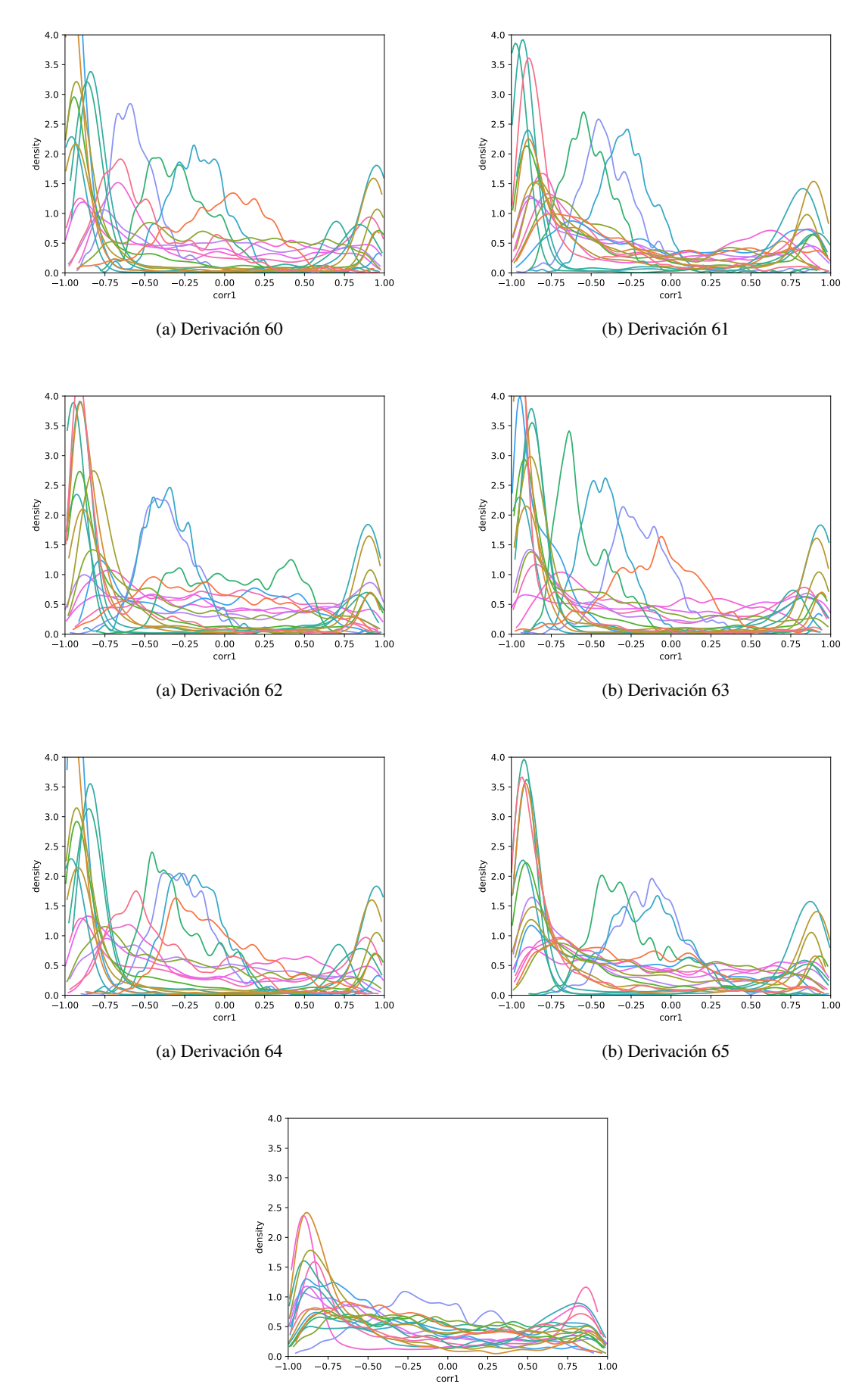

(a) Derivación 66

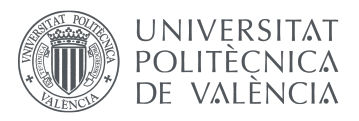

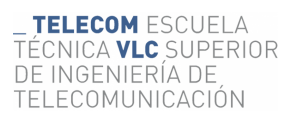

### <span id="page-53-0"></span>7.4. Set de pacientes con síndrome de Brugada (3)

A continuación se representan las funciones densidad de probabilidad de un sub conjunto de pacientes con síndrome de brugada: cada paciente es representado en el mismo color en todas las gáficas, cada derivación es una gráfica.

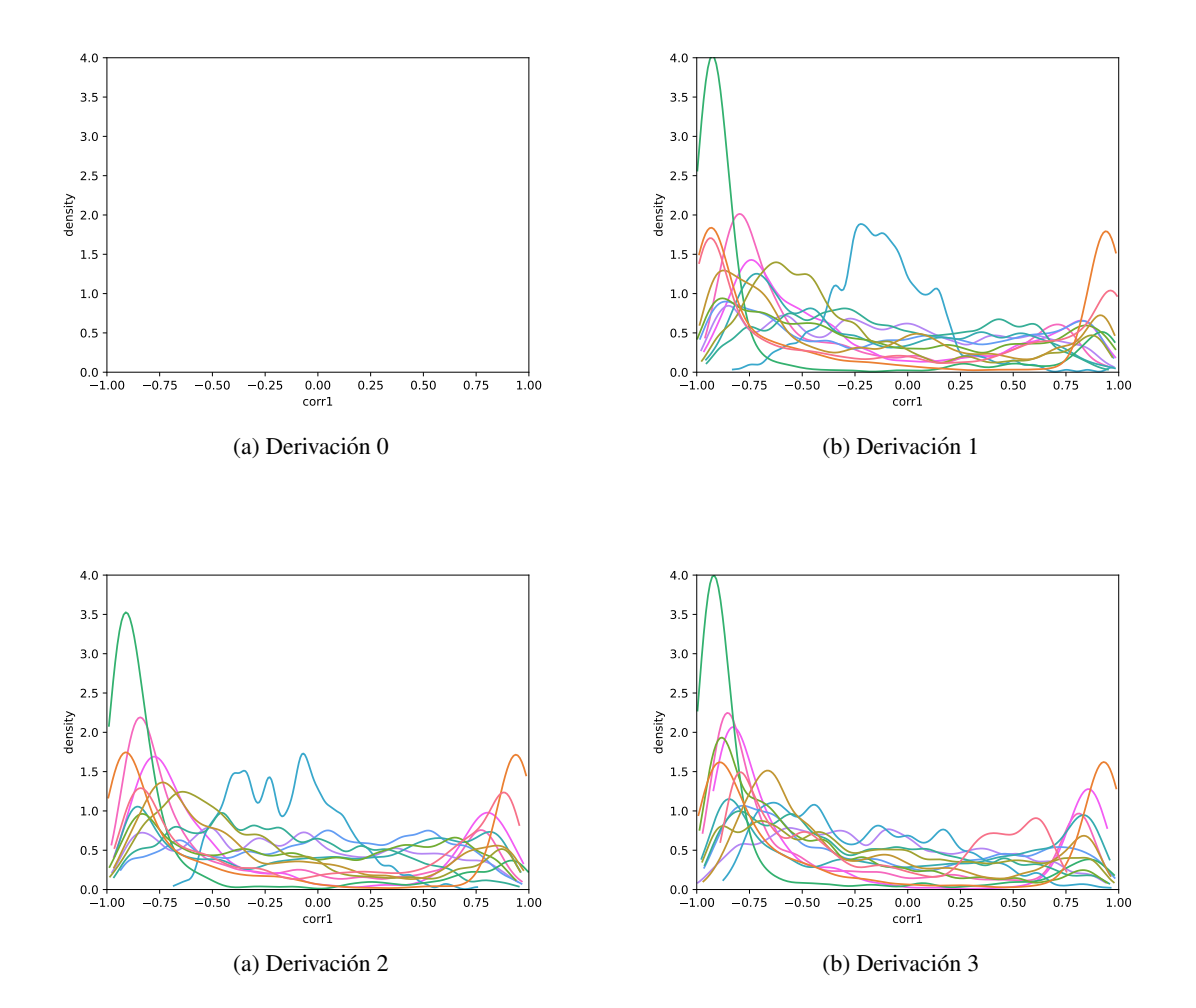

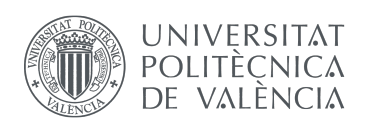

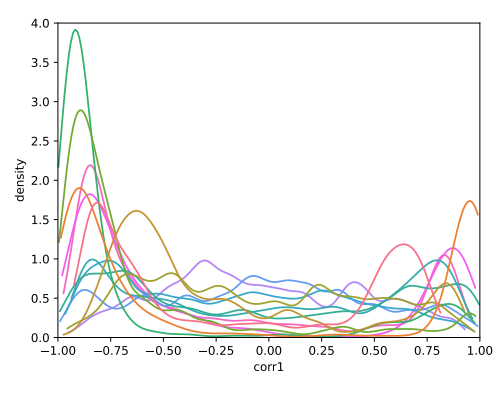

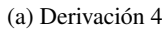

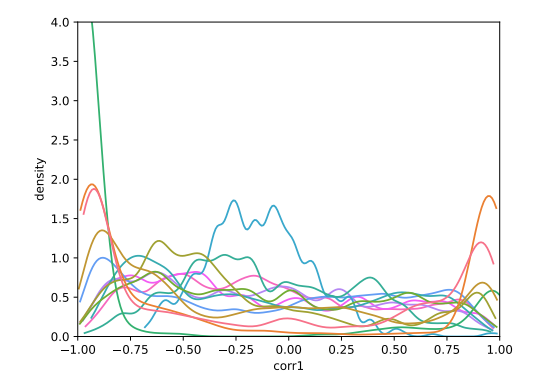

(b) Derivación 5

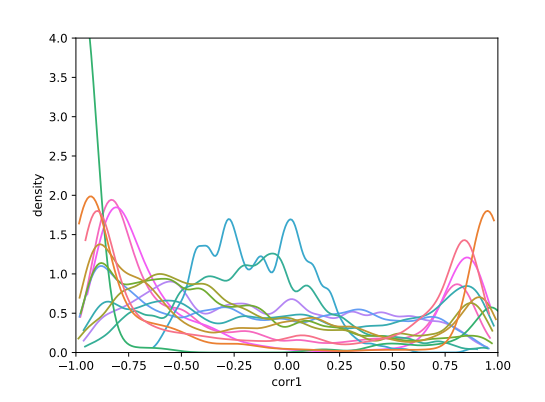

(a) Derivación 6

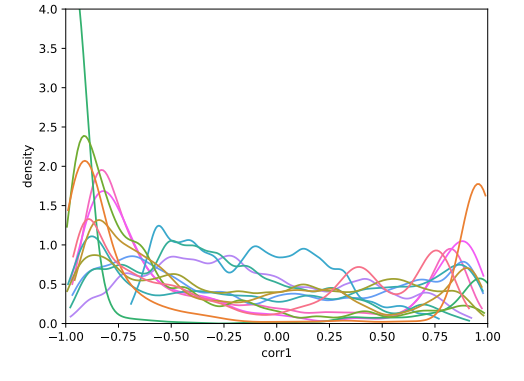

(b) Derivación 7

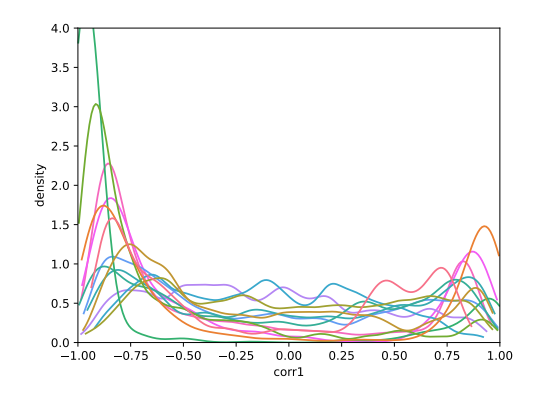

(a) Derivación 8

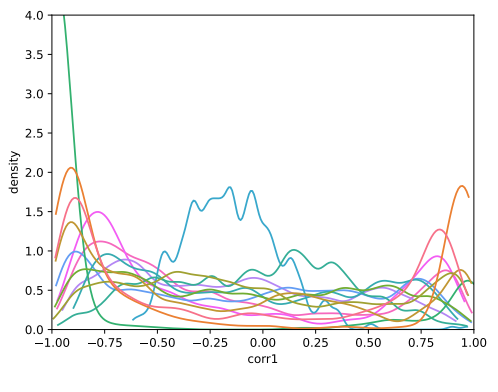

(a) Derivación 10

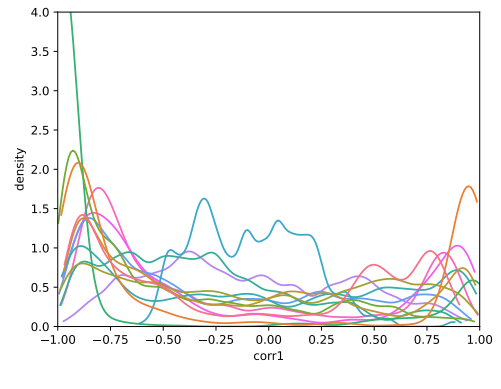

(b) Derivación 9

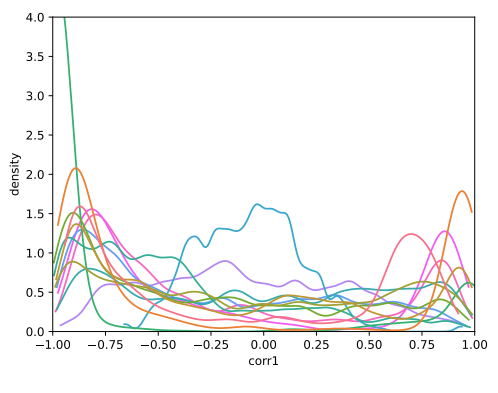

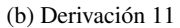

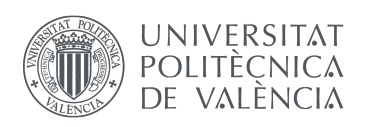

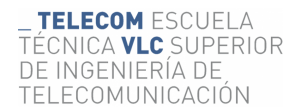

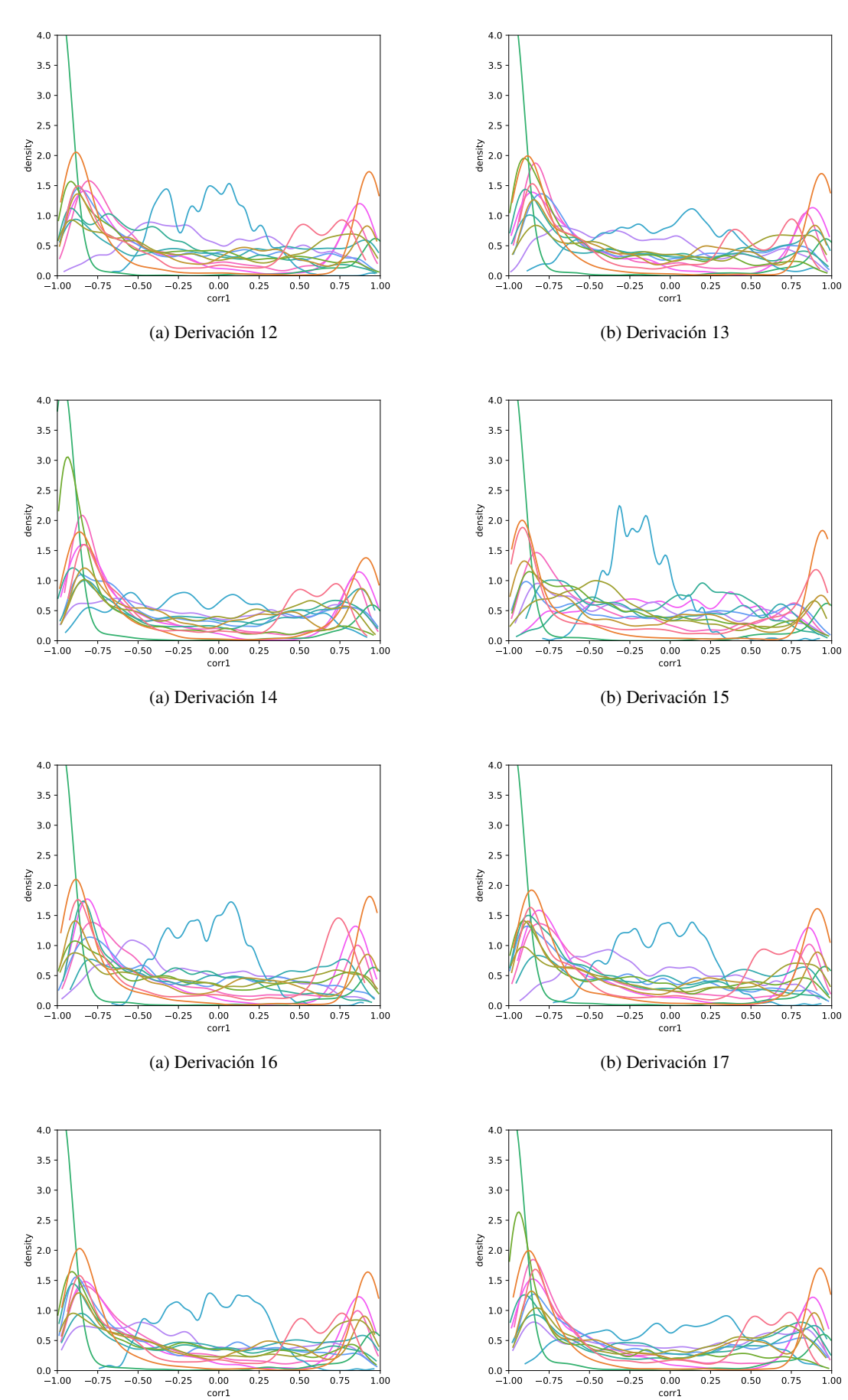

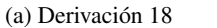

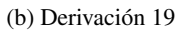

. So the state of the state of the state of the state of the state of the state of the state of the state of the state of the state of the state of the state of the state of the state of the state of the state of the stat

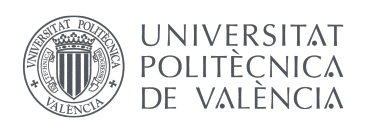

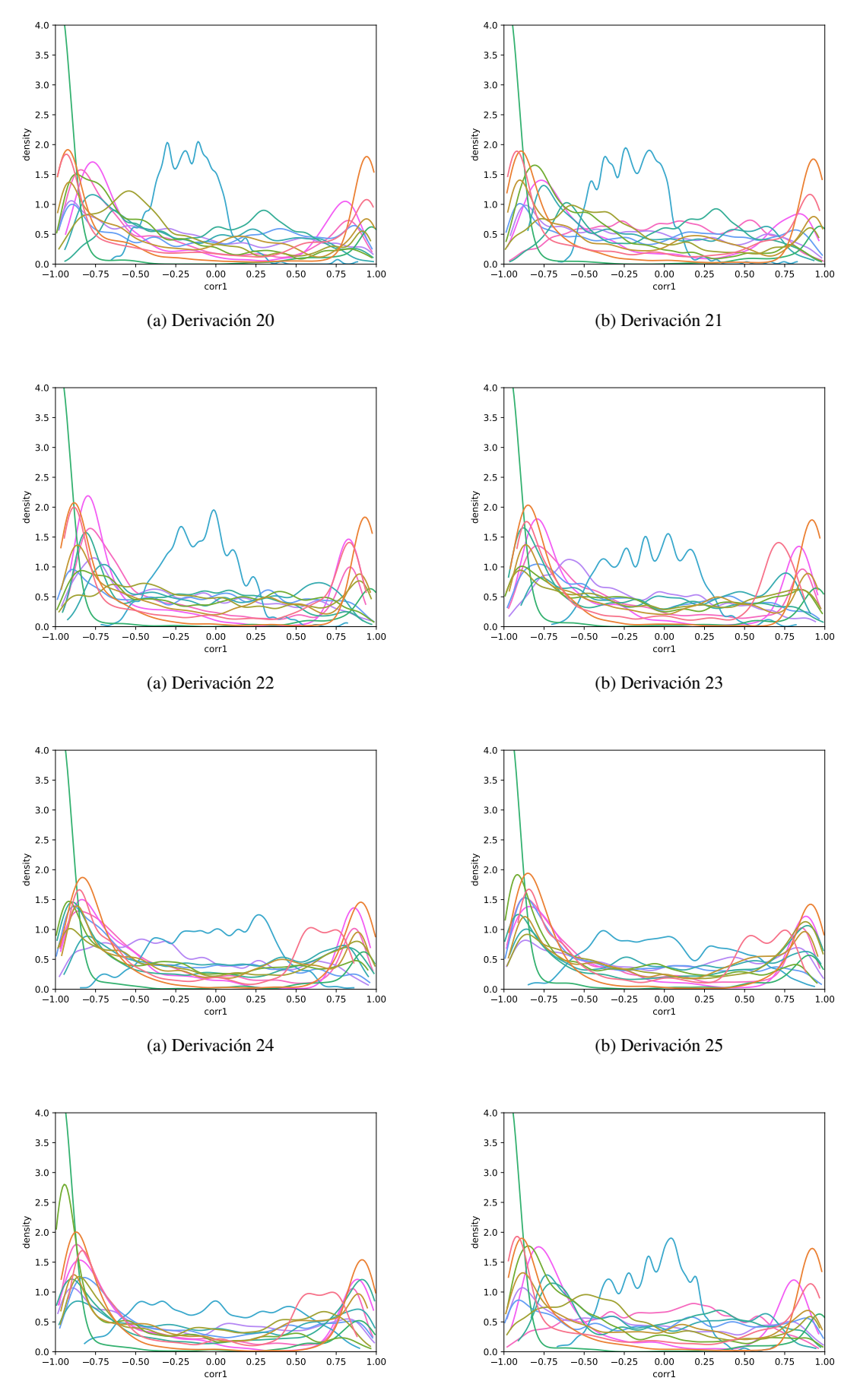

(a) Derivación 26

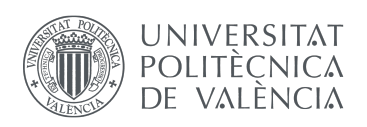

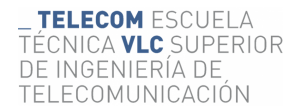

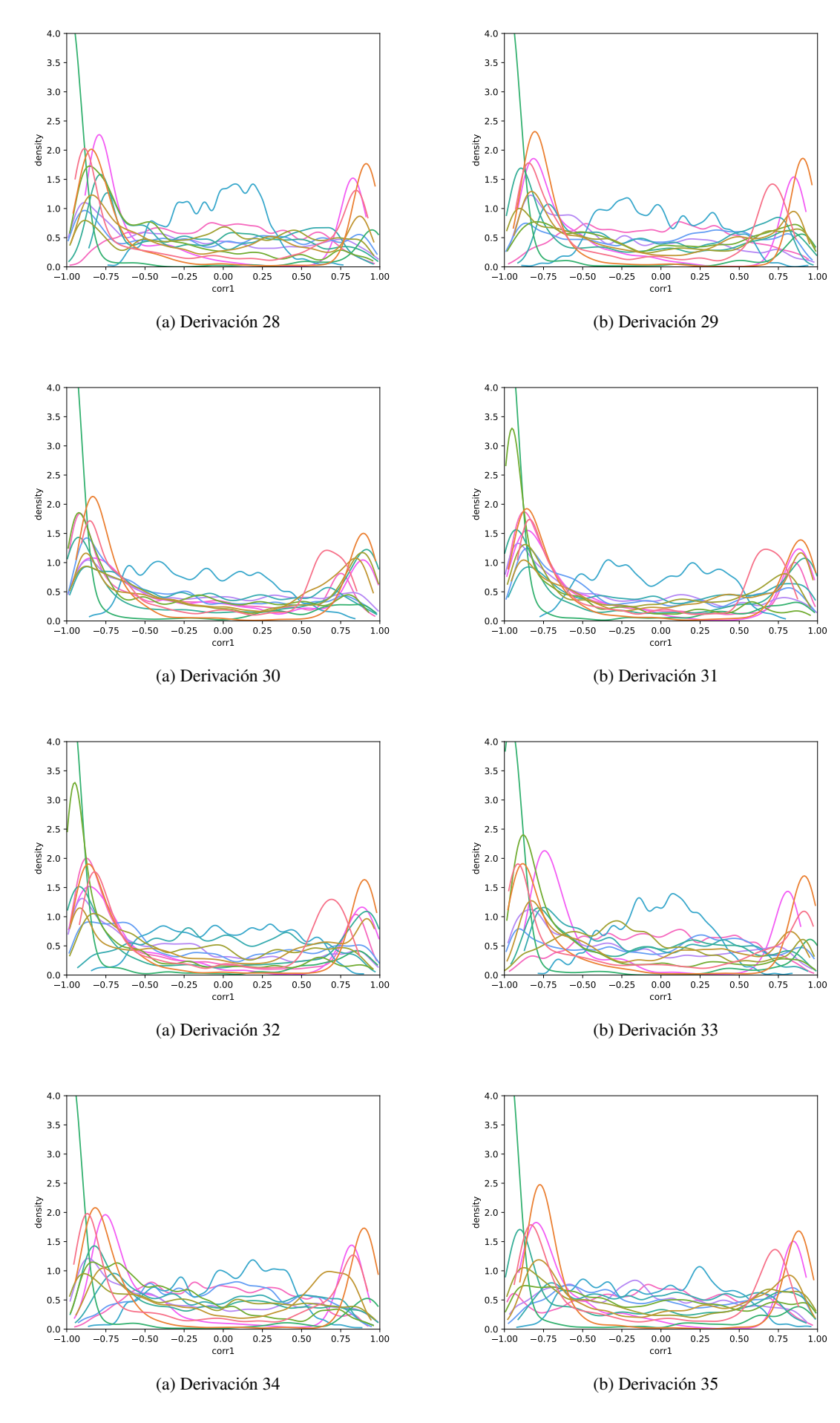

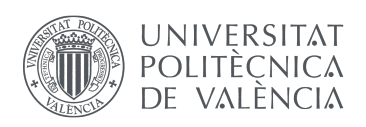

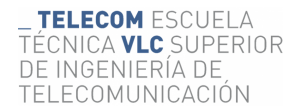

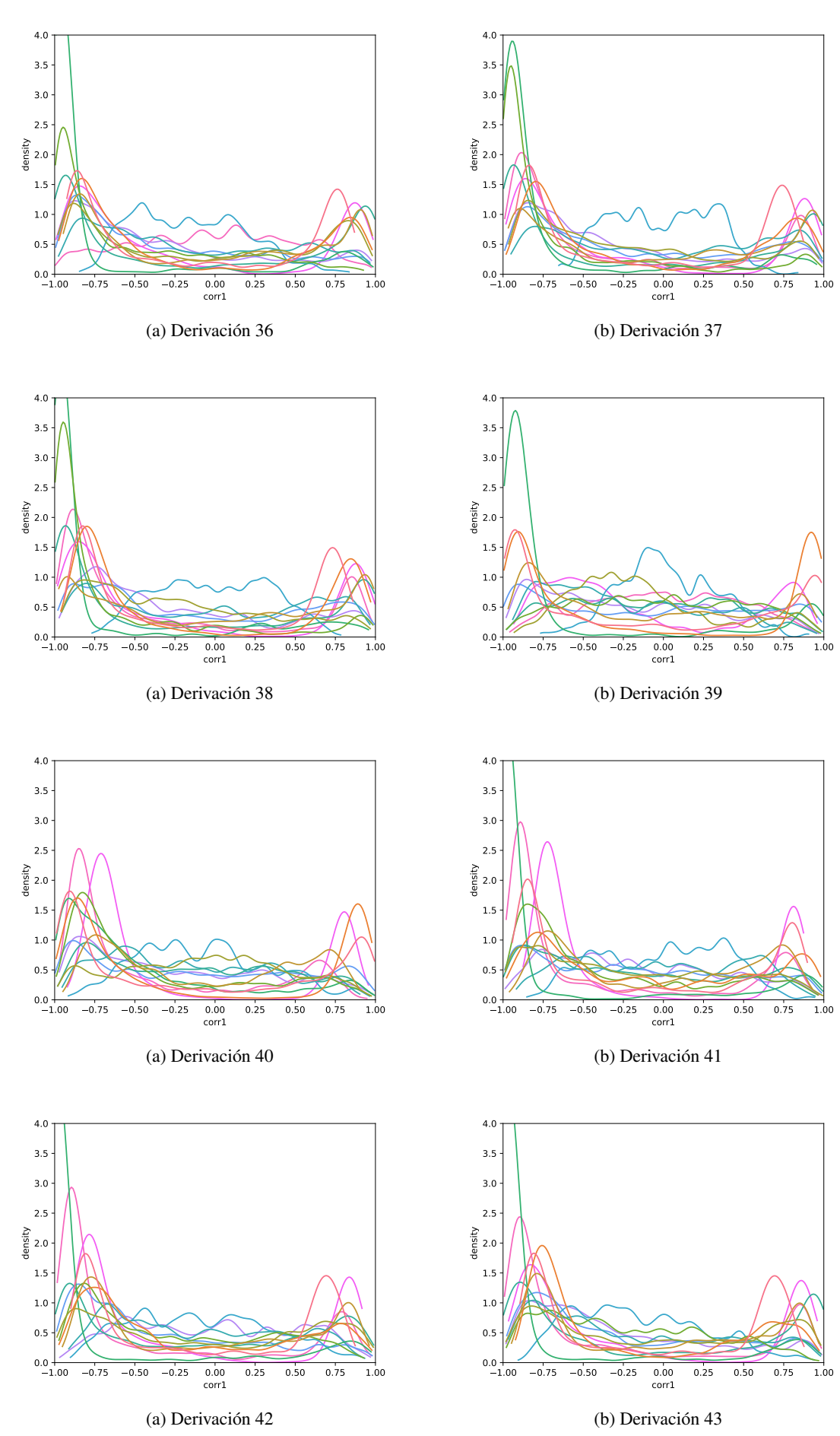

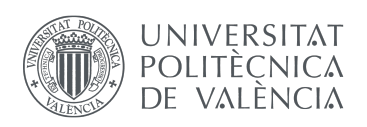

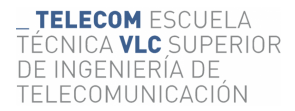

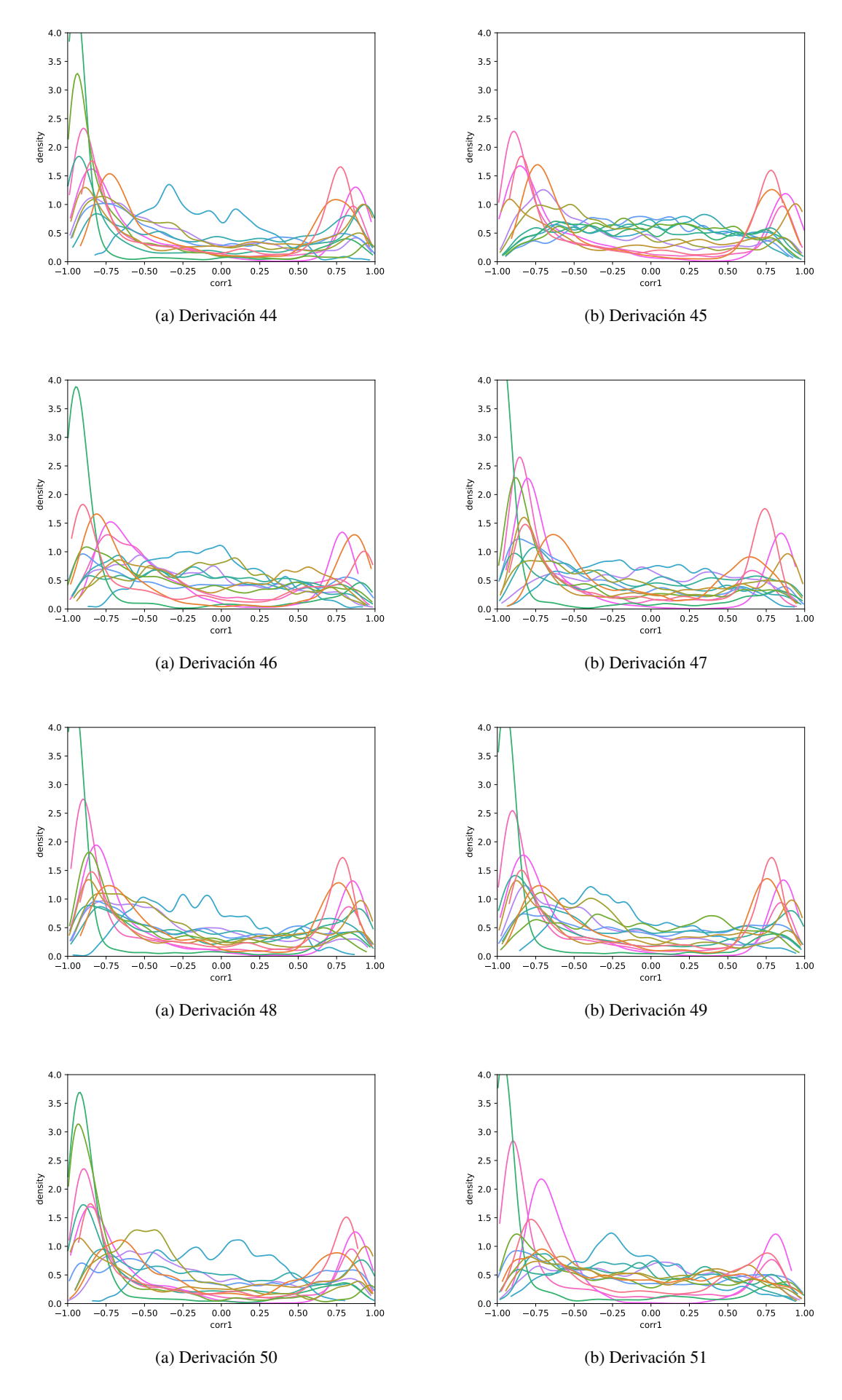

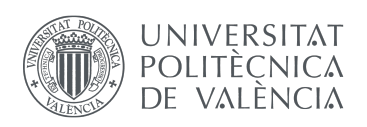

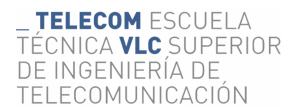

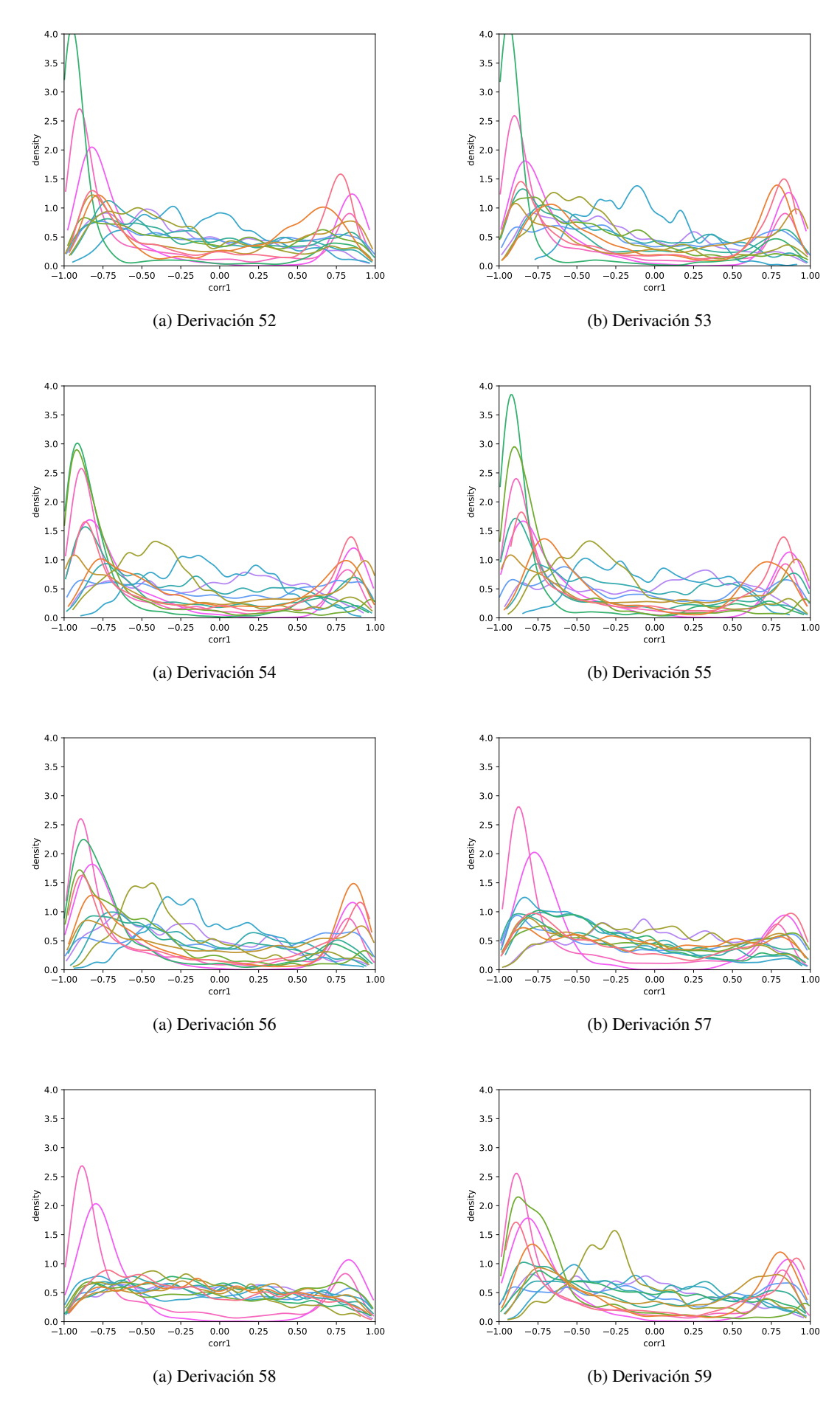

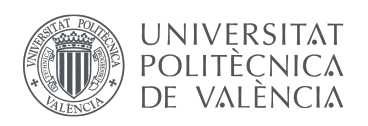

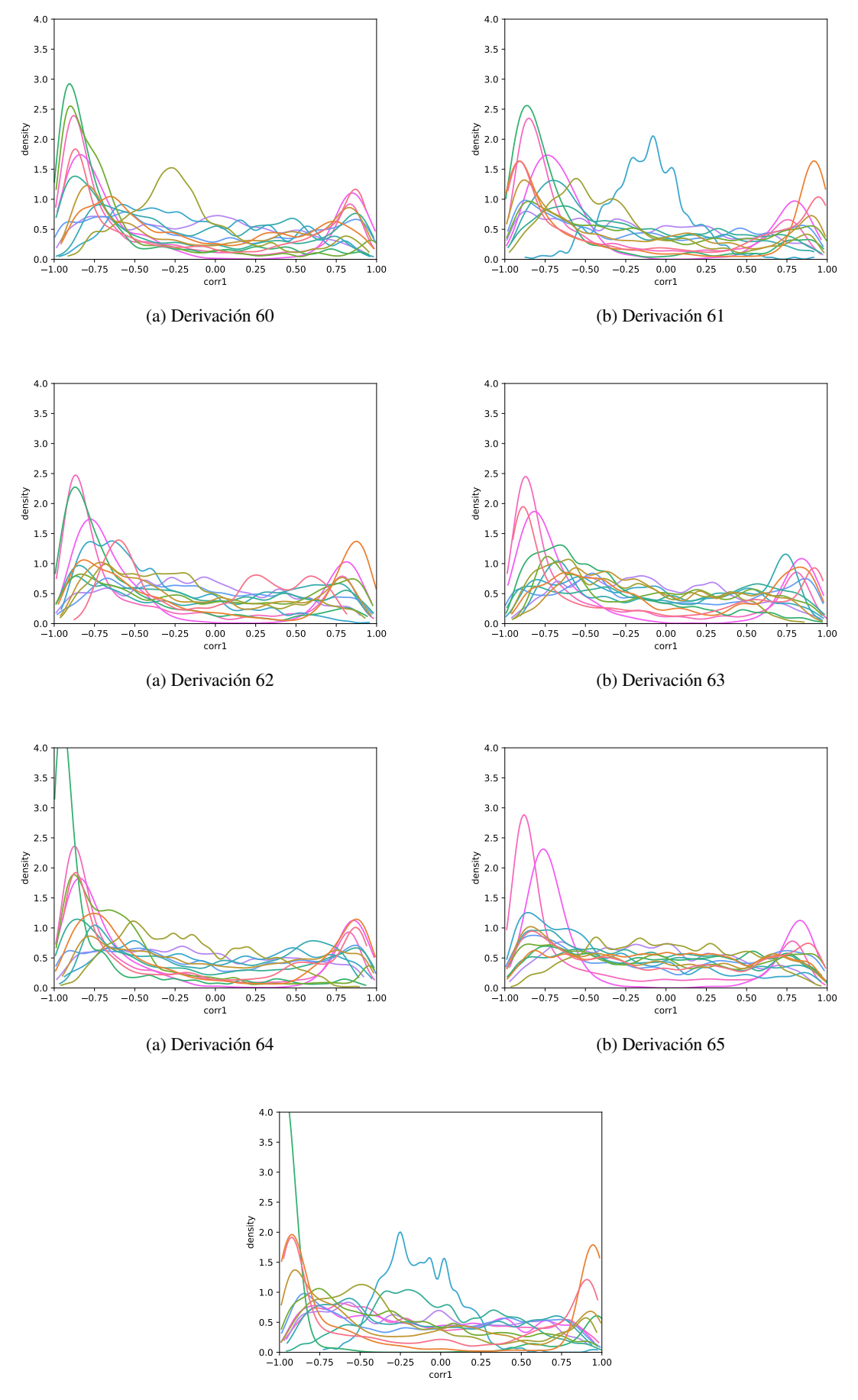

(a) Derivación 66

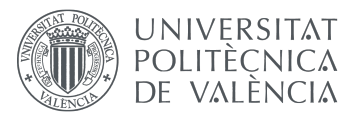

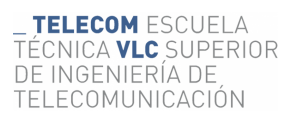

### <span id="page-62-0"></span>7.5. Set de pacientes con síndrome de Brugada (4)

A continuación se representan las funciones densidad de probabilidad de un sub conjunto de pacientes con síndrome de brugada: cada paciente es representado en el mismo color en todas las gáficas, cada derivación es una gráfica.

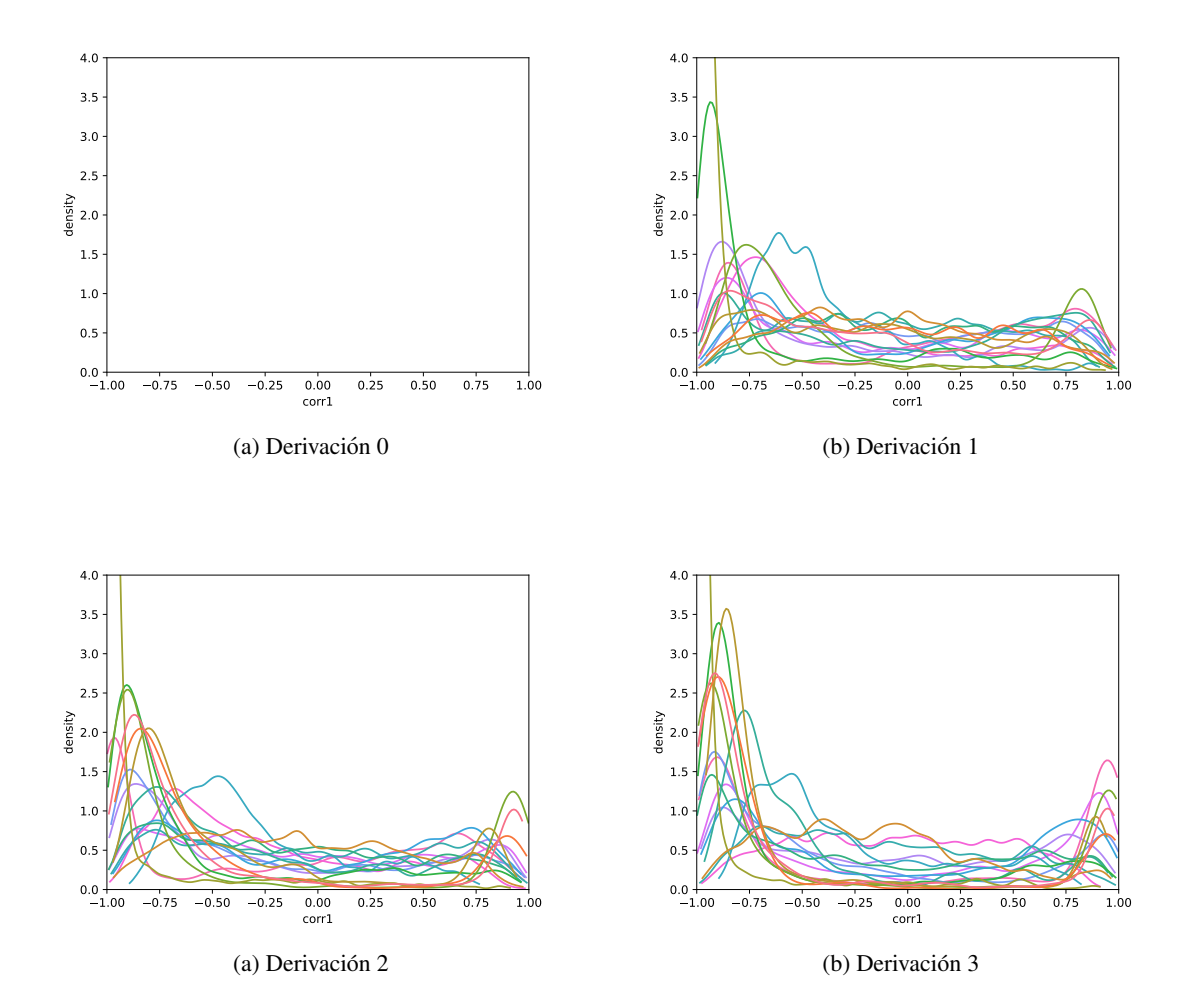

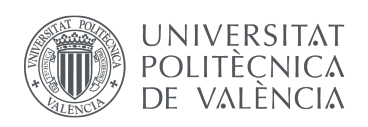

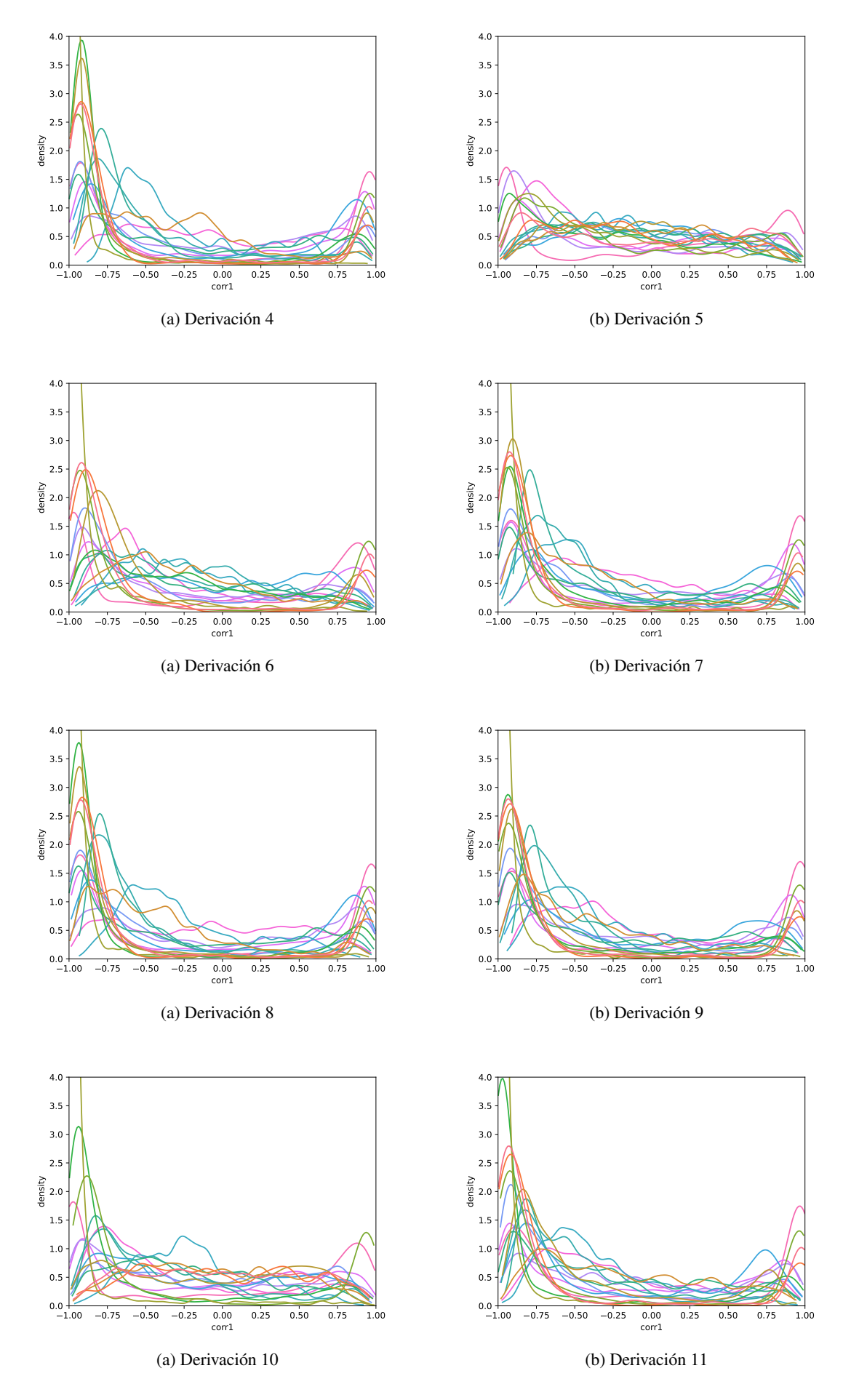

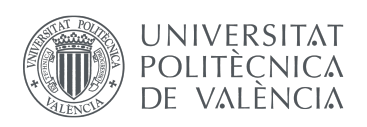

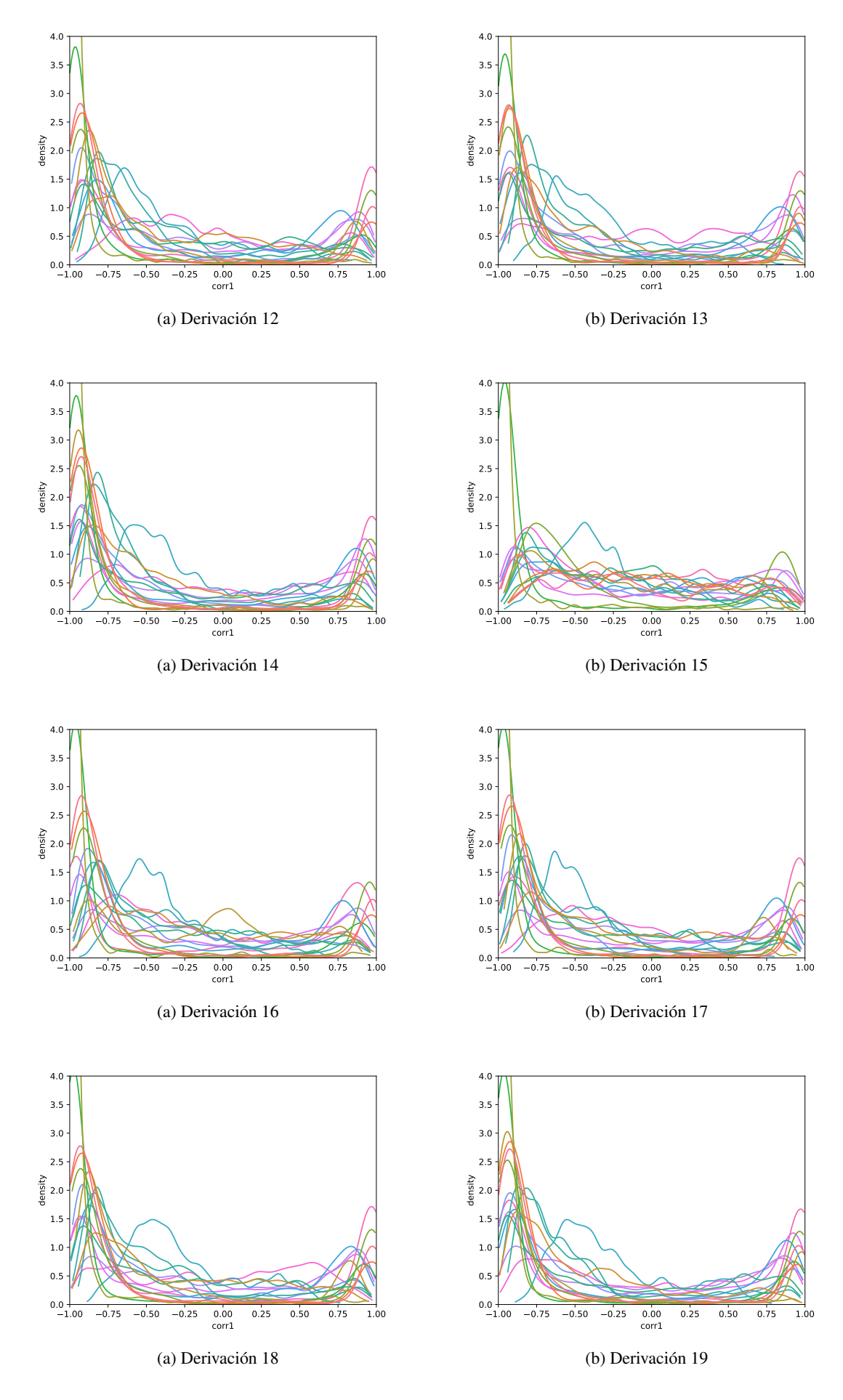

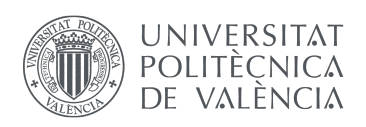

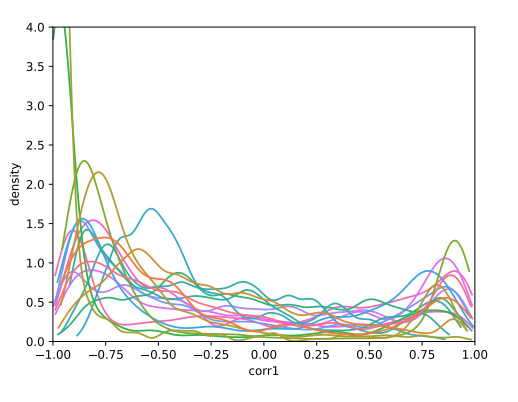

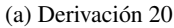

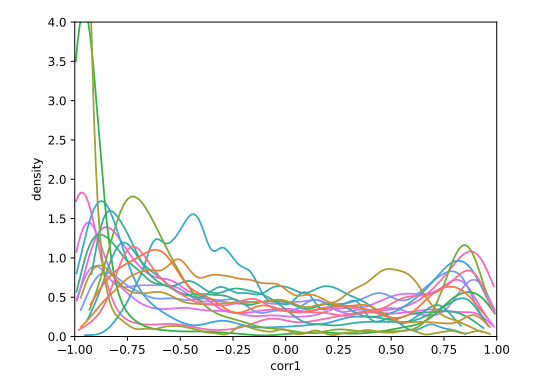

(b) Derivación 21

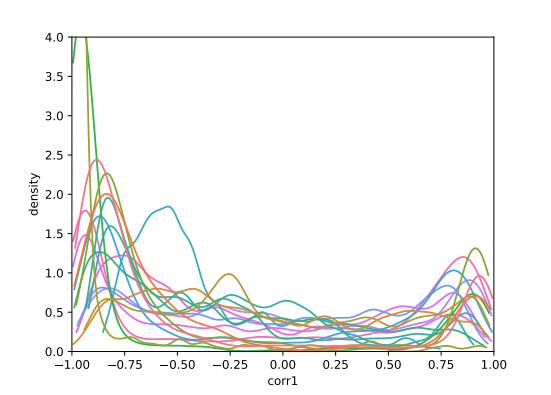

(a) Derivación 22

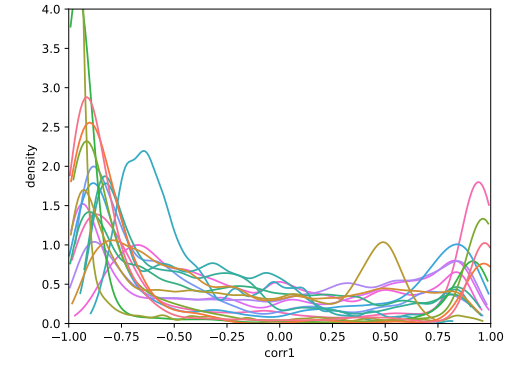

(b) Derivación 23

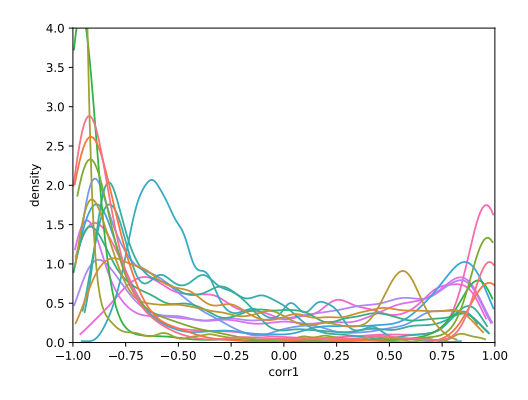

(a) Derivación 24

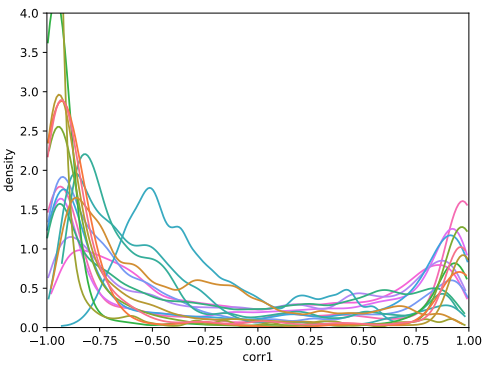

(a) Derivación 26

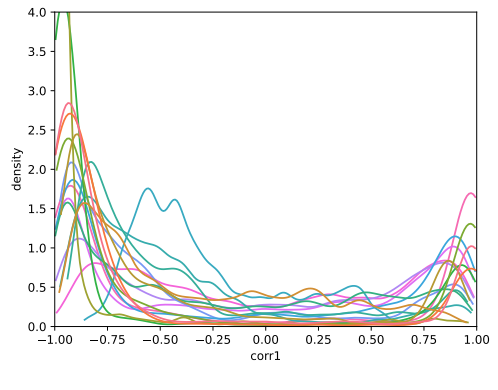

(b) Derivación 25

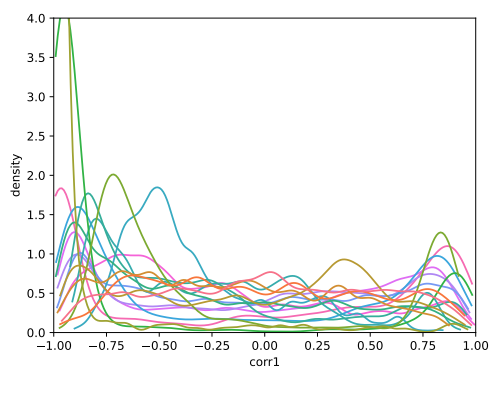

(b) Derivación 27

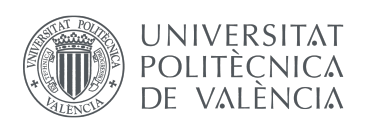

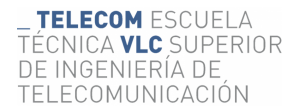

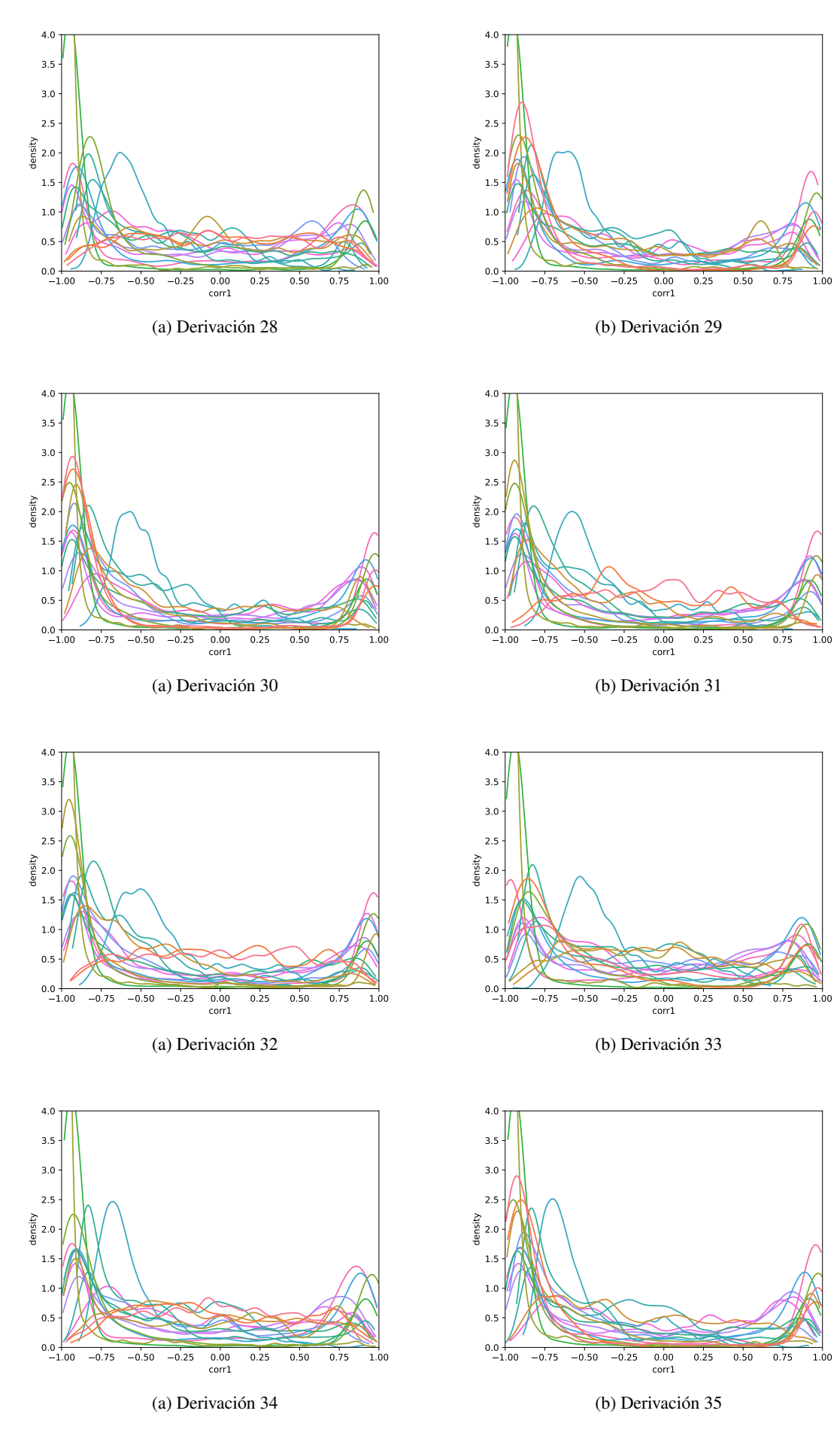

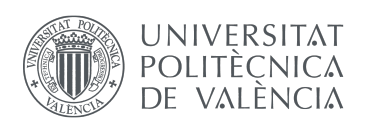

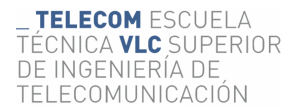

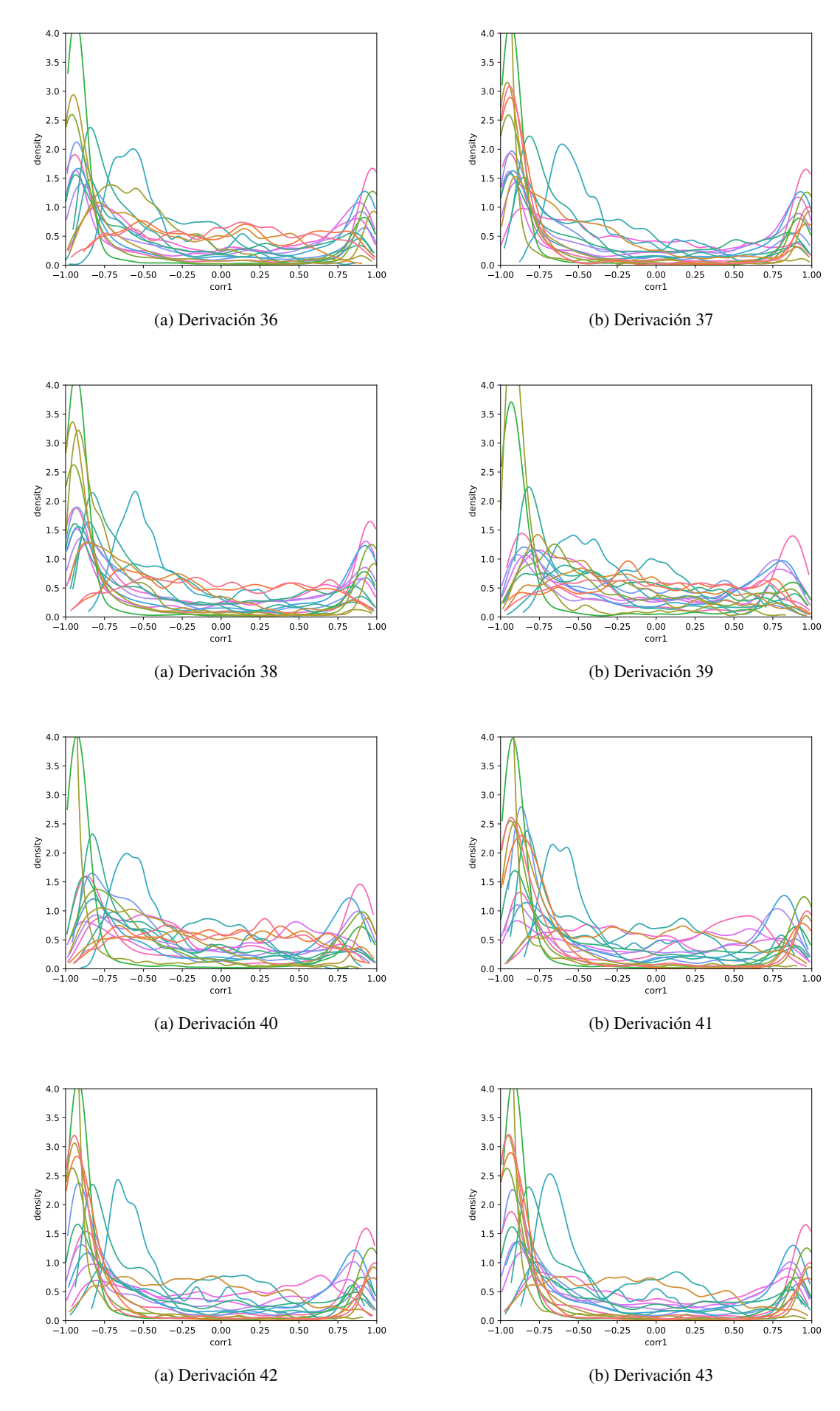

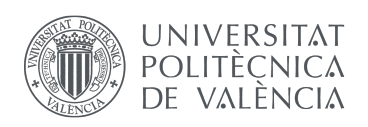

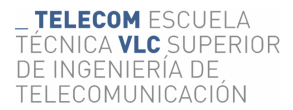

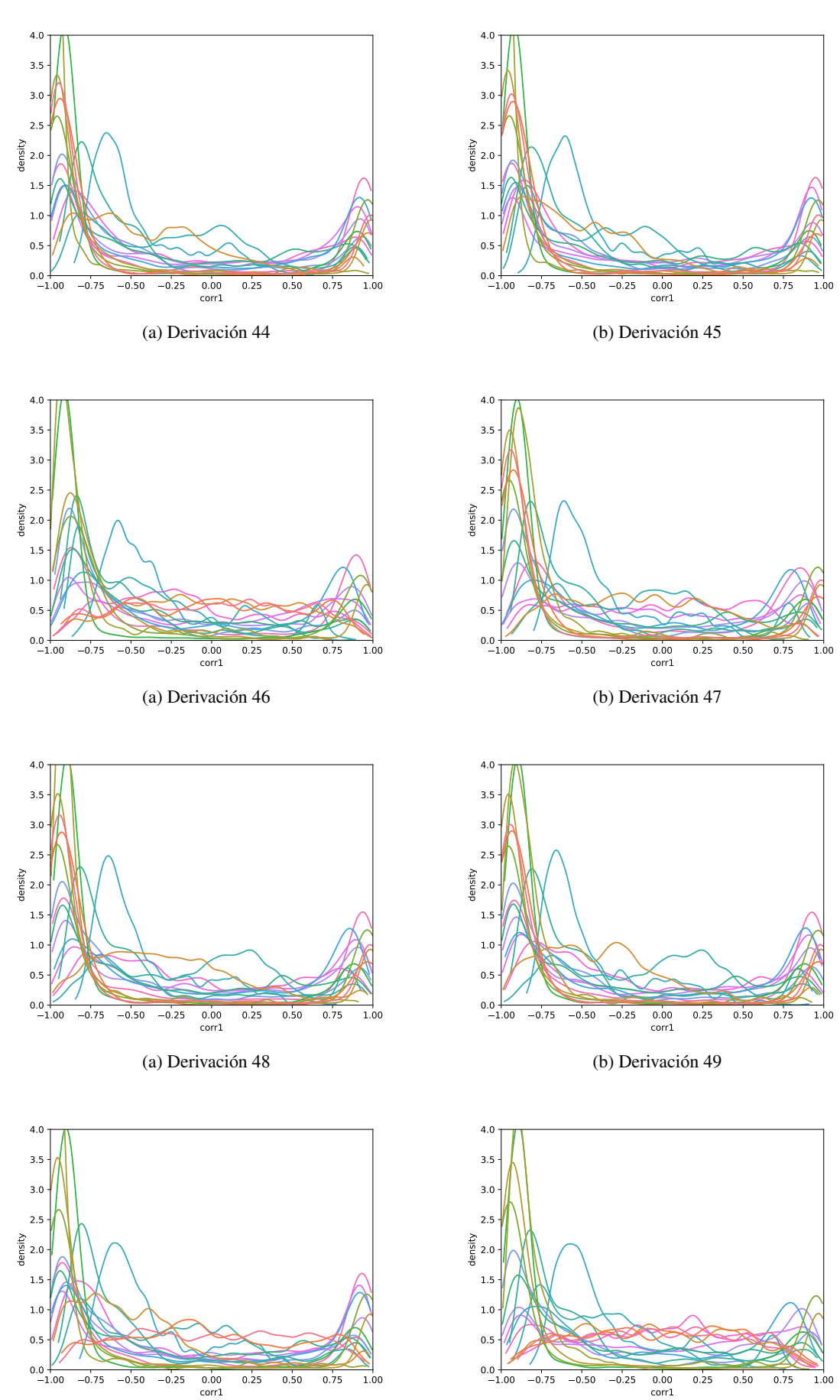

(a) Derivación 50

(b) Derivación 51

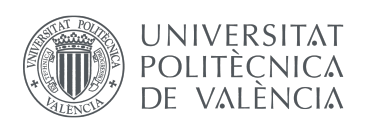

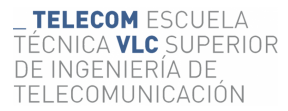

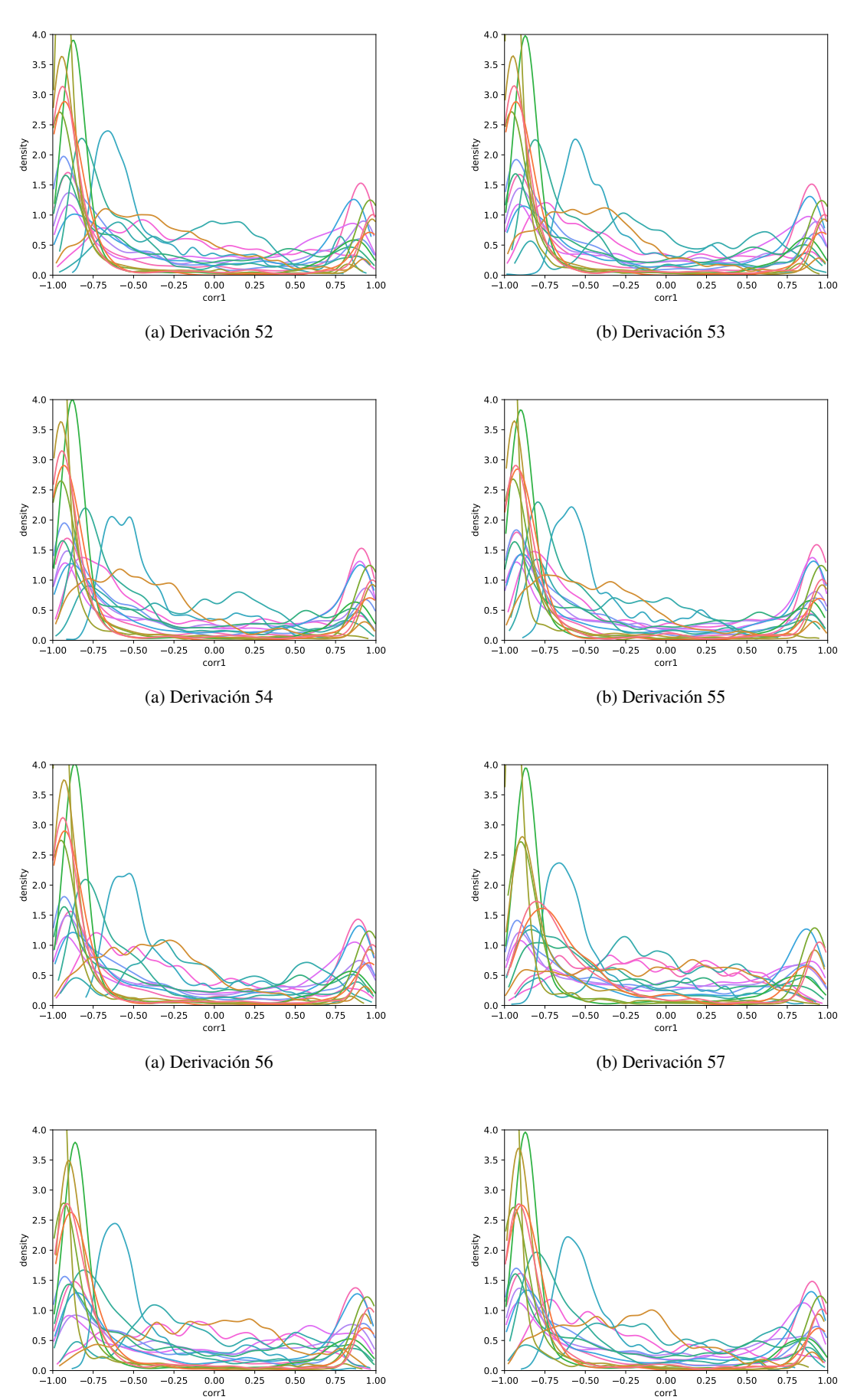

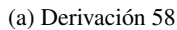

(b) Derivación 59

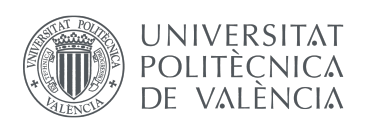

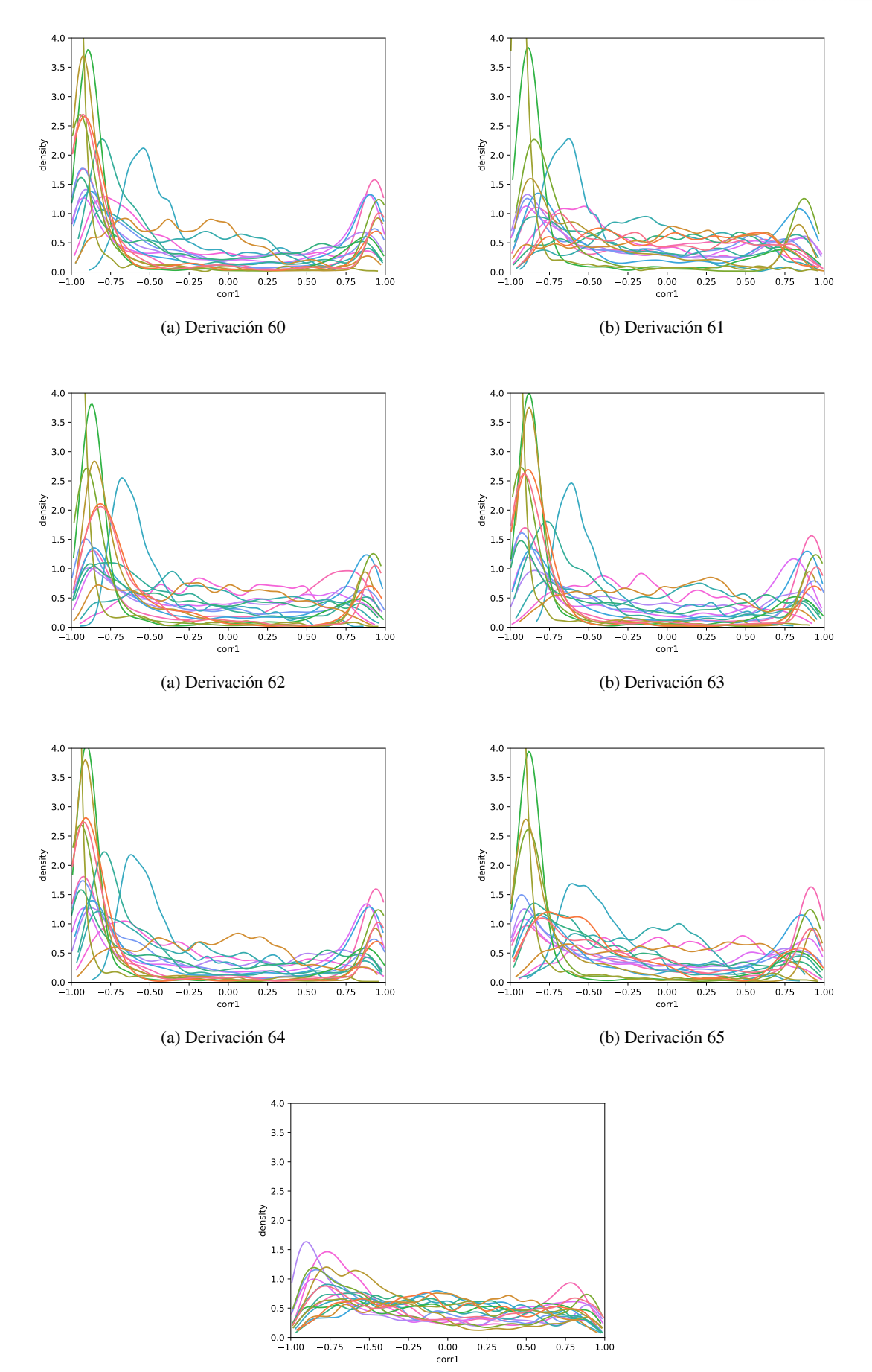